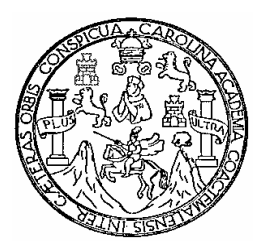

**Universidad de San Carlos de Guatemala Facultad de ingeniería Escuela de ingeniería civil** 

# **DISEÑO DEL SISTEMA DE ABASTECIMIENTO DE AGUA POTABLE POR GRAVEDAD PARA EL CASERÍO NUEVA ESPERANZA Y PARA EL CANTÓN CALIAJ, DEL MUNICIPIO DE SAN ANDRÉS SEMETABAJ, SOLOLÁ**

**Lester Omar Calderón Castellanos Asesorado por el Ing. Silvio José Rodríguez Serrano** 

**Guatemala, octubre de 2008** 

#### UNIVERSIDAD DE SAN CARLOS DE GUATEMALA

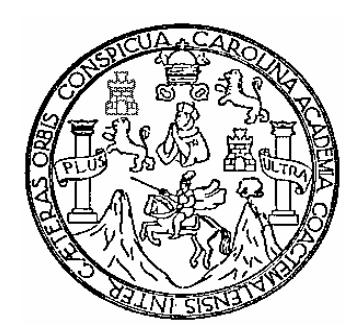

FACULTAD DE INGENIERÍA

# **DISEÑO DEL SISTEMA DE ABASTECIMIENTO DE AGUA POTABLE POR GRAVEDAD PARA EL CASERÍO NUEVA ESPERANZA Y PARA EL CANTÓN CALIAJ, DEL MUNICIPIO DE SAN ANDRÉS SEMETABAJ, SOLOLÁ**

# TRABAJO DE GRADUACIÓN PRESENTADO A JUNTA DIRECTIVA DE LA FACULTAD DE INGENIERÍA

POR:

### **LESTER OMAR CALDERÓN CASTELLANOS**

ASESORADO POR EL ING. SIVIO JOSÉ RODRÍGUEZ SERRANO AL CONFERÍRSELE EL TÍTULO DE **INGENIERO CIVIL** 

GUATEMALA, OCTUBRE DE 2008

## UNIVERSIDAD DE SAN CARLOS DE GUATEMALA FACULTAD DE INGENIERÍA

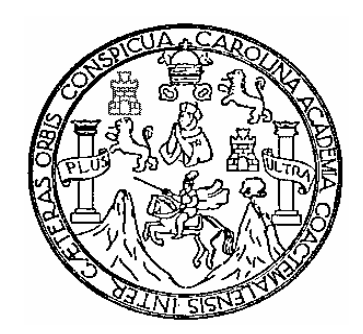

#### **NÓMINA DE JUNTA DIRECTIVA**

- DECANO Ing. Murphy Olympo Paiz Recinos
- VOCAL I Inga. Glenda Patrícia Garcìa Soria
- VOCAL II Inga. Alba Maritza Guerrero Espínola de López
- VOCAL III Ing. Miguel Angel Dávila Calderón
- VOCAL IV Br. Milton De León Bran
- VOCAL V Br. Isaac Sultan Mejía
- SECRETARIA Inga. Marcia Ivónne Véliz Vargas

#### **TRIBUNA QUE PRACTICÓ EL EXAMEN GENERAL PRIVADO**

- DECANO Ing. Murphy Olympo Paiz Recinos
- EXAMINADOR Ing. Silvio José Rodríguez Serrano
- EXAMINADOR Ing. Carlos Salvador Gordillo García
- EXAMINADORA Ing. Mayra García de Sierra
- SECRETARIA Inga. Marcia Ivónne Véliz Vargas

## **HONORABLE TRIBUNAL EXAMINADOR**

Cumpliendo con los conceptos que establece la ley de la Universidad de San Carlos de Guatemala, presento a su consideración mi trabajo de graduación titulado:

## **DISEÑO DEL SISTEMA DE ABASTECIMIENTO DE AGUA POTABLE POR GRAVEDAD PARA EL CASERÍO NUEVA ESPERANZA Y PARA EL CANTÓN CALIAJ, DEL MUNICIPIO DE SAN ANDRÉS SEMETABAJ, SOLOLÁ,**

tema que me fuera asignado por la Dirección de la Escuela de Ingeniería Civil, con fecha catorce de octubre de 2007.

Lester Omar Calderón Castellanos

UNIVERSIDAD DE SAN CARLOS DE GUATEMALA

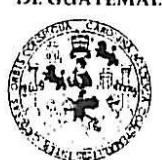

#### **FACULTAD DE INGENIERIA**

**UNIDAD DE EPS** 

Guatemala, 8 de octubre de 2008. REF.EPS.D.918.10.08.

Inga. Norma Ileana Sarmiento Zeceña de Serrano Directora Unidad de EPS Facultad de Ingeniería Presente

Estimada Ingeniera Sarmiento Zeceña.

Por este medio atentamente le informo que como Asesor-Supervisor de la Práctica del Ejercicio Profesional Supervisado (E.P.S.), del estudiante universitario LESTER OMAR CALDERÓN CASTELLANOS de la Carrera de Ingeniería Civil, con carné No. 199811118, procedí a revisar el informe final, cuyo título es "DISEÑO DEL SISTEMA DE ABASTECIMIENTO DE AGUA POTABLE POR GRAVEDAD PARA EL CASERÍO NUEVA ESPERANZA Y PARA EL CANTÓN CALIAJ DEL MUNICIPIO DE SAN ANDRÉS SEMETABAJ, SOLOLÁ".

En tal virtud, LO DOY POR APROBADO, solicitándole darle el trámite respectivo.

Sin otro particular, me es grato suscribirme.

Atentamente,

"Hd y Enseñad a Todos" arlos de Gua Silvix Josepodríguez Serrang AGESOR (A) - SUPERVISOR (A) OF EPS Supervisor de EPS Unided de Práctica da Ingeniera y EPS Trea de Ingeniería Civil Faculiad da Ing

c.c. Archivo  $S<sub>JRS</sub>/ra$ 

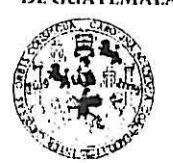

#### **FACULTAD DE INGENIERIA**

**UNIDAD DE EPS** 

Guatemala, 8 de octubre de 2008. REF.EPS.D.918.10.08.

Ing. Sydney Alexander Samuels Milson Director Escuela de Ingeniería Civil Facultad de Ingeniería Presente

Estimado Ingeniero Samuels Milson.

Por este medio atentamente le envío el informe final correspondiente a la práctica del Ejercicio Profesional Supervisado,  $(E.P.S)$ titulado "DISEÑO DEL **SISTEMA** ABASTECIMIENTO DE AGUA POTABLE POR GRAVEDAD PARA EL CASERÍO DE NUEVA ESPERANZA Y PARA EL CANTÓN CALIAJ DEL MUNICIPIO DE SAN ANDRÉS SEMETABAJ, SOLOLÁ" que fue desarrollado por el estudiante universitario LESTER OMAR CALDERÓN CASTELLANOS, quien fue debidamente asesorado y supervisado por el Ingeniero Silvio Josè Rodríguez Serrano.

Por lo que habiendo cumplido con los objetivos y requisitos de ley del referido trabajo y existiendo la aprobación del mismo por parte del Asesor -Supervisor de EPS, en mi calidad de Directora apruebo su contenido solicitándole darle el trámite respectivo.

Sin otro particular, me es grato suscribirme.

Atentamente, "Hd y Enseñad a Todos"

s Nas Inga. Norma Ileana errano  $D$ punde Ban Cadon DIRECCION nicticas do Inconnerte Panegal et best

NISZ/ra

恐

#### **UNIVERSIDAD DE SAN CARLOS** DE GUATEMALA

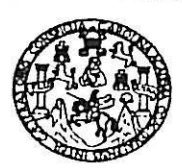

Guatemala, 14 de octubre de 2008

#### FACULTAD DE INGENIERIA

Ingeniero Sydney Alexander Samuels Milson Director de la Escuela de Ingeniería Civil Facultad de Ingeniería Presente

Estimado Ing. Samuels.

Le informo que he revisado el trabajo de graduación DISEÑO DEL SISTEMA DE ABASTECIMIENTO DE AGUA POTABLE POR GRAVEDAD PARA EL CASERÍO NUEVA ESPERANZA Y PARA EL CANTÓN CALIAJ DEL MUNICIPIO DE SAN ANDRÉS SEMETABAJ, SOLOLÁ, desarrollado por el estudiante de Ingeniería Civil Lester Omar Calderón Castellanos, quien contó con la asesoría del Ing. Silvio José Rodríguez Serrano.

Considero este trabajo bien desarrollado y representa un aporte para la comunidad del área y habiendo cumplido con los objetivos del referido trabajo doy mi aprobación al mismo solicitando darle el trámite respectivo.

Atentamente,

ID Y ENSEÑAD A TODOS FACULTAD DE INGENIERIA DEPARTAMENTO DE HIDRAULICA Ing, Rafael Eurique Morales Ochoa USAC Revisor por el Departamento de Hidráulica

/bbdeb.

**UNIVERSIDAD DE SAN CARLOS** DE GUATEMALA

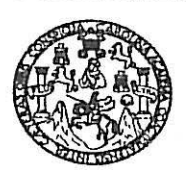

**FACULTAD DE INGENIERIA** 

El Director de la Escuela de Ingeniería Civil, después de conocer el dictamen del Asesor Ing. Silvio José Rodríguez Serrano y de la Directora de la Unidad de E.P.S. Inga. Norma Ileana Sarmiento Zeceña, al trabajo de graduación del estudiante Lester Omar Calderón Castellanos, titulado DISEÑO DEL SISTEMA DE ABASTECIMIENTO DE AGUA POTABLE POR GRAVEDAD PARA EL CASERÍO NUEVA ESPERANZA Y PARA EL CANTÓN CALIAJ, DEL MUNICIPIO DE SAN ANDRÉS SEMETABAJ, SOLOLÁ, da por este medio su aprobación a dicho trabajo.

CRSIDAD DE SAN ESCUELA DE INGENIERIA CIVIL DIRECTOR Ing. rdney Alexander Samuels Milson CULTAD DE INGEN

Guatemala, octubre 2008.

/bbdeb.

## **ACTO QUE DEDICO A:**

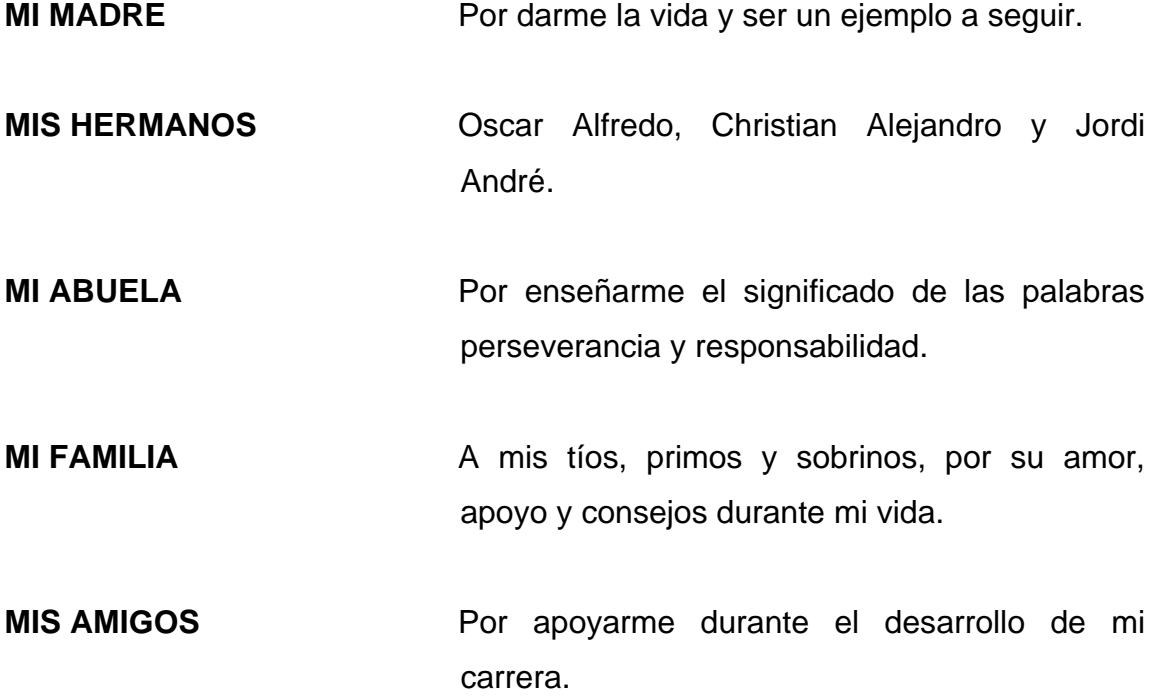

## **AGRADECIMIENTOS A:**

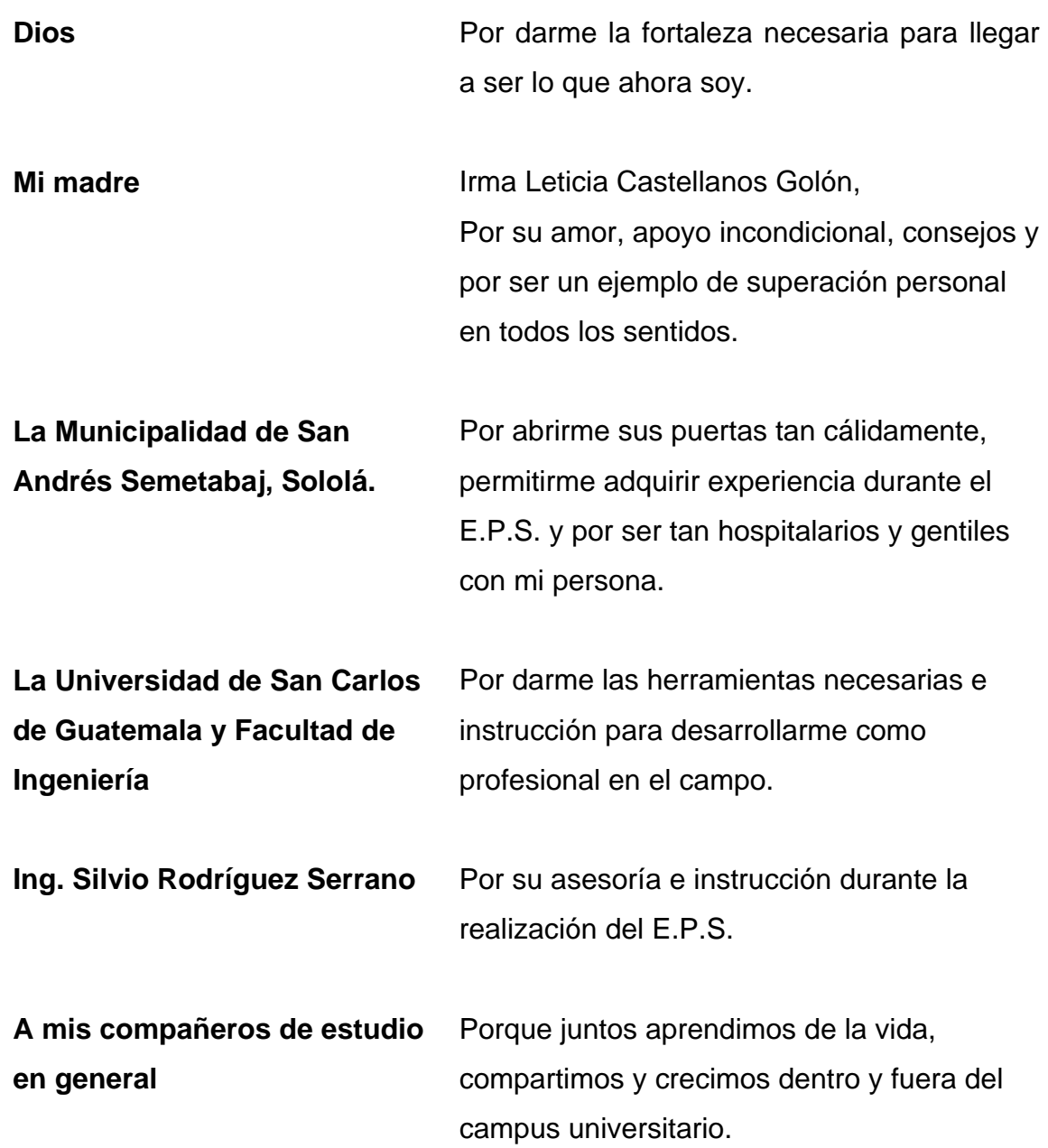

## **ÍNDICE GENERAL**

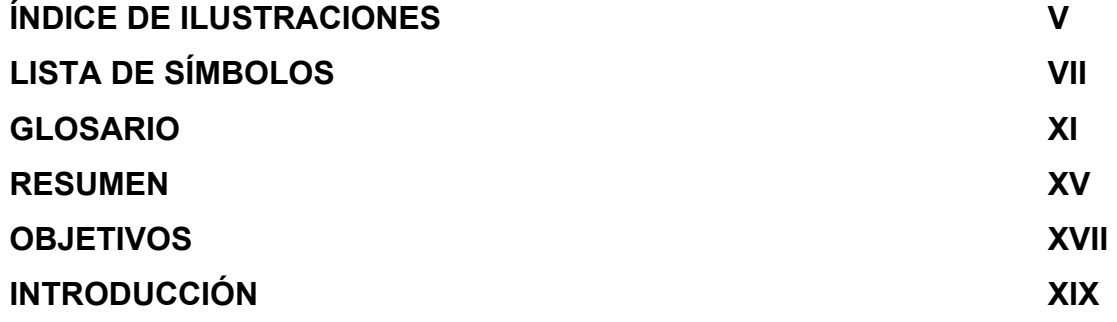

### **1. FASE DE INVESTIGACIÓN**

#### **1.1 Generalidades**

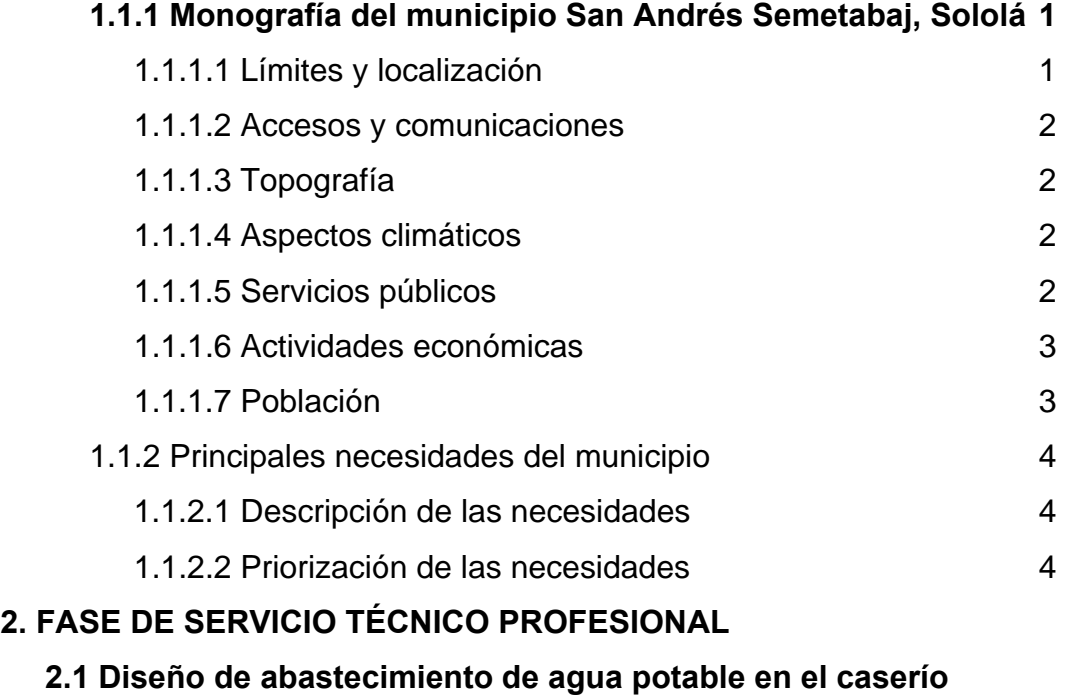

## **Nueva Esperanza, municipio de San Andrés Semetabaj, Sololá**

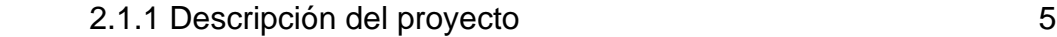

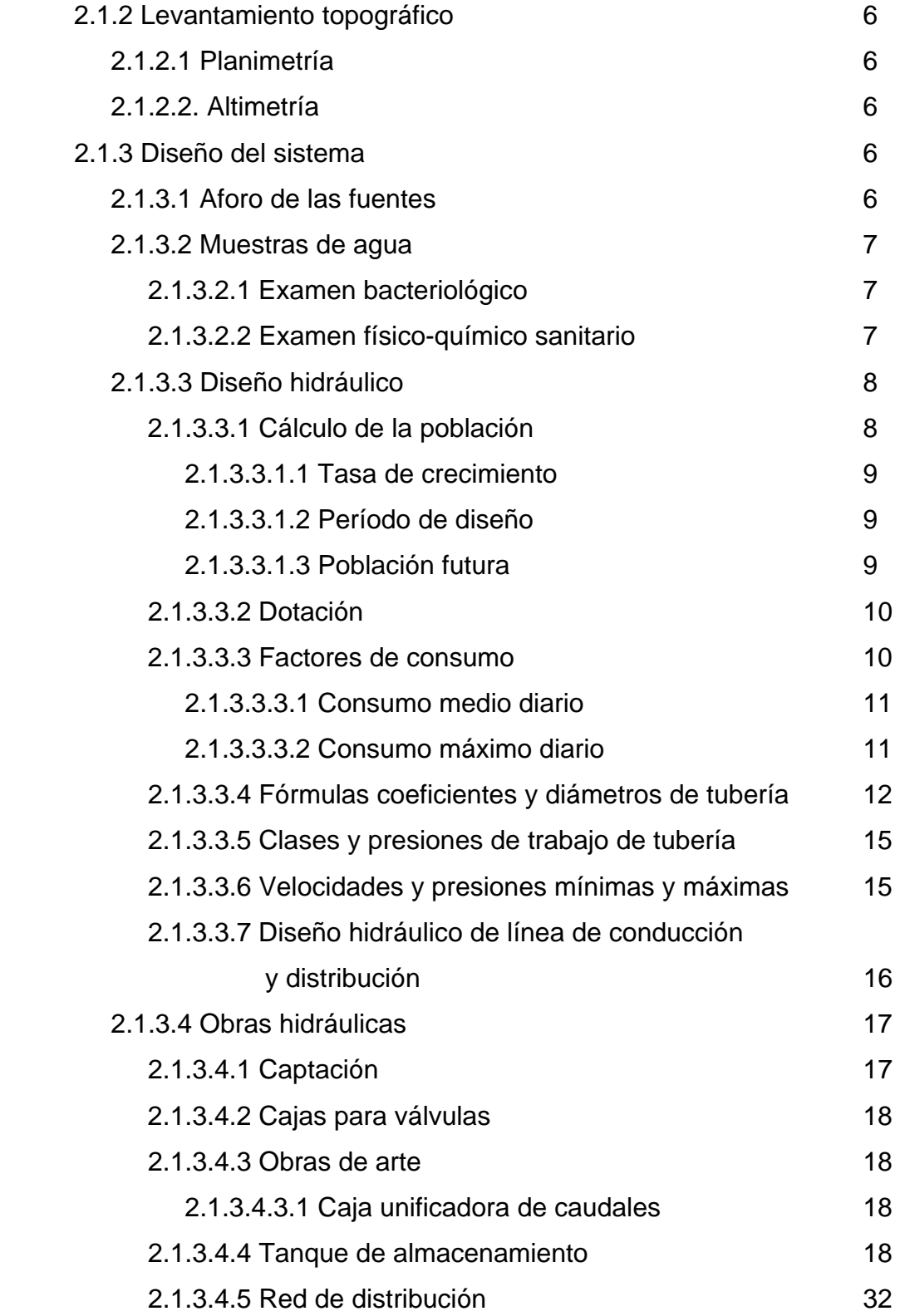

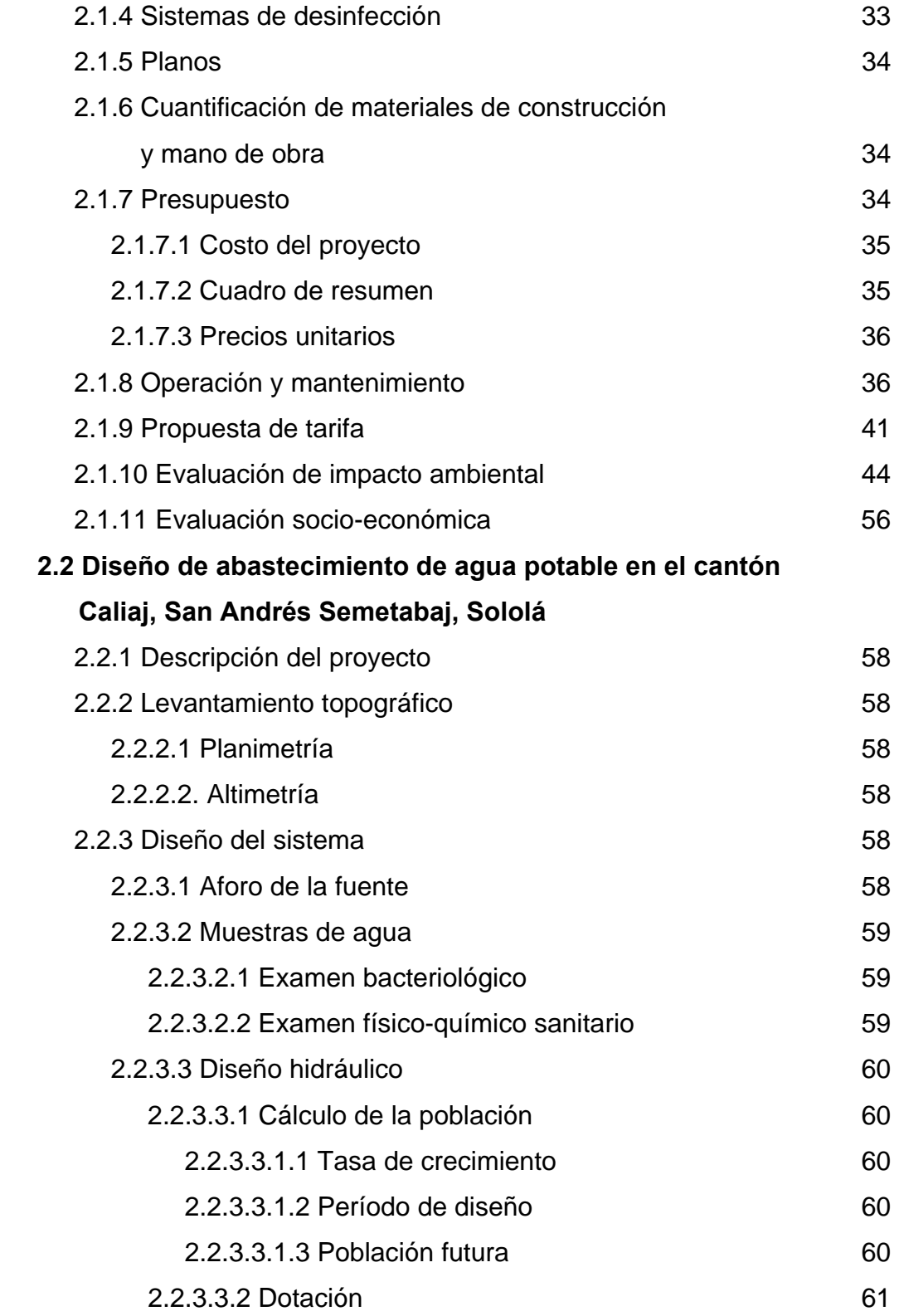

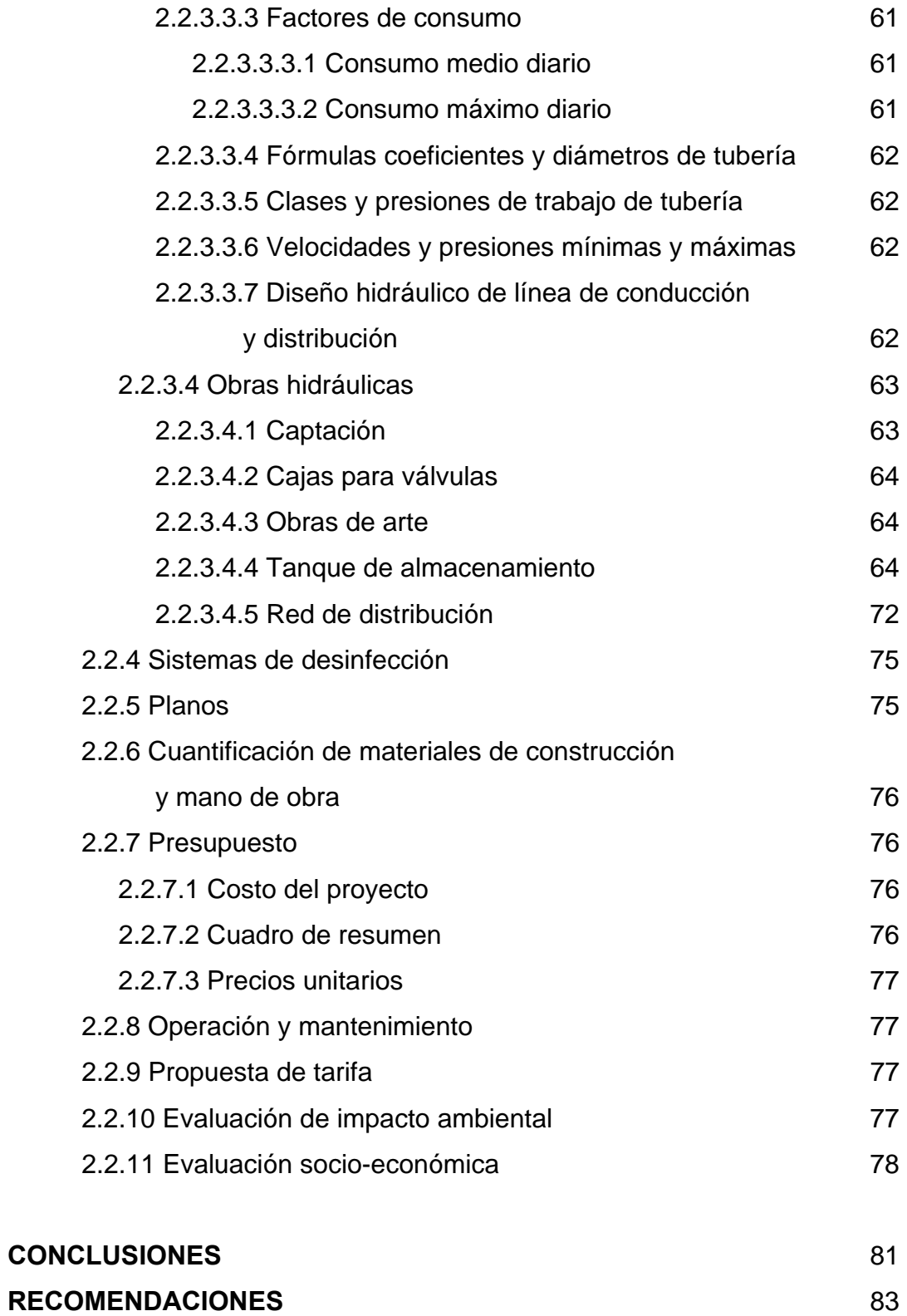

## **BIBLIOGRAFÍA** 85 **APÉNDICE** 87

VI

## **ÍNDICE DE ILUSTRACIONES**

### **FIGURAS**

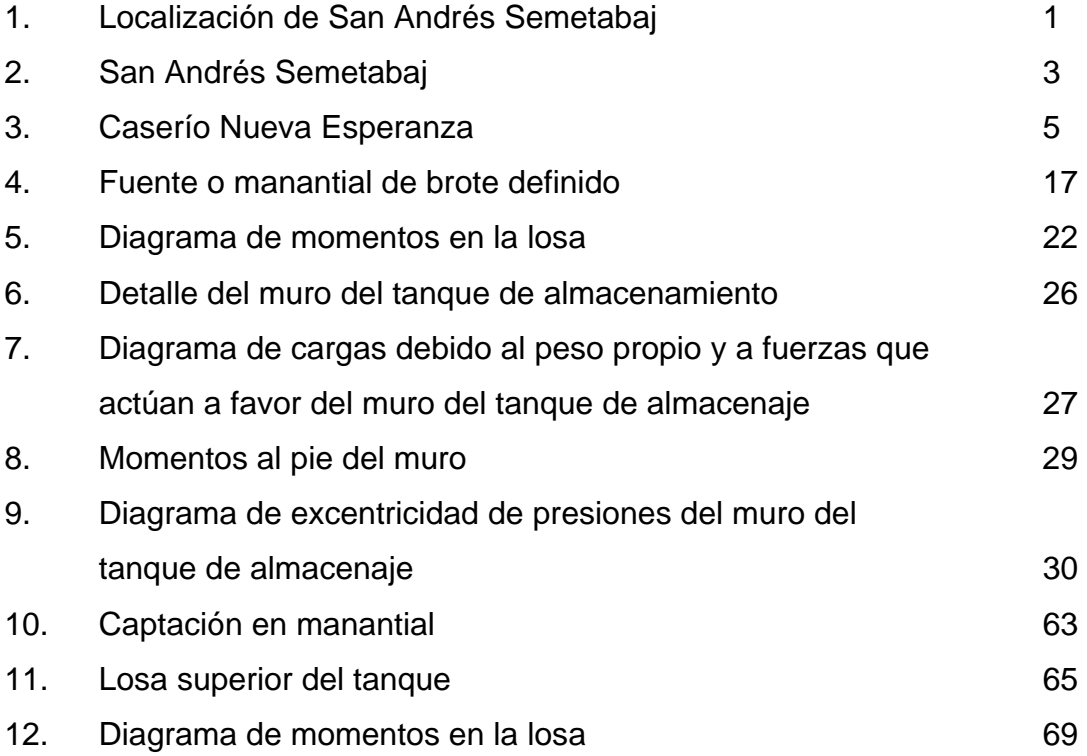

### **TABLAS**

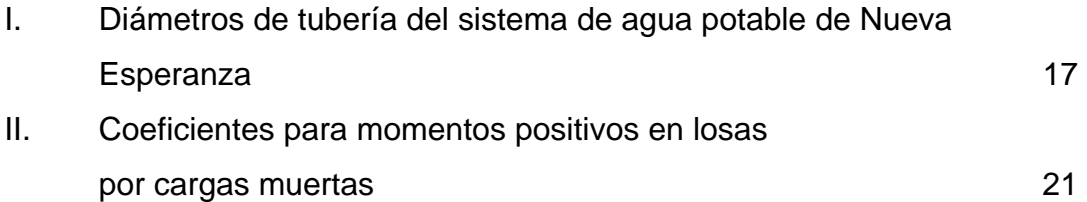

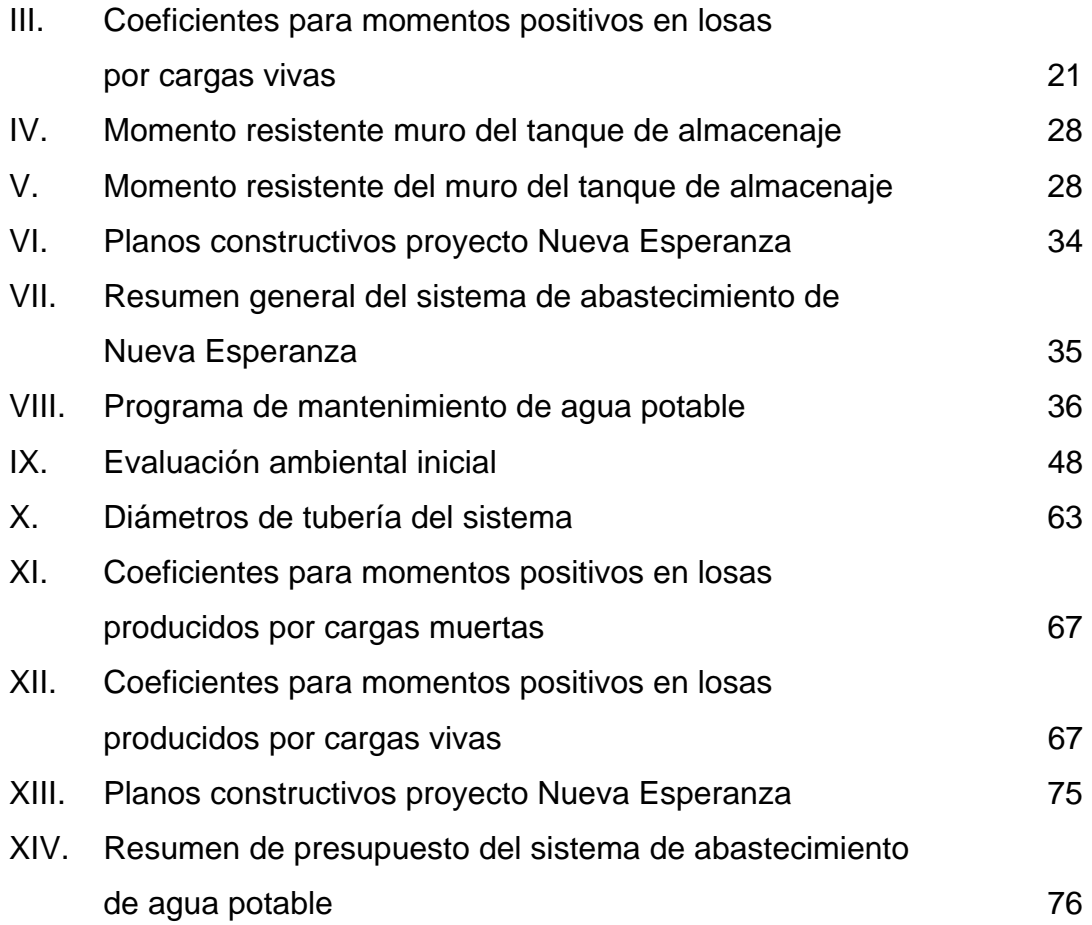

## **LISTA DE SÍMBOLOS**

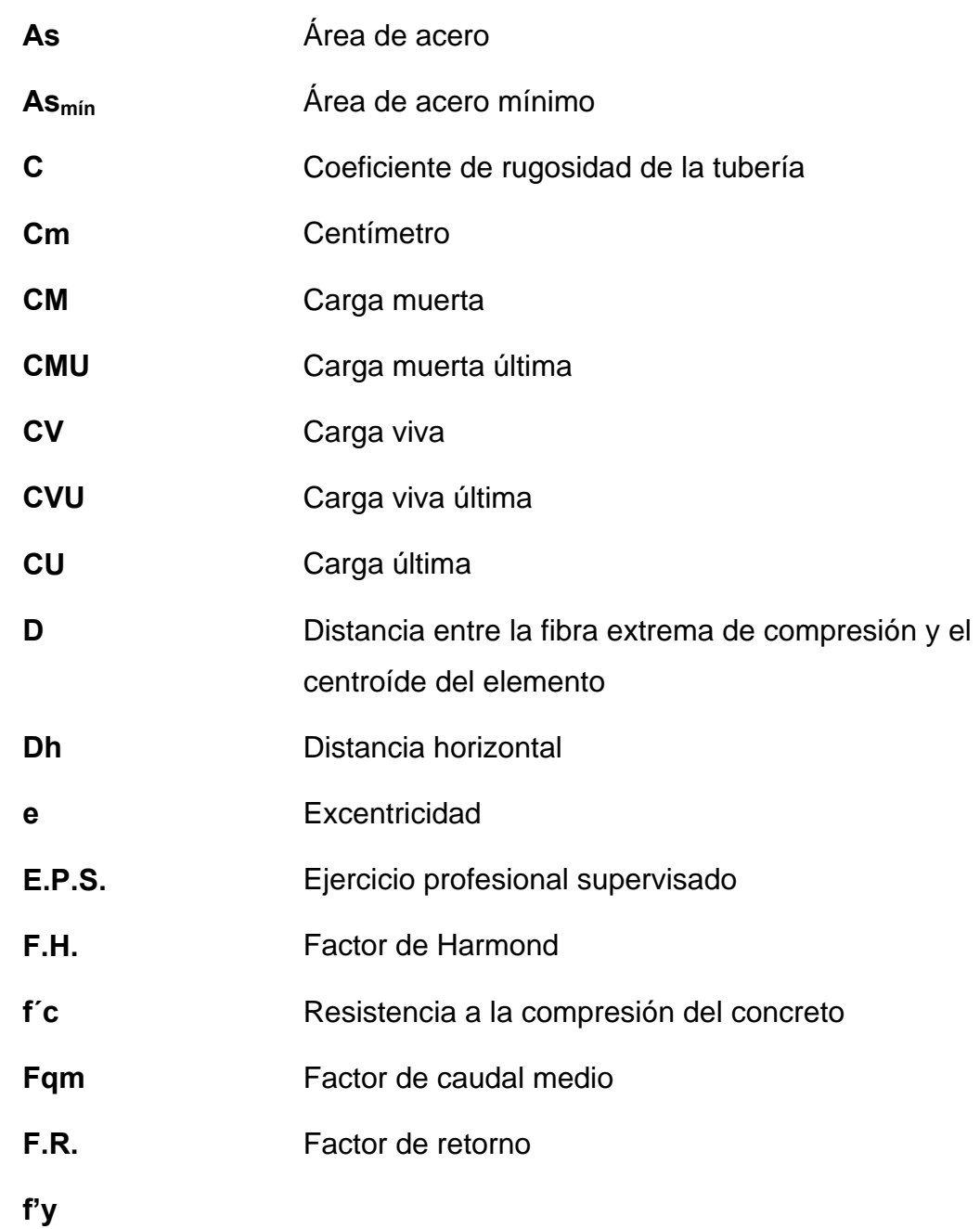

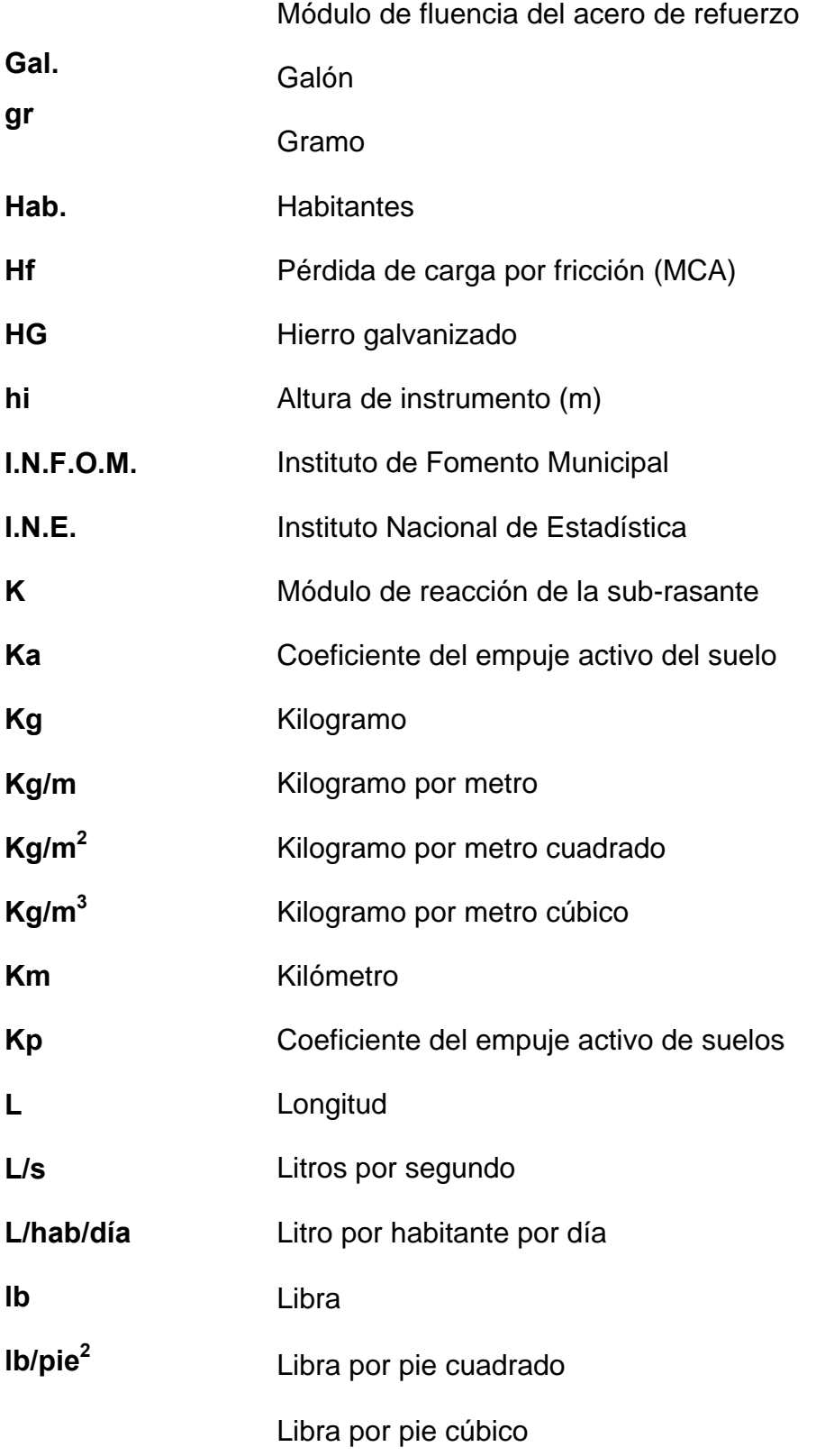

**lb/pie3**

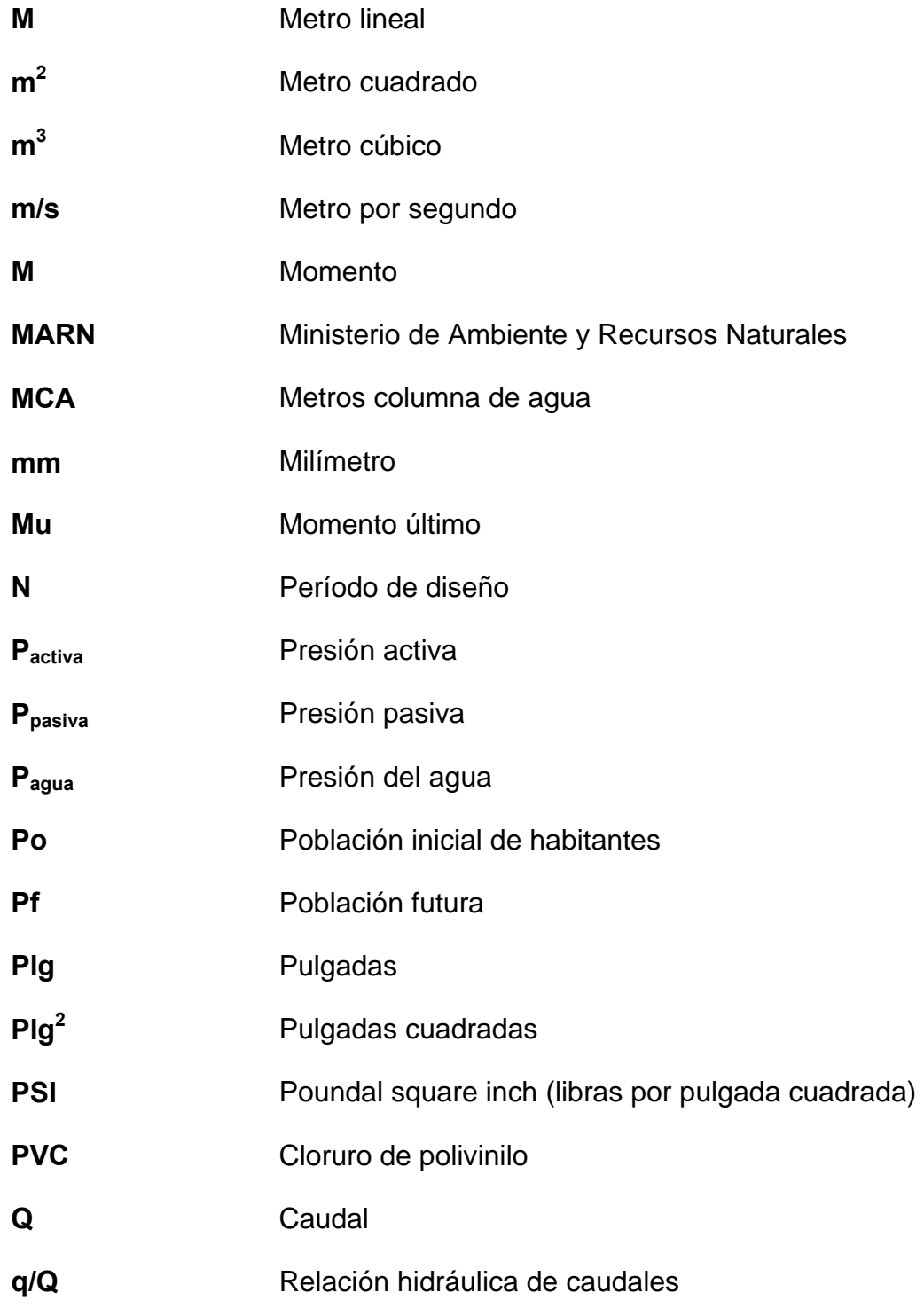

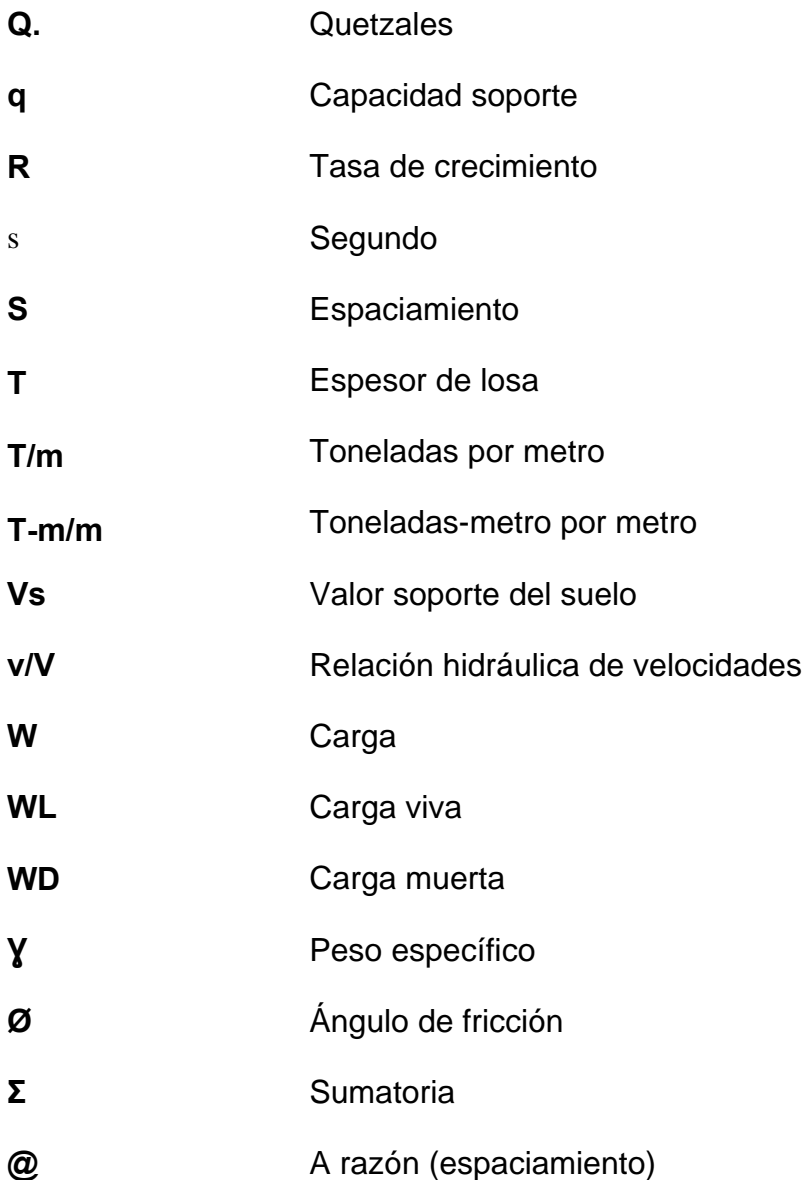

#### **GLOSARIO**

- **Aforo** Es la operación que consiste en medir un caudal de agua.
- **Agua potable Agua sanitariamente segura para el consumo** humano.
- **Altimetría** Parte de la topografía que trata de la medida de longitud vertical de terreno, la diferencia de altitud entre el punto en que se está situado y un punto de referencia.
- **Azimut** Es el ángulo horizontal, referido a un norte magnético o arbitrario, cuyo rango va de 0º a 360º.
- **Bases de diseño** Son las bases y especificaciones técnicas, adaptadas para el diseño del proyecto.
- **Carga estática** Es la diferencia de alturas que existe entre la superficie libre de una fuente de abastecimiento y un punto determinado del acueducto, no más allá de su carga libre. Conocida también como presión estática.
- **Carga dinámica** Es la suma de las cargas de velocidad y de presión.

**Concreto**  Mezcla elaborada a base de cemento, agregados, agua y, ocasionalmente, uno o más aditivos, que se endurece por reacción química.

**Conexión Predial**  Es un sistema conformado por chorros, válvulas, accesorios y tuberías derivadas de la red de distribución que llevan agua potable a los predios de los usuarios.

**Cloración**  Desinfección del agua por medio del cloro.

**Consumo**  Caudal utilizado por los habitantes de una población.

**Cota piezométrica**  Número en los planos topográficos que indican la altura de un punto sobre un plano de referencia.

**Dotación**  Volumen de agua asignado al diseño a un habitante durante un día.

**Estación**  Puntos de referencia, en donde se coloca el instrumento topográfico en trabajos de altimetría o planimetría.

**Estiaje**  Época del año en la cual los caudales de los nacimientos se encuentran en su más bajo nivel.

**Factor de Harmond** Factor de seguridad para cubrir el caudal en las horas pico, en relación a la población en estudio.

- **Límite máximo aceptable (LMA)**  Es el valor de concentración de cualquier característica de la calidad del agua, por medio de la cual pasa a ser rechazable por los consumidores, desde un punto de vista sensorial, pero sin ocasionar daños a la salud del mismo.
- **Límite máximo permisible (LMP)**  Es el valor de concentración de cualquier característica inherente al agua, arriba del cual la misma no es adecuada para el consumo humano.
- **Obras de arte Son** todos los elementos secundarios que contribuyen al funcionamiento de un sistema de agua.
- Pérdidas de carga Es el cambio de presión que sufre el agua, generado por la fricción de las tuberías.
- **Presión** En hidráulica expresa la intensidad de fuerza por unidad de superficie.
- **Topografía** Es el arte de proyectar un plano en planta, sección y relieve.

#### **RESUMEN**

El presente trabajo de graduación se divide en dos partes: la primera parte es una fase de investigación de la monografía del municipio de San Andrés Semetabaj y de las comunidades en estudio (Caliaj y Nueva Esperanza), límites y localización de la región, topografía, aspectos climáticos, servicios públicos, accesos a dichos poblados, actividades económicas y un diagnóstico sobre las principales necesidades.

La segunda parte se refiere al servicio técnico profesional, conformada por el diseño de dos abastecimientos de agua potable por gravedad para el cantón Caliaj y para el caserío Nueva Esperanza, indicando cada uno de los parámetros, criterios de diseño, normas y especificaciones consultadas para el desarrollo de dichos proyectos, con base en un estudio previo de factibilidad. Se incluyen memorias de cálculo, planos constructivos, presupuesto, estudio de impacto ambiental, mantenimiento de los diferentes sistemas, conclusiones, recomendaciones así como la bibliografía consultada.

### **OBJETIVOS**

#### **General**

• Diseño del sistema de abastecimiento de agua potable para el cantón Caliaj y para el caserío Nueva Esperanza, San Andrés Semetabaj, Sololá.

### **Específicos**

- 1. Una investigación del tipo monográfica y un diagnóstico sobre las necesidades de los servicios básicos e infraestructura para las comunidades en estudio (Caliaj y Nueva Esperanza).
- 2. Capacitación a los miembros del comité de desarrollo de dichas comunidades, acerca del funcionamiento de los sistemas, así como el mantenimiento preventivo, correctivo y un manual de operación.

XX

### **INTRODUCCIÓN**

El Ejercicio Profesional Supervisado (E.P.S.) tiene como objetivo brindar un servicio técnico a las diferentes comunidades en vías de desarrollo. El mismo fue realizado en la Oficina de Servicios Públicos y de Obras Municipales (O.S.P.Y.O.M) de la municipalidad de San Andrés Semetabaj, Sololá.

Con base a un estudio de prefactibilidad y a un diagnóstico sobre las principales necesidades de infraestructura de dicha comunidad, se presentan dos diseños de abastecimiento de agua potable por gravedad, para el cantón Caliaj y para el caserío Nueva Esperanza.

El cantón Caliaj posee un sistema de agua potable deficiente, el cual ya ha caducado su vida útil, por lo cual no satisface las demandas de la población.

El caserío Nueva Esperanza es una comunidad recién asentada en el municipio, conformada por emigrantes de Chimaltenango, víctimas de la tormenta Stan, por lo cual carece de todos los servicios tales como escuelas, puesto de salud, energía eléctrica, agua potable y drenajes. Se abastecen de agua por medio de un pozo provisional, teniendo que acarrear el líquido vital desde el llena-cántaros hasta sus hogares. Este sistema no garantiza agua sanitariamente segura.

XXI

## **1. FASE DE INVESTIGACIÓN**

#### **1.1 Generalidades**

#### **1.1.1 Monografía del municipio San Andrés Semetabaj, Sololá**

#### **1.1.1.1 Límites y localización**

 San Andrés Semetabaj se encuentra a 111 kilómetros de la ciudad Capital vía Patzún en carretera asfaltada y a 21 kilómetros de la cabecera departamental Sololá. Colinda al norte con Chichicastenango; al este con Tecpán y Patzún; al sur con Santa Catarina Palopó y San Antonio Palopó y al oeste con Panajachel y Concepción. El cantón Caliaj se encuentra localizado al noreste y el caserío Nueva Esperanza al Suroeste de dicho municipio.

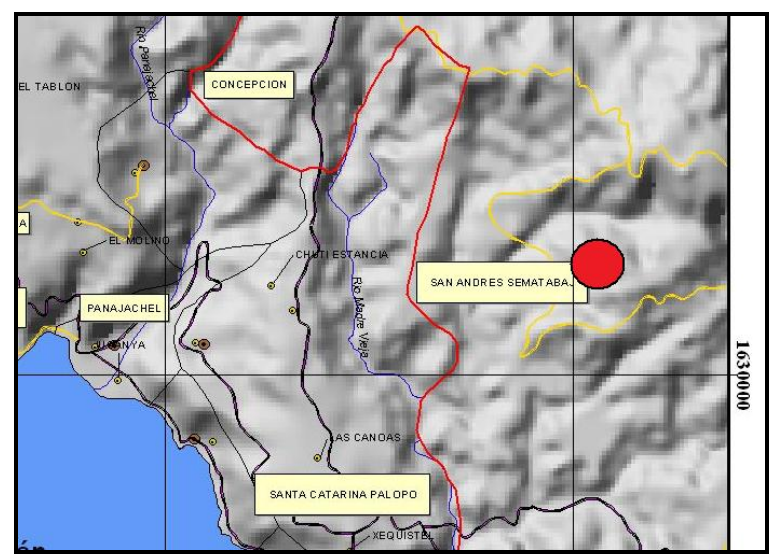

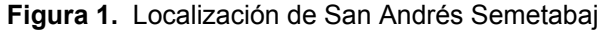

#### **1.1.1.2 Accesos y comunicaciones**

 La vía principal es la red nacional RN-1 que cruza el caserío Nueva Esperanza en el kilómetro 111, mientras que el cantón Caliaj tiene acceso en el kilómetro 126 vía las Trampas y por la ruta hacia Godinez en el kilómetro 116 de la carretera CA-1. Los medios de transporte son buses extra-urbanos y pickups particulares durante todo el día, en diferentes horarios para ambos municipios.

#### **1.1.1.3 Topografía**

 La topografía del terreno en ambos caseríos es variable y quebrada por ser zona montañosa. Los suelos son profundos, de textura liviana, moderadamente drenados. Existen bosques energéticos, mixtos y de coníferas en las pendientes pronunciadas, con vocación agrícola para la siembra de avena, maíz, hortalizas, flores y frutales deciduos.

#### **1.1.1.4 Aspectos climáticos**

 De acuerdo a la ubicación geográfica y por su altitud, el clima que predomina en ambas comunidades es templado. La temperatura promedio oscila entre los 21º C, la media es de 13º C y la mínima es de 8º C.

#### **1.1.1.5 Servicios públicos**

 El caserío Nueva Esperanza carece de servicios básicos, tales como agua potable, energía eléctrica, sistemas de alcantarillados, puestos de salud y escuelas.

El cantón Caliaj tiene energía eléctrica, pozos sumideros en cada casa, y escuelas rurales, pero carece de un sistema eficiente de agua potable que

2

satisfaga las necesidades de la población. Las calles son de terracería en ambas poblaciones.

#### **1.1.1.6 Actividades económicas**

 Existen tres fuentes de ingresos: a) la agricultura, b) el comercio, c) la actividad de jornaleros, principalmente los hombres. El promedio de ingresos salariales es de Q.750.00. Siendo un promedio de Q.25.00 diarios.

#### **1.1.1.7 Población**

De acuerdo con un censo realizado en el año 2003, la población actual en el cantón Caliaj es de 374 habitantes, siendo en su totalidad de origen étnico Quiché. De la misma el 80% de la población habla Kaqchiquel y un 20% habla Quiché. El 75% habla el idioma español.

Para el caserío Nueva Esperanza la población actual es de 230 habitantes. El total de la población es de origen étnico Quiché y el 75% de la población habla kaqchiquel y español.

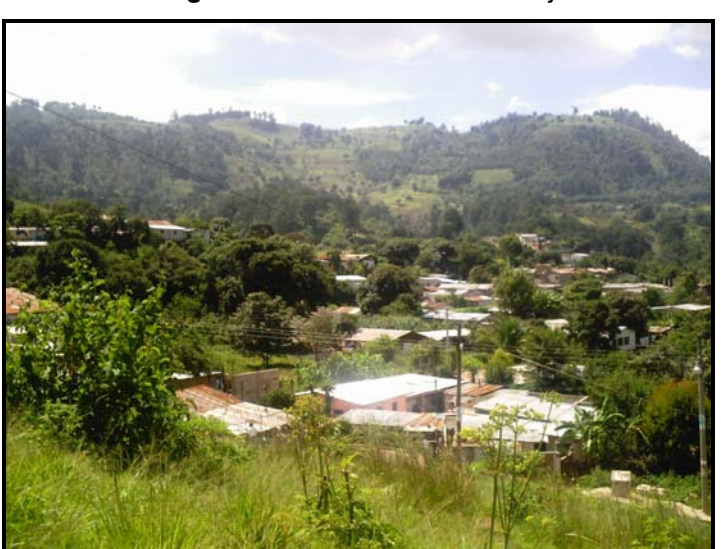

**Figura 2.** San Andrés Semetabaj

#### **1.1.2 Principales necesidades del municipio**

#### **1.1.2.1 Descripción de las necesidades**

Las necesidades del municipio de San Andrés Semetabaj son principalmente de saneamiento. El servicio de agua potable es deficiente y no satisface las demandas de la población. Los sistemas de alcantarillado público son casi nulos y las aguas servidas corren a flor de tierra en varias comunidades. Las escuelas y puestos de salud necesitan mejorar sus servicios. El casco urbano dispone de centros de convergencia para cualquier emergencia de tipo social o desastres naturales que puedan presentarse.

#### **1.1.2.2 Priorización de las necesidades**

La municipalidad de San Andrés Semetabaj efectuó por medio de la Organización Municipal de Planificación (O.M.P.) y el comité de la comunidad un estudio acerca de las necesidades de la población, priorizando las mismas de la siguiente manera:

- Agua potable y drenajes
- Manejo de desechos sólidos
- Obras de infraestructura vial

### **2. FASE DE SERVICIO TÉCNICO PROFESIONAL**

## **2.1 Diseño de abastecimiento de agua potable en el caserío Nueva Esperanza, municipio de San Andrés Semetabaj, Sololá**

#### **2.1.1 Descripción del proyecto**

El proyecto consiste en un estudio previo de factibilidad para introducir agua potable desde tres nacimientos ubicados aguas arriba hasta la comunidad. Con base al estudio topográfico se diseñará la línea de conducción, el tanque de almacenamiento y la red de distribución. La potabilización se realizará por medio de hipo-cloradores ubicados en el tanque.

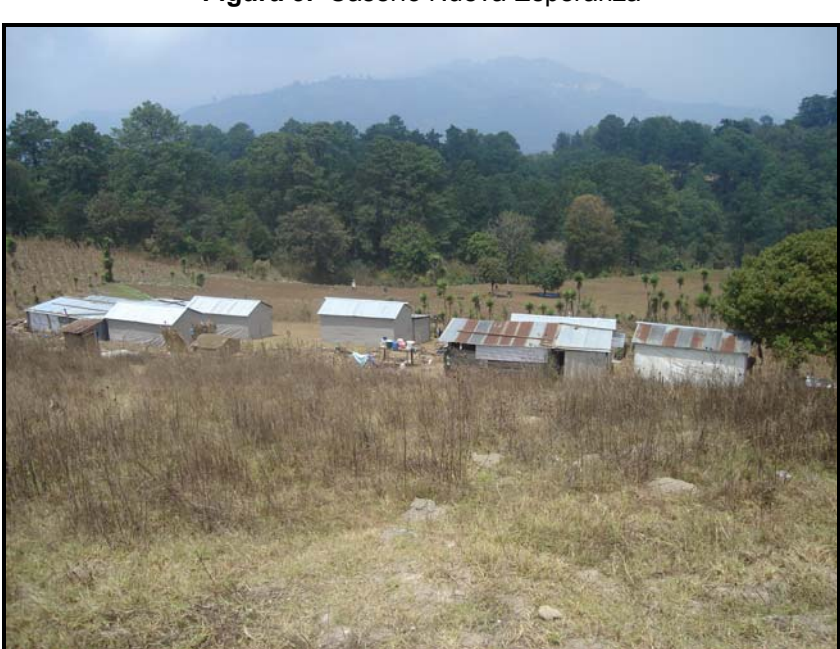

**Figura 3.** Caserío Nueva Esperanza
### **2.1.2 Levantamiento topográfico**

 El estudio topográfico realizado fue de primer orden, con un teodolito digital, brújula, estadal, cinta métrica, plomada y estacas (para facilitar el replanteo durante la ejecución del proyecto).

### **2.1.2.1 Planimetría**

Es la proyección del terreno sobre un plano horizontal. En el levantamiento topográfico se utilizó el método de conservación de azimut con poligonales abiertas, considerando el norte magnético, a partir del cual se midieron los ángulos horizontales.

### **2.1.2.2 Altimetría**

 Es la proyección del terreno en el plano vertical. Mediante el levantamiento de altimetría se obtienen datos para identificar los diferentes desniveles del terreno. El método empleado fue el de nivelación compuesta.

### **2.1.3. Diseño del sistema**

### **2.1.3.1. Aforo de las fuentes**

 El método utilizado fue el volumétrico en los tres nacimientos. Los resultados obtenidos determinaron un caudal total de 0.42 L/s. Los aforos fueron realizados en época de estiaje (ver apéndice 14). Se recomienda hacer otros aforos en época de lluvia.

#### **2.1.3.2. Muestras de agua**

La calidad del agua tiene una relación estrecha con las características físicas, químicas y bacteriológicas, por medio de las cuales se puede evaluar sí el agua es apta o no para el uso humano, es decir, que sea potable, libre de concentraciones excesivas de sustancias minerales y orgánicas, libre de tóxicos y que no transmita enfermedades, siendo a la vez agradable a los sentidos. Para garantizar la calidad de agua es necesario tomar muestras de los brotes en estudio y someterlas a un examen bacteriológico y otro físico-químico sanitario.

Las muestras de agua fueron tomadas con base a las especificaciones del INFOM y se llevaron al Centro de Investigaciones de Ingeniería C.I.I. para su estudio.

#### **2.1.3.2.1. Examen bacteriológico**

El objetivo de este examen es determinar la polución fecal en el agua, ya que representa el mayor peligro de contaminación para los usuarios. Dicha prueba dio los siguientes resultados (ver apéndice 11):

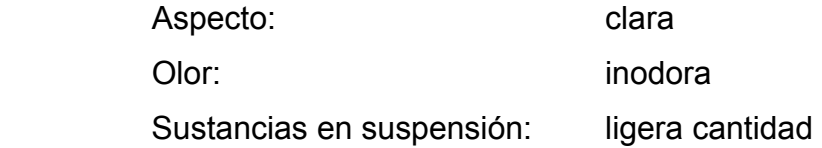

### **2.1.3.2.2. Examen físico-químico sanitario**

 Determina las características del agua que pueden percibirse por los sentidos. Los resultados obtenidos de las muestras de agua en el análisis físico son los siguientes (ver apéndice 12):

Color: 2,00 Unidades

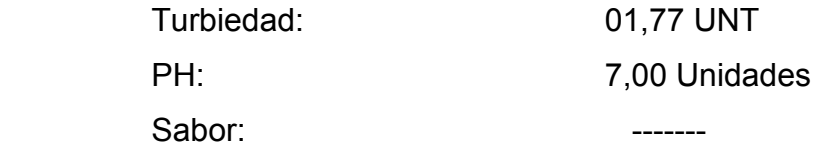

Los resultados del análisis químico fueron:

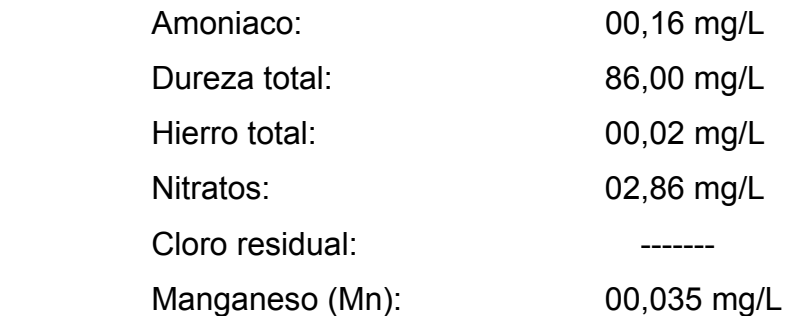

 Con base a los resultados anteriores se puede concluir que el agua es sanitariamente segura para el consumo humano, lo cual implica que necesita un tratamiento de desinfección a base de cloración, según las normas de la Organización Mundial de la Salud para fuentes de agua.

### **2.1.3.3. Diseño hidráulico**

#### **2.1.3.3.1. Cálculo de la población**

 En el diseño de un sistema de agua potable es necesario determinar la densidad de población de la localidad al final del período de la vida útil de dicho sistema. Para lograr esto debe conocerse la población presente y la forma de como ésta ha venido desarrollándose. Mediante censos oficiales levantados cada "n" años puede asumirse cómo ha venido creciendo la población. Como la comunidad de Nueva Esperanza es pequeña, se puede hacer un rápido levantamiento censal y determinarla mediante el plano predial. Conocida la población pasada y presente se puede predecir la población futura, considerando que los crecimientos no siempre siguen las leyes del pasado, pues influyen a veces factores que en ocasiones son imponderables y que llegan a provocar un crecimiento que se sale de toda previsión.

### **2.1.3.3.1.1. Tasa de crecimiento**

El Instituto Nacional de Estadística reporta para el departamento de Sololá una tasa de crecimiento de 3.5%.

La población actual del caserío Nueva Esperanza es de 230 habitantes según el censo realizado en el año 2006, conformadas por 45 familias con un promedio de 5 a 6 miembros.

### **2.1.3.3.1.2. Período de diseño**

 El período de diseño será de 14 años más un año para gestionar la papelería para la ejecución del proyecto, siendo un total de 15 años, debido a las características de los nacimientos. Se recomienda que al final de la vida útil se busquen nuevas alternativas para satisfacer la demanda de agua en la comunidad.

### **2.1.3.3.1.3. Población futura**

 Existen varios modelos científicos para calcular la población en un período de tiempo determinado. El método utilizado para estimar la población futura en el caserío fue el método geométrico, por ser el modelo matemático que mejor se adapta a las poblaciones en vías en desarrollo.

La ecuación es la siguiente:

$$
P_f = P_o (1+i)^n
$$

#### Donde:

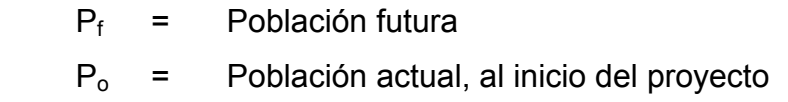

- i = Tasa de crecimiento (en números decimales)
- n = Período de diseño (en años)

Los datos de la población son:

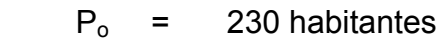

- $i = 3.00\%$
- $n = 15$  años

Ingresando los datos de la población, tenemos que:

 $P_f$  = 230 (1+0.03)<sup>15</sup> = 358 habitantes

# **2.1.3.3.2. Dotación**

Se entiende por dotación a la cantidad de agua que se le asigna a cada persona por día y se expresa en L/h/d (litros por habitante por día). Esta dotación es una consecuencia del estudio de las necesidades de consumo de una población. Basado en las normas de la Unidad Ejecutora de Programa de Acueductos Rurales (UNEPAR), se adoptó una dotación de 100 L/h/d, la cual está en función de las costumbres de sus habitantes y por el clima predominante en dicha región.

### **2.1.3.3.3. Factores de consumo**

Los factores de consumo están en función del número de habitantes. Se tomaron como guía las normas de la UNEPAR para determinar dichos factores.

### **2.1.3.3.3.1 Consumo medio diario**

Es un promedio diario de los consumos medios, registrados durante un año determinado, el cual se puede obtener con registros estadísticos. Al carecer de dicha información, se puede establecer mediante la siguiente fórmula:

$$
Qm = \frac{(Dot)^*(Pf)}{86,400}
$$

Donde:

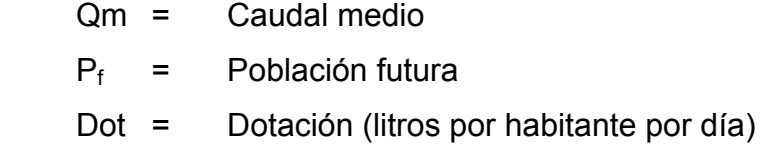

Los datos de la población son:

 $P_f$  = 358 habitantes Dot =  $80 \text{ L/h/d}$ 

Ingresando los datos de la población, tenemos que:

$$
Qm = \frac{(80 \text{ L/h/d})^*(358 \text{ h})}{86,400} = 0.3318 \text{ L/s}
$$

### **2.1.3.3.3.2 Consumo máximo diario**

 Es el mayor consumo de la población durante un día, en un año determinado. El consumo medio anual sufre variaciones en más y en menos, pues hay días en que por la actividad, la temperatura u otra causa, se demanda un consumo mayor que el medio anual. Este consumo en más se estima que fluctúa entre 120% y 180%, pero en poblaciones como esta llega hasta el 200%. Dicho consumo es el que debe aportar como mínimo la fuente de abastecimiento, el que debe de llevar la línea de conducción y con el que se

calcula la capacidad del tanque de almacenamiento. El gasto está relacionado con el factor medio diario, el cual oscila entre 1.2 y 1.8 para poblaciones futuras menor de 1,000 habitantes. El caudal máximo diario se obtiene con la siguiente fórmula:

$$
QMD = (Qm)^*(FMD)
$$

Donde:

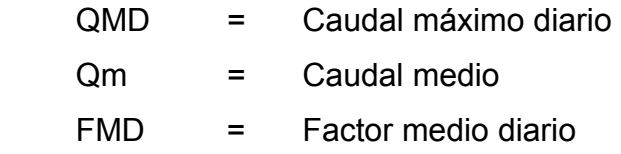

Los datos de la población son:

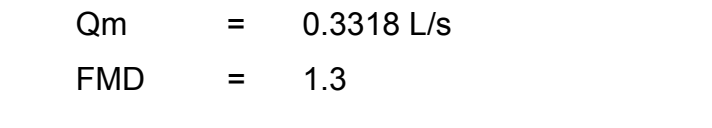

 $QMD = (0.3318)^*(1.3) = 0.3918$  L/s

# **2.1.3.3.4 Fórmulas, coeficientes y diámetros de tubería**

 Para el diseño del sistema de agua potable se utilizaron las fórmulas y criterios de la UNEPAR y del manual del INFOM, hojas electrónicas de Microsoft Excel para el cálculo de la libreta Topográfica, la línea de conducción, la red de distribución y el tanque de almacenamiento.

Las ecuaciones utilizadas son:

• **Pérdidas por fricción en las tuberías Hazzen-Williams:** 

$$
Hf = \frac{1743.811^{*}L^{*}Q^{1.85}}{C^{1.85} \varnothing^{4.87}}
$$

• **Diámetro de las tuberías:** 

$$
\varnothing = \left[ \begin{array}{c} 1743.811 \, {}^{\ast} \text{L} \, {}^{\ast} \text{Q}^{1.85} \\ \text{C}^{1.85} \, \text{HF} \end{array} \right] {}^{1/4.87}
$$

Donde:

Hf = Pérdidas por fricción en las tuberías

L = Longitud de la tubería en metros

Q = Caudal de diseño en L/s

C = Coeficiente de fricción interna

Para PVC = 150 y HG = 100

 $Ø =$  Diámetro de la tubería en pulgadas

# • **Volumen del tanque de almacenamiento:**

$$
V = ((Dot * Pf) / 1000) * PV\%
$$

Donde:

V = volumen del tanque (m<sup>3</sup>)

Dot = dotación (L/h/d)

Pf = población futura

PV = factor de almacenamiento (%)

# • **Velocidad del caudal en tuberías:**

$$
V = \frac{1.974 \times Q}{\varnothing^{1.85}}
$$

Donde:

V = velocidad de diseño

Q = caudal de diseño (L/s)

D = diámetro de la tubería (pulgadas)

• **Caudal de vivienda:** 

 $Qv = QMH$  / # de viviendas

Donde:

Qv = caudal de vivienda (L/s)

QHM = caudal de hora máxima (L/s)

• **Caudal requerido:**

$$
Q_{\text{requireido}} = Q_v^*
$$
de viviendas

Donde:

 $Qv =$  caudal de vivienda (L/s)

• **Caudal instantáneo:**

$$
Qi = k(n-1)^{1/2}
$$

Donde:

Qi = caudal instantáneo (mayor o igual a 0.20 L/s) K = coeficiente Para llena cántaros K = 0.15 Para uso predial  $K = 0.25$ n = número de viviendas

### **2.1.3.3.5 Clases y presiones de trabajo de tubería**

 En consideración a la menor altura de las edificaciones en medios rurales, las presiones tendrán los siguientes valores:

- Presión dinámica (de servicio) mínima 10 metros
- Presión dinámica (de servicio) máxima 40 metros
- Presión hidrostática máxima de 80 metros.

Las presiones existentes en el diseño son: presión estática, dinámica y cota piezométrica:

 $PE = NE - CT$  $PD = CP - CT$  $CP = NE - HF$ 

Donde:

PE = Presión estática (en metros)

- NE = Nivel estático (en metros)
- PD = Presión disponible (en metros)
- CP = Cota piezométrica (en metros)
- HF = Pérdidas por fricción en las tuberías (en metros)
- CT = Cota de terreno

# **2.1.3.3.6 Velocidades y presiones mínimas y máximas**

 Según la guía para el diseño de abastecimientos de agua potable en zonas rurales del INFOM (junio de 1997), las velocidades de diseño serán:

• En la línea de conducción será Mínima: 0.4 m/s Máxima: 3.0 m/s • En la red de distribución, la velocidad del agua en las tuberías podrá llegar hasta 2.00 m/s.

Las presiones de la línea de conducción y distribución no deben de exceder la presión de trabajo de una tubería, indicada por el fabricante. En la línea de distribución la presión de servicio deberá de estar entre 10 y 60 metros columna de agua.

# **2.1.3.3.7 Diseño hidráulico de la línea de conducción y distribución**

El proyecto consistirá en la captación de tres fuentes manantiales con sus respectivas cajas, dos cajas unificadoras de caudales de 1 m<sup>3</sup>, la línea de conducción de tubería (de material PVC), las cuales conducirán agua por gravedad hasta el tanque de almacenamiento de 10 m $^3$  de capacidad, donde se $\,$ utilizará el método de cloración por hipo-cloradores para potabilizar el agua. Posteriormente será transportada hacia los puntos de consumo por gravedad en la red de distribución, la cual será de ramales cerrados.

Para calcular los diámetros requeridos en la línea de conducción, dicha línea será dividida en cuatro secciones, las cuales serán:

- De la caja de captación 1 a la caja unificadora de caudales
- De la caja de captación 2 a la caja unificadora de caudales
- De la caja de captación 3 a la caja unificadora de caudales
- De la caja unificadora de caudales al tanque de almacenamiento
- Del tanque de almacenamiento a la red de distribución

Ingresando valores en la ecuación de Hazzen-Williams de la sección 2.1.3.3.4 (ver apéndice 7), tenemos los siguientes diámetros teóricos y comerciales propuestos para cada tramo:

| DF.                 |                     | $\boldsymbol{\mathcal{D}}$ COMERCIAL $(\lq)$ |
|---------------------|---------------------|----------------------------------------------|
| caja de captación 1 | caja unificadora    |                                              |
| caja de captación 2 | caja unificadora    | 1/2                                          |
| caja de captación 3 | caja unificadora    | 1/2                                          |
| caja unificadora    | tanque almacenaje   |                                              |
| tanque almacenaje   | red de distribución |                                              |

**Tabla I.** Diámetros de tubería del sistema agua potable de Nueva Esperanza

# **2.1.3.4 Obras hidráulicas**

# **2.1.3.4.1 Captación**

 Los depósitos de captación son cámaras colectoras, cerradas e impermeables, con la finalidad de proteger el manantial de la intemperie. Antes de iniciar la protección del nacimiento o brote, debe hacerse un reconocimiento del área a fin de obtener información sobre la naturaleza de la capa acuífera.

La captación de las fuentes está formada por una caja diseñada para brote definido, de concreto ciclópeo y sello sanitario de concreto, la cual está compuesta por una galería de infiltración de piedra graduada, con su respectivo rebalse y drenajes (ver los planos en el apéndice).

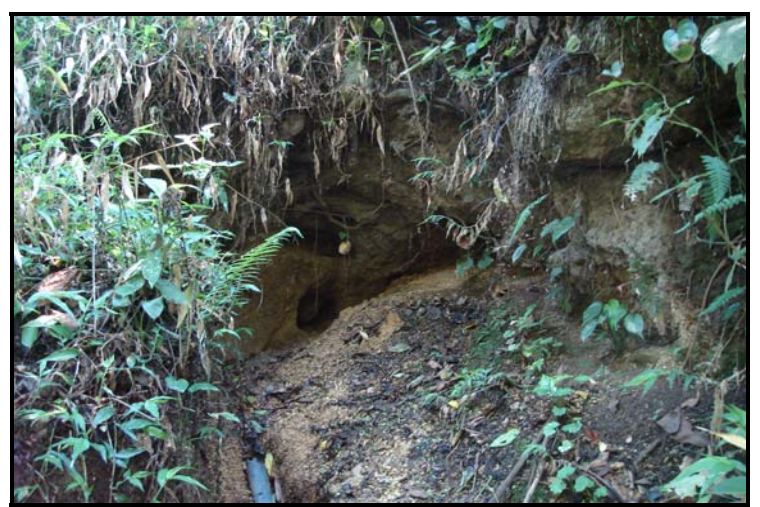

**Figura 4.** Fuente o manantial de brote definido

#### **2.1.3.4.2 Cajas para válvulas**

 Su función es proteger las válvulas que se utilizarán en el proyecto. Se diseñaron cajas para válvulas de concreto ciclópeo, con tapadera de concreto armado y base de piedrín triturado de ½" con arena de río, para evitar que el agua se estanque dentro de la caja y pueda filtrarse sin inconvenientes.

Las válvulas de aire y de limpieza de la línea de conducción se ubicaron de tal forma que permitan el buen funcionamiento del sistema y para facilitar los mantenimientos preventivos o correctivos. Se colocaron en puntos convenientes según el diseño, para regular el servicio de dicho sistema (ver planos en el apéndice).

#### **2.1.3.4.3 Obras de arte**

#### **2.1.3.4.3.1 Caja unificadora de caudales**

 Las dimensiones de la caja unificadora están en función del número de vertederos y a la distribución de los caudales requeridos.

En este proyecto se colocaron dos cajas distribuidoras de caudales de dos vertederos, localizadas en puntos que permitan la reunión de las aguas provenientes de los tres manantiales, de acuerdo a la topografía realizada.

#### **2.1.3.4.4 Tanque de almacenamiento**

 El mismo se construyó en un terreno que fue comprado por la municipalidad y está situado dentro de la comunidad.

El diseño del tanque de almacenamiento se calculó de acuerdo a la demanda real de los habitantes. En un sistema de agua por gravedad se toma un porcentaje del 25% al 40% del consumo medio diario. Para este caso se utilizó un criterio del 40%. La capacidad del tanque de almacenamiento fue calculada con las fórmulas de la sección 2.1.3.3.4.

18

#### **Cálculo del volumen de almacenamiento**

$$
V = ((Dot * Pf) / 1000) * PV\%
$$

Asignando valores, tenemos que:

 $Dot = 80$  ( $L/h/d$ ) Pf = 358 habitantes

 $PV = 30%$ 

 $V = ((80 (L/h/d)*(358 h)/1000)*(0.30) = 8.60 m<sup>3</sup>$ 

Se tomará un volumen de 10 m<sup>3</sup> por razones de diseño (ver planos constructivos en el apéndice).

#### **Diseño de la losa superior**

La losa será plana de concreto reforzado, y se diseñará de acuerdo al método 3 del código ACI 318R-99, sección 7.7.

A = lado corto de la losa

B = lado largo de la losa

t = espesor de la losa

Relación A/B = 3.05 m/3.05 m = 1.00 > 0.5 La losa se reforzará en ambos sentidos.

# **Espesor de losa (t)**

Utilizando la ecuación:

# **t = 2\*(A + B) / 180**

 $t = 2 * (3.05 m + 3.05 m) / 180 = 0.07 m$ 

Se utilizará un espesor de 0.10 m por razones de diseño.

## **Integración de cargas**

$$
CM = t * Wc + W_{ACABADOS}
$$

Donde:

CM = carga muerta

t= espesor de la losa

Wc= peso propio de la estructura

WACABADOS = peso de acabados

$$
CM = (0.10 \text{ m} * 2400 \text{ kg/m}^2) + 25 \text{ kg/m}^2 = 265 \text{ kg/m}^2
$$

$$
CU = 1.4 \times CMU + 1.7 \times CVU
$$

Donde:

CU = carga última CV = carga viva (techo accesible) CMU = carga muerta última CVU = carga viva última

 $CV = 80$  kg/m<sup>2</sup> CMU= 1.4  $*$  265 kg/m<sup>2</sup> = 371 kg/m<sup>2</sup> CVU =  $1.7 * 80$  kg/m<sup>2</sup> =  $136$  kg/m<sup>2</sup>

 $CU = 371$  kg/m<sup>2</sup> + 136 kg/m<sup>2</sup> = 507 kg/m<sup>2</sup>

### **Cálculo de momentos**

#### **Momentos positivos**

Para el cálculo de los momentos positivos utilizaremos los coeficientes de las siguientes tablas:

| <b>Relación</b> | Caso 1 | Caso 2 | Caso 3 | Caso 4 | Caso 5 | Caso 6 |
|-----------------|--------|--------|--------|--------|--------|--------|
| A/B             |        |        |        |        |        |        |
|                 |        |        |        |        |        |        |
|                 |        |        |        |        |        |        |
|                 |        |        |        |        |        |        |
| Ca              | 0.036  | 0.018  | 0.018  | 0.027  | 0.027  | 0.033  |
| 1.00            |        |        |        |        |        |        |
| $cb$            | 0.036  | 0.018  | 0.027  | 0.027  | 0.018  | 0.027  |

**Tabla II.** Coeficientes para momentos positivos en losas producidos por cargas muertas

**Tabla III.** Coeficientes para momentos positivos en losas producidos por cargas vivas

| Relación | Caso 1 | Caso 2 | Caso 3 | Caso 4 | Caso 5 | Caso 6 |
|----------|--------|--------|--------|--------|--------|--------|
| A/B      |        |        |        |        |        |        |
|          |        |        |        |        |        |        |
|          |        |        |        |        |        |        |
|          |        |        |        |        |        |        |
| Ca       | 0.036  | 0.027  | 0.027  | 0.032  | 0.032  | 0.035  |
| 1.00     |        |        |        |        |        |        |
| Сb       | 0.036  | 0.027  | 0.032  | 0.032  | 0.027  | 0.032  |
|          |        |        |        |        |        |        |

 $\textsf{Ma}+ = (\textsf{Ca})^*(\textsf{CMU})^*(\textsf{A}^2) + (\textsf{Ca})^*(\textsf{CVU})^*(\textsf{A}^2)$  $Mb+ = (Cb)^*(CMU)^*(B^2) + (Cb)^*(CVU)^*(B^2)$ 

Donde:

Ma+ = momento positivo en "a" producido por las cargas vivas

Mb+ = momento positivo en "b" producido por las cargas vivas

Ca = coeficiente en "a" producido por cargas muertas

Cb = coeficiente en "b" producido por cargas muertas

Ca' = coeficiente en "a" producido por cargas vivas

Cb' = coeficiente en "b" producido por cargas vivas

CMU = carga última

CVU = carga viva última

A = lado corto de la losa

B = lado largo de la losa

Ma+ = Mb+ =  $(0.036)$ <sup>\*</sup> $(371 \text{ kg/m}^2)$ <sup>\*</sup> $(3.05 \text{ m})^2$  +  $(0.036)$ <sup>\*</sup> $(136 \text{ kg/m}^2)$ <sup>\*</sup> $(3.05 \text{ m})^2$ 

= 169.79 kg-m

### **Momentos negativos**

Debido a que la losa no tiene continuidad en ningún sentido, se utilizará un tercio de los momentos positivos.

Ma- = Mb- = 1/3 Ma+ = 1/3(169.79 kg-m) = 56.59 kg-m

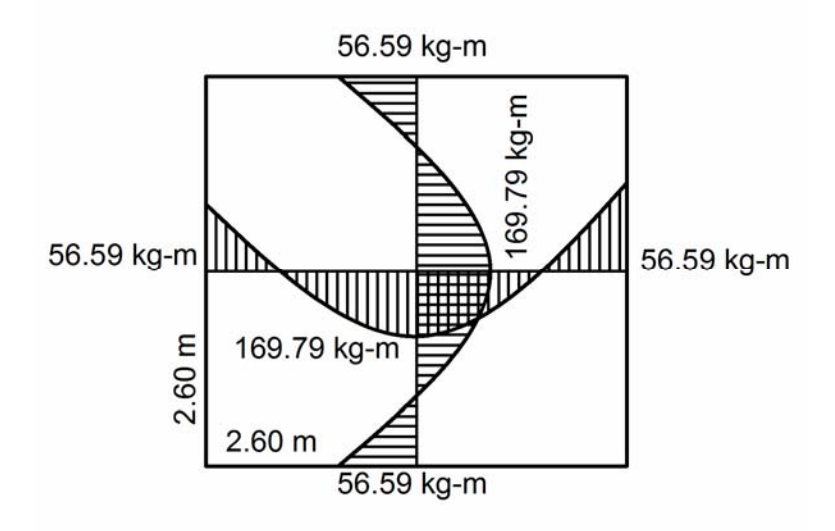

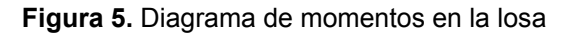

#### **Cálculo del peralte (d)**

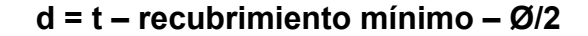

Donde:

 $t = 10$  cm

recubrimiento mínimo = 2.50 cm

 $\varnothing$  = 3/8" = 0.95 cm

 $d = 10.00$  cm  $- 2.50$  cm  $- (0.95$  cm/2) = 7.03 cm

# **Cálculo del área de acero mínimo**

**Asmin = 0.40\* (14.1/f'y) \* cb \* d** 

Donde:

 $As<sub>min</sub> = área de acero mínimo$  $fy = 2810$  kg/cm<sup>2</sup> (módulo de fluencia del acero) cb = 100 cm (ancho unitario) d = peralte

$$
As_{\text{min}} = 0.40^* (14.1/2810 \text{ kg/cm}^2)^* 100 \text{ cm}^* 7.03 \text{ cm}^2 = 1.41 \text{ cm}^2
$$

Espaciamiento (S): 1.41 cm<sup>2</sup> ----------- 100 cm 0.71 cm<sup>2</sup> ----------- S S =  $(0.71 \text{ cm}^2 \cdot 100 \text{ cm}) / 1.41 \text{ cm}^2 = 50.35 \text{ cm}$ 

Chequeo del espaciamiento:  $S > 3t$  $3t = 3 * 10$  cm = 30 cm Como 50.35 cm > 30.00 cm entonces, se utilizará hierro de 3/8" @ 0.30 m

# **Área de acero mínimo Asmin' para hierro de 3/8"**

As<sub>min</sub>'----------------- 100 cm ) 0.71 cm<sup>2</sup>----------- 0.30 cm As<sub>min</sub>'= (0.71 cm<sup>2</sup>\* 100 cm) / 0.30 cm = 2.37 cm<sup>2</sup>

**Cálculo del momento que resistirá el Asmin'** 

**Mu = 0.9 (Asmin' \* Fy \* (d – (Asmin ' \* Fy) / 1.7\* f'c \* cb)** 

Donde:

Mu = momento último que resiste  $\text{As}_{\text{min}}'$  $Fy = 2810 \text{ kg/cm}^2$ 

As =  $2.76$  cm<sup>2</sup> f´c = 210 kg/cm<sup>2</sup> (resistencia a la compresión del concreto a los 28 dias) cb = 100 cm

Mu = 0.9 (2.37 cm<sup>2</sup> \* 2810 kg/cm<sup>2</sup> \*(7.03 cm – (2.37 cm \* 2810 kg/cm2 / 1.7\* 210 kg/cm<sup>2</sup> \* 100) Mu = 41017.81 kg-cm Mu = 410.17 kg-m

Chequeo de momentos:

Mu = 410.17 kg-m > 169.79 kg-m (Ma+) Mu = 410.17 kg-m > 169.79 kg-m (Mb+) Mu = 410.17 kg-m > 56.59 kg-m (Ma-) Mu = 410.17 kg-m > 56.59 kg-m (Mb-)

Espaciamiento (S) para el área de acero del momento último (Mu):

2.76 cm<sup>2</sup> ----------- 100 cm  $\sqrt{2}$ 0.71 cm<sup>2</sup>----------- S S =  $(0.71 \text{ cm}^2 \cdot 100 \text{ cm})$  / 2.76 cm<sup>2</sup> = 25 cm

El armado de la losa será de hierro corrugado de 3/8" @ 0.25 m en ambos sentidos.

#### **Acero por temperatura (As)**

### **As = 0.002\*cb\*t**

 $= 0.002(100 \text{ cm})(10 \text{ cm}) = 2.00 \text{ cm}^2$ 

Espaciamiento (S): 2.00 cm<sup>2</sup>----------- 100 cm 0.71 cm<sup>2</sup>----------- S

S =  $(0.71 \text{ cm}^{2*} \text{ 100 cm})$  / 2.00 cm<sup>2</sup> = 35.50 cm

Ya que el resultado anterior de espaciamiento es de 35.00 cm por razones de diseño, se tomará un espaciamiento de 30.00 cm

En resumen, para el área de acero por temperatura, se colocarán varillas de hierro corrugado de 3/8" @ 0.30 m en ambos sentidos.

#### **Diseño de muros del tanque de almacenamiento**

El diseño de los muros del tanque de almacenaje tiene las mismas dimensiones y criterios de diseño que los muros del tanque de la sección 2.1.3.4.4. (ver planos constructivos en el apéndice).

#### **Diseño de la losa inferior del tanque de almacenamiento**

Lado  $A = 2.60$  m Lado B =  $2.60$  m Altura = 1.50 m Volumen =  $(2.60 \text{ m})^*(2.60 \text{ m})^*(1.50 \text{ m}) = 10.14 \text{ m}^3$  $W_{\text{agua}} = V^* \gamma_{\text{agua}} = (10.14 \text{ m}^3)^* (1.00 \text{ T/m}^3) = 10.14 \text{ T}$ 

Peso del agua por m<sup>2</sup>

W<sub>AGUA</sub> = P<sub>AGUA</sub> / área de la losa inferior W<sub>AGUA</sub> = 10.14 T / (2.60m \* 2.60m) = 1.50 T / m<sup>2</sup> < 16 T/m<sup>2</sup>

Debido a que el valor soporte del suelo es de 16 T/m<sup>2</sup> y la presión ejercida por el agua es menor, no es necesario reforzar la losa inferior del tanque.

#### **Diseño de muros del tanque de almacenamiento**

 Los muros del tanque de almacenaje se construirán de concreto ciclópeo, pensando en la economía del mismo. Éstos funcionarán como muros de gravedad, debido a la presión que interactúa por medio del agua y el suelo. Se diseñará un tanque semi-enterrado debido a la interacción de las fuerzas que actúan en el muro.

### **Parámetros de diseño**

 $\gamma_{\text{suelo}}$  = 1.40 T/m<sup>3</sup> (debido al tipo de suelo)  $\gamma_{\text{concreto}}$  = 2.40 T/m<sup>3</sup>  $\gamma$ <sub>concreto ciclópeo</sub> = 2.50 T/m<sup>3</sup>  $$ 

**Ø** (Ángulo de fricción) = 20º (debido al tipo de suelo de la región) **Vs** = 16 T/m3 (debido al tipo de suelo de la región)

**Figura 6.** Detalle del muro del tanque de almacenamiento

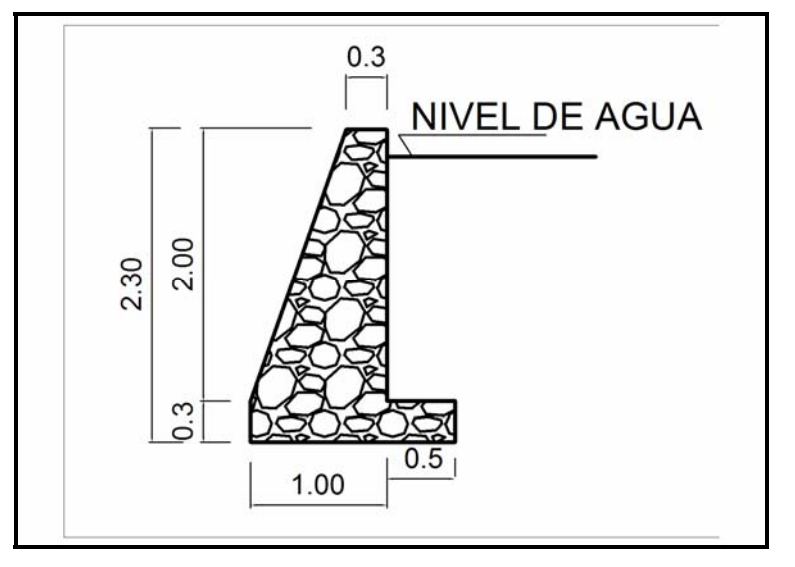

• **Coeficiente de empuje activo (Ka)** 

**Ka = (1- senØ) / (1+ senØ)** 

Ka =  $(1 - \text{sen20}^{\circ}) / (1 + \text{sen20}^{\circ}) = 0.4903$ 

• **Coeficiente de empuje pasivo (Kp)** 

**Kp = (1+ senØ) / (1- senØ)** 

 $Kp = (1 + \text{sen20}^{\circ}) / (1 - \text{sen20}^{\circ}) = 2.0396$ 

• **Cálculo de presiones horizontales (PH)** 

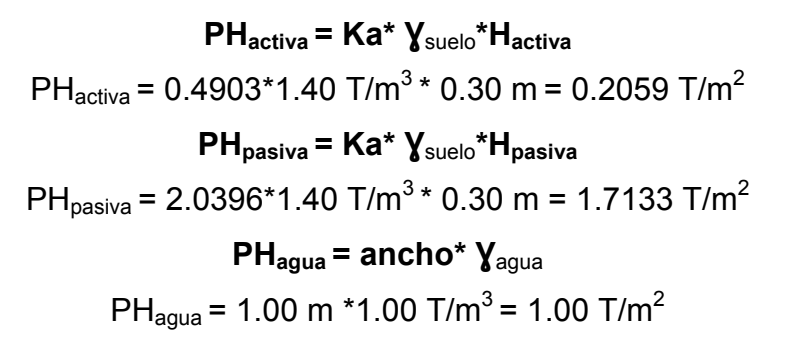

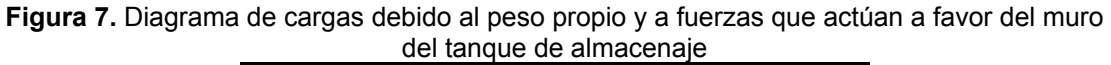

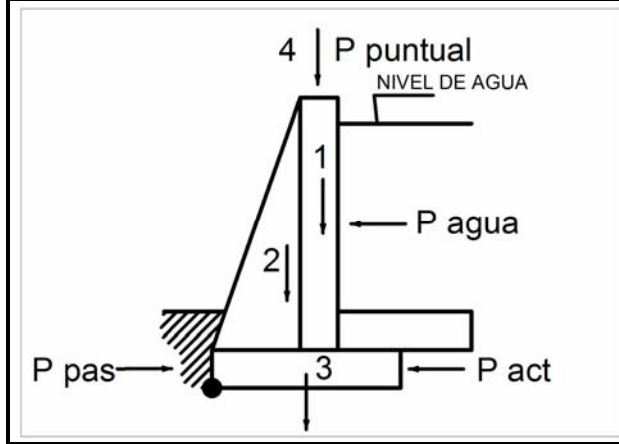

• **Cálculo de presiones horizontales en el punto de aplicación (PH')** 

 $PH'_{\text{passiva}} = \frac{1}{2} * PH_{\text{passiva}} * H_{\text{passiva}}$ PH'<sub>pasiva</sub> =  $\frac{1}{2}$  \*(1.7133 T/m<sup>2</sup>)\*(0.60 m) = 0.5140 T/m  $PH'_{\text{activ}} = \frac{1}{2} * PH_{\text{activ}} * H_{\text{activ}}$ PH'<sub>activa</sub> = 1/<sub>2</sub> \*(0.2059 T/m<sup>2</sup>)\*(0.30 m) = 0.0309 T/m  $PH'_{aqua} = \frac{1}{2} * PH_{aqua} * H_{aqua}$ PH'<sub>agua</sub> = ½ \*(1.00 T/m<sup>2</sup>)\*(1.50 m) = 1.50 T/m

• **Carga puntual CP= (Alosa/4 + Aviga perimetral) \* Ɣconcreto** 

 $CP = ((3.05 \text{ m} \times 3.05 \text{ m})/4 + (0.15 \text{ m} \times 0.20 \text{ m})) \times 2.40 \text{ T/m} = 5.6535 \text{ T/m}$ 

• **Cálculo de momentos al pie del muro debido a las cargas activas y pasivas (momento resistente)** 

|               | Fuerza PH' (T/m) | Brazo (m)                               | Momento (T-m/m) |
|---------------|------------------|-----------------------------------------|-----------------|
|               |                  |                                         |                 |
| <b>Activo</b> | 0.0309           | $0.60/3 = 0.20$                         | 0.0062          |
| <b>Pasivo</b> | 0.5140           | $0.30/3 = 0.10$                         | 0.0514          |
| Agua          | 1.5000           | $1.50/3 + 0.60 = 1.10$                  | 1.2375          |
|               |                  | $\mathsf{\Sigma M}_{\mathrm{actuante}}$ | 1.2951          |

**Tabla IV.** Momentos actuantes del muro del tanque de almacenaje

**Tabla V.** Momento resistente del muro del tanque de almacenaje

|             | Area $(m2)$               | $\gamma_{c. \, ciclopeo}$ (T/m <sup>2</sup> ) | W(T/m)  | Brazo (m) | Momento (T-m/m) |
|-------------|---------------------------|-----------------------------------------------|---------|-----------|-----------------|
|             | $0.30*2.00=0.60$          | 2.50                                          | 1.50    | 0.85      | 1.2750          |
| $\mathbf 2$ | $\frac{1}{2}$ *0.7*2=0.70 | 2.50                                          | 1.75    | 0.47      | 0.8225          |
| 3           | $1.50*0.3=0.45$           | 2.50                                          | 1.125   | 0.75      | 0.8437          |
|             |                           | ΣW                                            | 4.375   | Σ         | 2.9412          |
|             | Carga puntual             | 2.50                                          | 5.6535  | 0.85      | 4.8055          |
|             |                           | $\Sigma W_T$                                  | 10.0285 |           |                 |

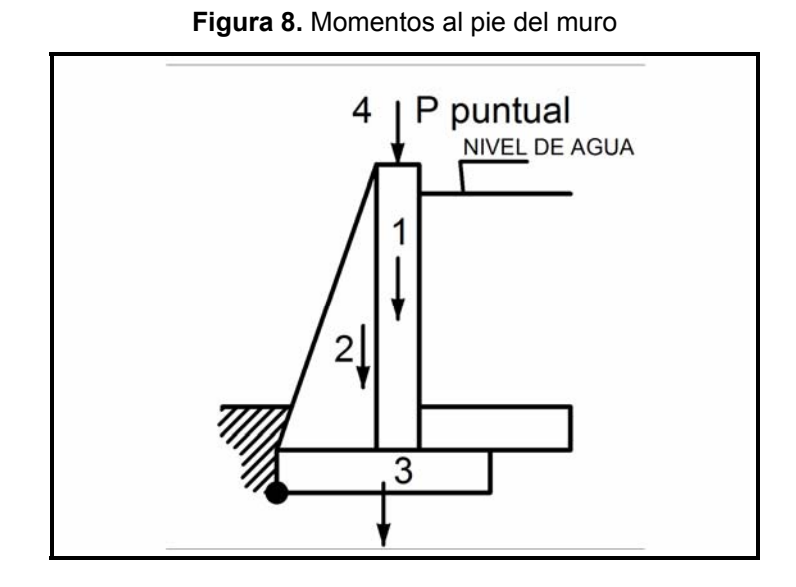

• **Chequeo por volteo (Fsv)** 

$$
Fsv = \frac{\sum M_{\text{resistente}}}{\sum M_{\text{actualte}}} > 1.5
$$

$$
FSV = \frac{\sum M \text{ resistance}}{\sum M \text{ actuante}} = \frac{M \text{ passive} + M \text{ carga muro} + M \text{ carga puntual}}{M \text{ active} + M \text{ presión agua}}
$$

$$
= \frac{0.0514 \text{ T-m/m} + 2.9412 \text{ T-m/m} + 5.6535 \text{ T-m/m}}{0.0062 \text{ T-m/m} + 1.5000 \text{ T-m/m}} = 5.1773 \text{ T-m/m}
$$

Chequeo por volteo

Como 5.1773 **T-m/m** > 1.5000 **T-m/m,** entonces, sí chequea.

• Chequeo por deslizamiento (F<sub>SD</sub>)

$$
Fsv = \frac{\sum PH_{\text{resistente}}^{\prime}}{\sum PH_{\text{actualnte}}^{\prime}} > 1.5
$$

$$
FSV = \frac{\Sigma PH_{\text{resistente}}'}{\Sigma PH_{\text{actuante}}} = \frac{PH_{\text{passivo}}' + PH'_{\text{ carga muro}} + PH'_{\text{carga puntual}}}{PH'_{\text{action agua}}}
$$

$$
= \frac{0.5140 \text{ T-m} + 4.375 \text{ T-m} + 5.6535 \text{ T-m}}{0.0309 \text{ T-m} + 1.5000 \text{ T-m}} = 6.8864 \text{ T-m}
$$

Como 6.8864 **T-m** > 1.50 **T-m**

sí cumple chequeo por deslizamiento.

• **Chequeo de presiones máxima y mínima en la base del muro** 

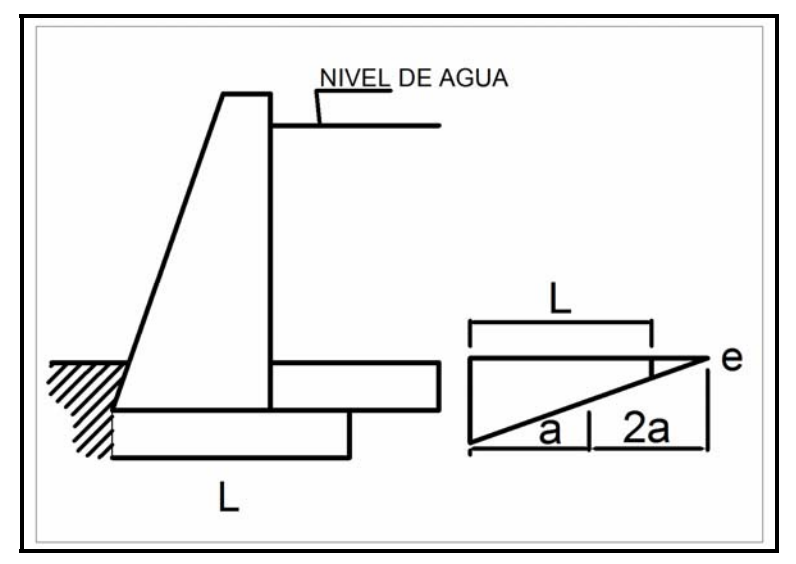

**Figura 9.** Diagrama de excentricidad de presiones del muro del tanque de almacenaje

• **Excentricidad de carga (e)**

$$
e = (L/2) - a
$$

$$
a = \frac{M \text{ resistance} + M \text{ carga puntual} - M \text{ actuante}}{W_{\top}}
$$

a = (2.9412 **T-m/m** + 4.8055 **T-m/m** – 1.2951 **T-m/m)** /10.0285 T**/m**

 $= 0.6433$  m

 $e = (1.50 \text{ m} / 2) - 0.6433 \text{ m} = 0.1067 \text{ m}$ 

• **Chequeo de presiones** 

**q = (WT / (L\*b)) ± ((W\*e) / S)** 

Donde:

q = presiones máxima y mínima (T/m<sup>2</sup>)

 $W_T$  = carga total del muro (T)

 $L =$  longitud de la base del muro  $(m)$ 

e = excentricidad (m)

S = módulo de sección (m<sup>3</sup>)

q = (10.0285 T/ 1.50 m \* 1.00 m) ± (10.0285 T \* 0.1067 m / (1/6(1.50 m)<sup>2</sup> \* 1.00 m)  $q_{max}$  = 9.5391 T/m<sup>2</sup>  $q_{min}$  = 3.8322 T/m<sup>2</sup>

Chequeo de presiones: 16.0000 T/m<sup>2</sup> > 9.5391 T/m<sup>2</sup> 16.0000 T/m<sup>2</sup> > 3.8322 T/m<sup>2</sup>

Debido a que los resultados obtenidos no sobrepasan el valor soporte del suelo, el diseño del tanque de almacenamiento es funcional.

### **Diseño de la losa inferior del tanque de almacenamiento**

Lado  $A = 2.60$  m Lado B =  $2.60$  m Altura = 1.50 m Volumen =  $(2.60 \text{ m})^*(2.60 \text{ m})^*(1.50 \text{ m}) = 10.14 \text{ m}^3$  $W_{\text{agua}} = V^* \gamma_{\text{agua}} = (10.14 \text{ m}^3)^* (1.00 \text{ T/m}^3) = 10.14 \text{ T}$ 

Peso del agua por m<sup>2</sup>  $W_{AGUA} = P_{AGUA} /$  área de la losa inferior  $W_{AGUA}$  = 10.14 T / (2.60m  $*$  2.60m) = 1.50 T / m<sup>2</sup> Chequeo de valor soporte: 16 T/m<sup>2</sup> > 1.50 T/m<sup>2</sup>

Entonces, no se necesita reforzar la losa inferior del tanque.

### **2.1.3.4.5 Red de distribución**

 Es un sistema de tuberías unidas entre sí, cuya función es llevar agua potable desde el tanque de almacenamiento hasta las conexiones prediales. Se deben de considerar las presiones hidrostáticas, el período de diseño del sistema, la economía del mismo, así como el máximo consumo horario.

Para el diseño se utilizó el método de ramales abiertos, dadas las características de la comunidad. En consideración a la menor altura de las edificaciones en medios naturales, las presiones tendrán los siguientes valores:

- Presión dinámica mínima 10 mca. Esto sirve para mantener un margen de seguridad en las viviendas con cotas de terreno más bajas del sistema.
- Presión dinámica máxima 40 mca. Con la finalidad de evitar daños en los accesorios que conforman la red de distribución.
- Presión estática máxima 80 mca. Si se excede esta presión, las válvulas del sistema de distribución colapsarían.

Según la guía para el diseño de abastecimientos de agua potable en zonas rurales del INFOM (junio de 1997).

# **Cálculo de la red de distribución**

### **Red en forma de malla o de circuito cerrado**

 Un circuito cerrado se forma cuando las tuberías están intercomunicadas entre sí. Esta técnica funciona mejor que la red ramificada, ya que elimina los extremos muertos, y permite la circulación del agua. En una red en forma de malla, la fórmula de Hazen & Williams define la pérdida de carga, la cual es verificada por el método de Hardy-Cross, que se considera balanceado cuando la corrección el caudal es menor del 1% del caudal que entra (ver apéndice 17).

• Para el cálculo de los caudales de vivienda, asignando valores, tenemos que:

$$
Qv = 0.42*1.2 / 45 = 0.0383 L/s
$$

• El caudal instantáneo para un tramo será:

$$
Qi = 0.15 (45-1)^{1/2} = 0.9950
$$
 L/s

### **2.1.4 Sistemas de desinfección**

 Con base a los resultados de los análisis del laboratorio (ver resultados en el apéndice), el agua es sanitariamente segura, por lo cual se recomienda un simple tratamiento de desinfección, según Norma Internacional de la Organización Mundial de la Salud (O.M.S.) para fuentes de agua. El método de desinfección que mejor se adapta al proyecto es la cloración. La rapidez de la desinfección depende fundamentalmente de la concentración del agente desinfectante y del tiempo de contacto; aunque también debe de considerarse el pH y la temperatura. La cantidad necesaria varía según el grado de contaminación y la cantidad de minerales o gases presentes que puedan sufrir oxidación. El mismo se hará por medio de pastillas dosificadas de hipoclorito de calcio al 60%, insertadas en filtros cloradores, ubicados en el tanque de almacenamiento. Estas pastillas son fáciles de conseguir, colocar y son económicas.

# **2.1.5 Planos**

Para este proyecto se elaboraron los siguientes planos constructivos:

**Tabla VI.** Planos constructivos proyecto Nueva Esperanza

| <b>Planos constructivos</b>                                             |
|-------------------------------------------------------------------------|
| 1. Planta general                                                       |
| 2. Planta – perfil de línea de conducción E-00 a E-11.4                 |
| 3. Planta – perfil de línea de conducción E-11.4 a E-24                 |
| 4. Detaile del tanque de almacenamiento 10 $m3$                         |
| 5. Detalle caja de captación y acometida domiciliar                     |
| 6. Detalle caja válvula de aire, válvula de limpieza y caja unificadora |

# **2.1.6 Cuantificación de materiales de construcción y mano de obra**

 Se realizó con base en los planos constructivos y a los precios locales de materiales de construcción y mano de obra de la región.

# **2.1.7 Presupuesto**

 Es el resultado del total de los precios unitarios, tomando en cuenta lo siguiente:

# • **Costo directo:**

Está conformado por el costo de los materiales y mano de obra locales.

# • **Costo indirecto:**

 En éste se incluyen los renglones tales como dirección técnica, administración, utilidades y se consideró un 30% del costo directo del presupuesto. Se tomaron como base los precios de los materiales y mano de obra que se trabajan en la cabecera municipal.

### **2.1.7.1 Costo del proyecto**

 El costo del proyecto se obtuvo de acuerdo a la cuantificación y precio de los materiales de construcción y mano de obra locales, con base en los planos constructivos, excluyéndose del mismo el aporte comunitario (ver apéndice 18).

### **2.1.7.2 Cuadro de resumen**

**Tabla VII.** Resumen general del sistema de abastecimiento de Nueva Esperanza

#### **PRESUPUESTO DISEÑO DEL SISTEMA DE AGUA POTABLE CASERIO NUEVA ESPERANZA, SAN ANDRÉS SEMETABAJ, SOLOLÁ MAYO DE 2008**

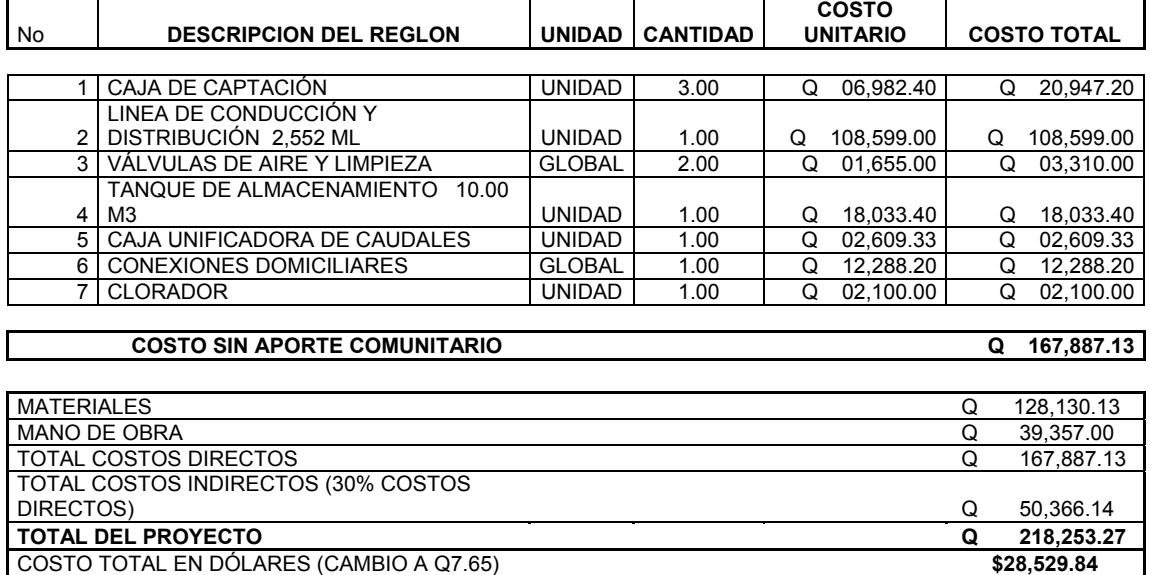

# **2.1.7.3 Precios unitarios**

 Los precios unitarios se trabajaron en base a los planos de diseño y a los precios locales, con IVA incluido.

# **2.1.8 Operación y mantenimiento**

# **Mantenimiento preventivo**

Son acciones que se llevan a cabo antes que se produzcan en los equipos e instalaciones fallas, a fin de disminuir sus efectos o evitarlas. El mantenimiento preventivo reduce costos y evita problemas del tipo funcional a la comunidad.

Es importante tomar en cuenta además, los informes sobre las características y el comportamiento operacional de los equipos o instalaciones, así como las especificaciones técnicas del fabricante.

Las etapas para la organización eficiente del mantenimiento preventivo de un sistema son:

- Inventario técnico de las instalaciones o equipos.
- Clasificación en grupos de acuerdo con características similares.
- Formularios necesarios para el control del mantenimiento preventivo.
- Normas de mantenimiento preventivo para cada grupo de componentes.
- Plan periódico de mantenimiento preventivo, anualmente.
- Archivos técnicos de mantenimiento.

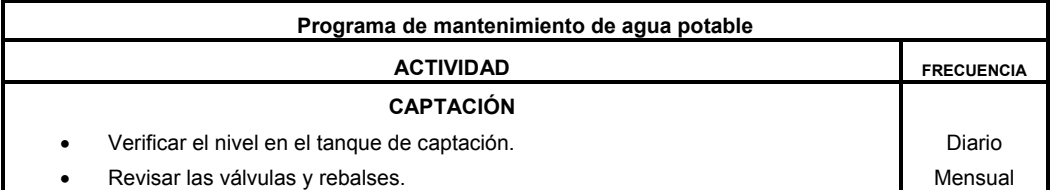

#### **Tabla VIII.** Programa de mantenimiento de agua potable.

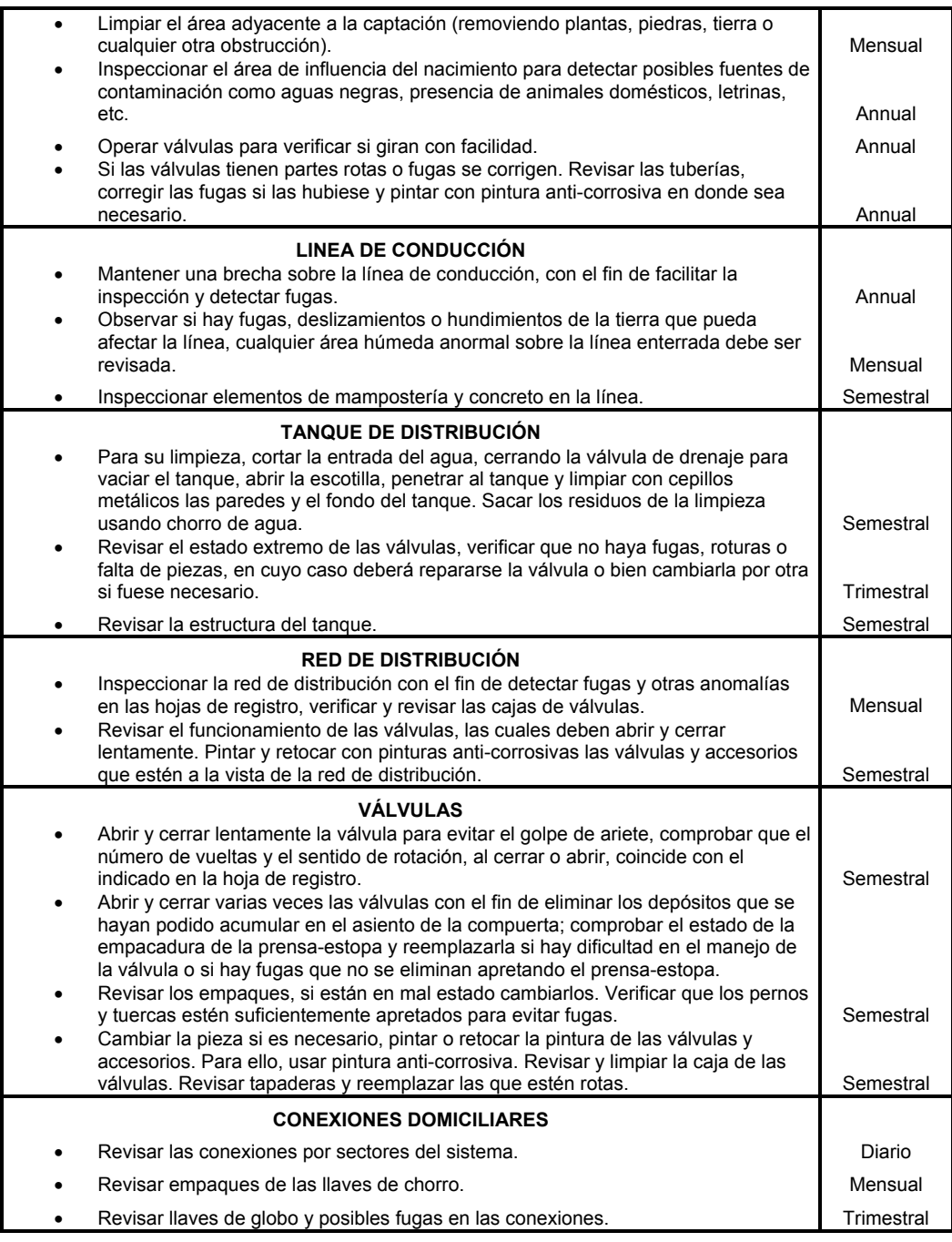

# **Mantenimiento correctivo**

Son las reparaciones en equipos e instalaciones, causadas por accidentes o por el deterioro gradual, debido a la edad y uso.

El encargado designado de supervisar todos los trabajos de mantenimiento preventivo y reparaciones en los acueductos, es responsable de tomar ciertas decisiones en la resolución de problemas que se le plantean en la comunidad, para garantizar el buen funcionamiento del sistema.

Entre las actividades del mantenimiento correctivo se encuentran:

- Limpiar cada tres meses el terreno adyacente al nacimiento, quitando la maleza y los desechos vegetales o animales.
- Aforar cada tres meses el caudal del nacimiento para observar si ha disminuido su capacidad. La obstrucción de la formación acuífera en las proximidades del nacimiento disminuyen el rendimiento del mismo.
- Revisar los sellos sanitarios de la captación, observando que no haya fisuras, o aberturas a su alrededor que pudieran permitir el acceso de agua superficial.
- Inspeccionar anualmente el área de influencia al nacimiento, para asegurarse de que no hay corrales, aguas negras, pozos sépticos o cualquier otra fuente de contaminación.
- La red de distribución la constituye todo el sistema de tubería desde el tanque de distribución hasta aquellas líneas de las cuales parten las tomas o conexiones domiciliares.
- Inspeccionar las vías en las que se encuentra enterrada la red de distribución, con el fin de detectar fugas u otras anomalías. Si es posible corregirlas cada seis meses y revisar si hay fugas o daños en los componentes visuales de la red.
- Revisar el funcionamiento de las válvulas haciéndolas girar lentamente. Éstas deben abrir y cerrar fácilmente. Observar si hay fugas en las válvulas y si sus piezas externas están completas y en buen estado. Corregir los defectos si es necesario o cambiar toda la válvula.

### **Válvulas de compuerta**

Son accesorios que se usan en la salida de tanques de captación; en la entrada y salida de tanques de distribución, en las cajas rompe-presión y en derivaciones de la línea de distribución. Se utilizan con mayor frecuencia en las líneas de conducción y distribución de los acueductos, debido a que ofrecen poca resistencia al paso del agua en sentido horizontal.

- Revisar los empaques, sí en caso estuvieran dañados, se deberán de cambiar. Comprobar que los pernos y tuercas estén suficientemente apretados para evitar fugas.
- Verificar el estado del vástago o eje del tornillo, observando si se encuentra torcido o inmovilizando debido al óxido. Cambiar la pieza de ser necesario.
- Revisar y limpiar las cajas de las válvulas. Informar si es necesario subirlas, bajarlas o reemplazarlas, según sea la posición o estado en que se encuentren.
- En la instalación de tubería bajo tierra, debe tenerse especial cuidado en seguir las indicaciones técnicas para evitar el aplastamiento, rompimiento o perforación de los tubos, especialmente en los cruces de caminos o en terrenos que se usen para cultivos.

### **Uniones en tubería PVC**

- Revisar la tubería y los accesorios que se van a ensamblar para verificar que no estén tapados, perforados o quebrados.
- Cortar los tubos a escuadra, mediante una sierra para metales. Finalizado el corte, quitar con una navaja las rebabas externas e

internas. Los cortes defectuosos permitirán fugas de agua al instalar la tubería.

- Se deben probar los accesorios, ensamblándolos al tubo, sin usar pegante para verificar que ajustan fácilmente y acordar la posición correcta en la instalación.
- Quitar con un trapo limpio o papel lija, el polvo o cualquier suciedad que tenga el tubo o el accesorio, interna y externamente. Esta operación se hace sobre la superficie que va a recibir pegante.

#### **Docencia**

La docencia consistirá en la capacitación del comité y algunos miembros de la comunidad que ellos elijan, sobre el mantenimiento preventivo y eventuales reparaciones del sistema.

Se les instruirá sobre la forma y procedimiento a utilizar en la colocación y reposición de tubería PVC, reposición de válvulas y la calibración del sistema de cloración.

#### **Administración del agua potable**

El comité de vecinos, debidamente organizado, es el encargado de vigilar el uso adecuado del sistema y de racionar equitativamente el suministro en caso de emergencia. Así mismo de dirigir al encargado de operación del sistema, implementar mecanismos de seguridad adecuados y evitar actos de vandalismo contra el sistema, en perjuicio de los usuarios.

### **2.1.9 Propuesta de tarifa**

#### **Costos de operación y mantenimiento**

A un sistema de agua potable se le debe dar una funcionabilidad y mantenimiento adecuado, para garantizar la sostenibilidad del mismo durante el período para el cual ha sido diseñado. Esto implica que es necesario contar con los recursos suficientes para operar el sistema, darle un mantenimiento preventivo, y cuando sea necesario un mantenimiento correctivo. Dichos recursos solo pueden obtenerse a través de un pago mensual de una tarifa por usuario, la cual se calcula con un horizonte no mayor de 5 años, debido a que en el área rural difícilmente los habitantes aceptan incrementos constantes. Para el proyecto en estudio se calculará la tarifa contemplando los siguientes costos:

#### **Costos de operación**

Contempla el pago a un fontanero para efectuar revisiones periódicas al sistema, en obras de arte, tanque de distribución y operación del sistema de cloración. Se estima que el fontanero trabaja 10 días al mes, se toma relación con las veces que tiene que reparar la solución para la cloración del agua, además, en este tiempo tendrá que realizar las revisiones que están dadas en el programa de operación y mantenimiento, según se programe por el comité de agua. El cálculo de salario se hace con base a las leyes laborales vigentes en el país, y se recomienda este salario:

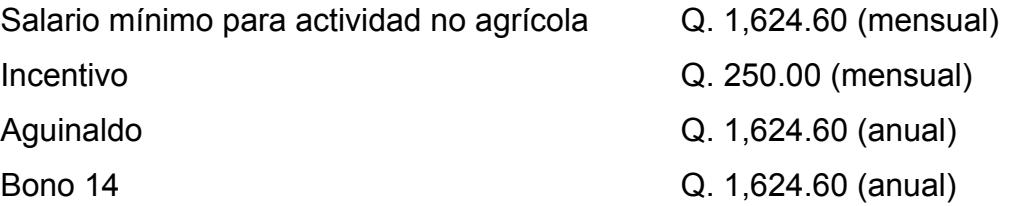
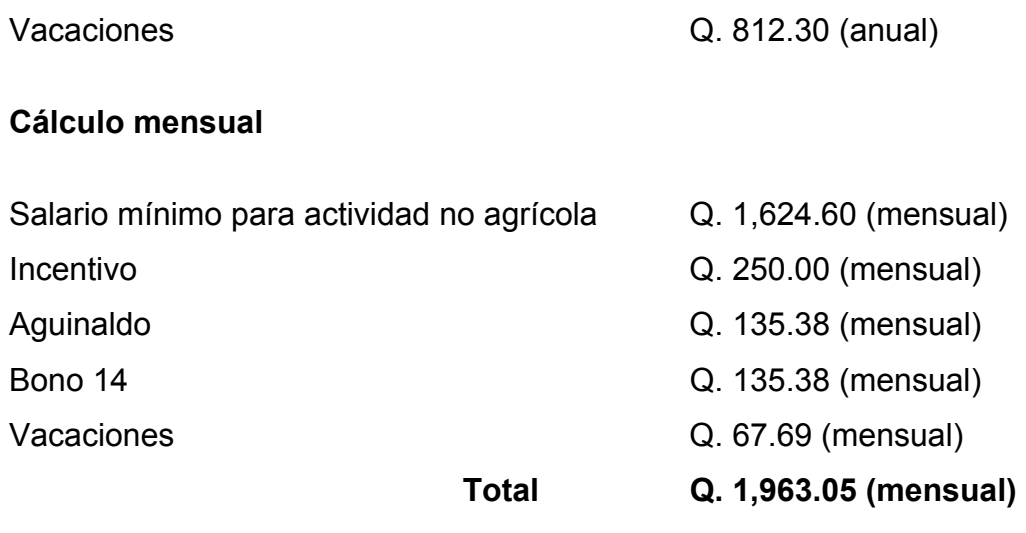

Salario por día Q. 65.435, por lo tanto, el fontanero en 10 días proyectados devengará un salario de **Q. 654.35 Costo de operación Q. 654.35 / mes** 

### **Costo de mantenimiento**

Consiste en la compra de materiales para reemplazar los accesorios dañados cuando se requiera, además de la herramienta que será utilizada por el fontanero, en el renglón de operación. Se estimará un cuarto por millar del costo total del proyecto presupuestado para el período de diseño.

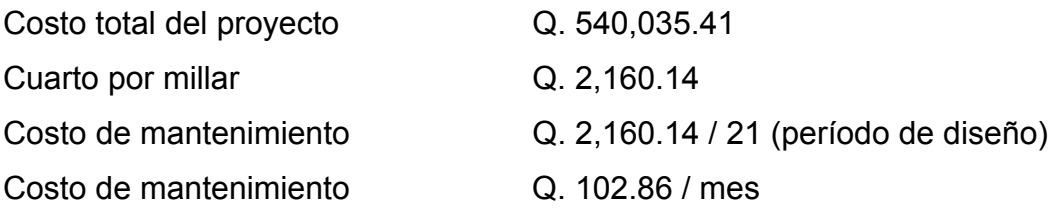

# **Costo de tratamiento**

Este consiste específicamente en la compra de pastillas de hipoclorito de calcio al 65%, no incluyéndose la aplicación, ya que va dentro de la operación. Se calcula de la siguiente forma:

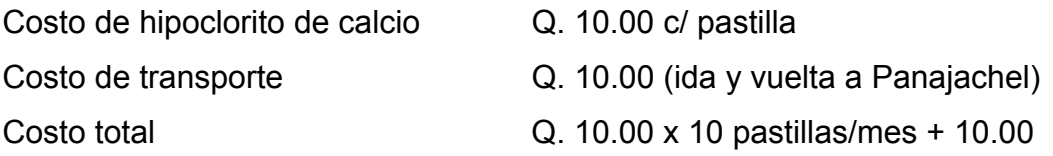

Aplicación de hipoclorito cada 3 días Costo de tratamiento Q. 110.00 / mes

# **Gastos administrativos**

 Estos servirán para mantener un fondo de gastos de útiles de oficina, viáticos u otros gastos que puedan surgir durante el funcionamiento del sistema. Se puede estimar un 10% de la suma de operación, mantenimiento y de tratamiento.

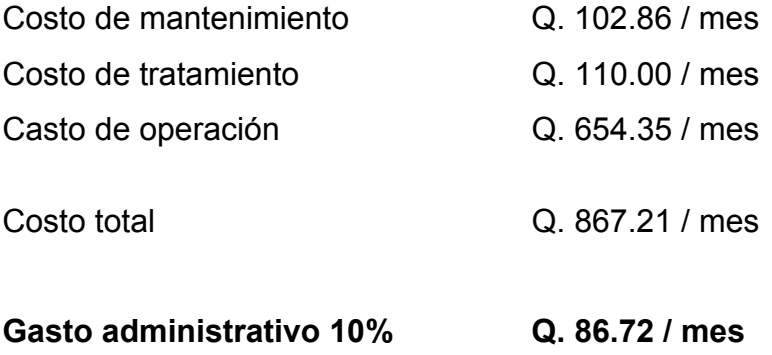

### **Propuesta tarifa**

La propuesta de tarifa consiste en la relación de los gastos de operación, mantenimiento y el número de conexiones prediales del sistema.

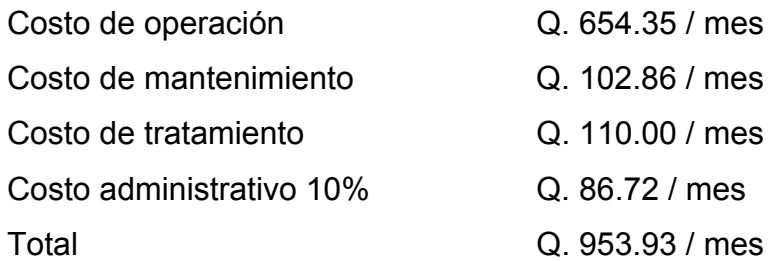

Número de conexiones prediales: 49 Q. 19.46 / mes **Tarifa propuesta por conexión predial: Q. 20.00 / mes** 

Puesto que el comité tiene a su cargo la administración del sistema, debe efectuar el cobro de la tarifa mensual. Además tiene a su cargo llevar el registro de cuántos usuarios están conectados al sistema y de otorgar nuevos derechos de conexión, sin sobrepasar la capacidad del sistema. Para ello el comité debe elaborar un reglamento interno para la comunidad. Esta actividad se recomienda que sea supervisada por la municipalidad.

Para que la administración sea funcional, la comunidad tiene que estar de acuerdo con los diferentes elementos que intervienen en la misma, por lo que la elección del comité, la propuesta de tarifa y los reglamentos sobre el uso del agua deben determinarse o avalarse en una asamblea comunitaria.

#### **2.1.10 Evaluación de impacto ambiental**

 La evaluación de impacto ambiental (EIA) es un estudio de todos los impactos relevantes, positivos y negativos, de una acción propuesta sobre el medio ambiente. Se refiere a la predicción de los cambios ocasionados por el proyecto durante su fase de ejecución, funcionamiento y abandono. Se pretende determinar de manera preventiva los impactos negativos y positivos que puede ocasionar un proyecto, y se pueden definir las medidas correctivas para minimizar los efectos que ocasionarían los impactos negativos.

#### **Identificación de impactos**

El ejecutor de un proyecto deberá identificar los impactos ambientales potenciales que puedan provocar las actividades y obras asociadas al proyecto, para lo cual debe apoyarse en las matrices de impacto contenidas en la guía.

#### **El agua**

Debido a que existen fuentes superficiales pequeñas, el agua se puede contaminar con el movimiento de tierra al momento del zanjeo.

#### **El suelo**

Se impactará negativamente el mismo si no se verifica la etapa del zanjeo porque habrán movimientos de tierra, pero el mismo solamente se dará en la etapa de construcción y sus efectos son fácilmente prevenibles.

### **El aire**

Si no se verifican las fugas de agua rápidamente, hay peligro en el ambiente por malos olores y durante la etapa de construcción por el polvo.

#### **Salud**

Hay un impacto relativamente pequeño en la salud en la etapa de construcción, ya que debido al movimiento de tierras se producirá polvo en las sucesivas etapas y el impacto es positivo. En la construcción de las obras es necesario considerar el uso de equipo necesario para evitar accidentes.

#### **Impactos negativos**

 Se dan solo en las etapas de construcción y operación del proyecto. Los más relevantes perjudican:

- Al suelo
- Al agua
- Al ambiente

### **Plan de Manejo Ambiental**

El ejecutor de un proyecto deberá de incorporar un plan de manejo ambiental, que consistirá en la elaboración sistemática y estructurada de una serie de medidas tendientes a mitigar, restaurar y/o compensar los impactos ambientales negativos, producidos en el entorno, debido a la implementación de un proyecto, así como también contemplar la elaboración de una estrategia ambiental que incluya medidas de prevención de riesgos ambientales y control de accidentes.

#### **a) Medidas de mitigación**

 Las medidas de mitigación evitan o disminuyen los efectos adversos del proyecto en el entorno, cualquiera que sea su fase de ejecución.

Estas medidas se determinan en función del análisis de cada uno de los componentes ambientales afectados por la ejecución del proyecto, en cada una de las etapas del mismo, pudiendo ser de tres categorías diferentes:

- Medidas que impidan o eviten completamente un efecto adverso significativo, mediante la no ejecución de una obra o acción.
- Medidas que minimizen o disminuyan el efecto adverso o significativo, mediante una adecuada limitación o reducción de la magnitud o duración de la obra o acción o de alguna de sus partes.
- Medidas que reducen o eliminan el efecto adverso significativo mediante la implementación de acciones específicas.

### **b) Medidas Reparación y/o Restauración**

 Las medidas de reparación y/o restauración tienen por finalidad reponer uno o más de los componentes o elementos del medio ambiente a una calidad similar a la que tenían con anterioridad al daño causado o en caso de no ser posible, restablecer sus propiedades básicas.

## **c) Medidas de Compensación**

 Las medidas de compensación generan un efecto positivo alternativo y equivalente a un efecto adverso identificado. El ejecutor de la obra debe describir en forma sencilla el componente afectado y los potenciales impactos ambientales que se prevé puedan ocasionar, como producto de la ejecución y operación de su proyecto, con su respectiva medida de mitigación, reparación y/o restauración y compensación, con la finalidad de que se diseñe un plan de mitigación apropiado para el proyecto.

El diseño de un plan de manejo ambiental busca que el ejecutor genere, provea la información específica necesaria y establezca los compromisos para asegurar un medioambiente libre de contaminación.

En el proyecto del sistema de agua potable para el cantón Caliaj, se empleará el formato de evaluación ambiental proporcionado por el Ministerio de Ambiente y Recursos Naturales (MARN).

#### **Tabla IX.** Evaluación ambiental inicial

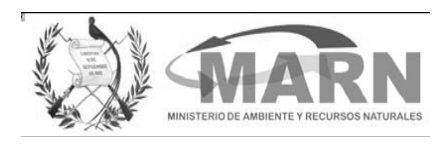

# **EVALUACIÓN AMBIENTAL INICIAL**

(Formato propiedad del MARN)

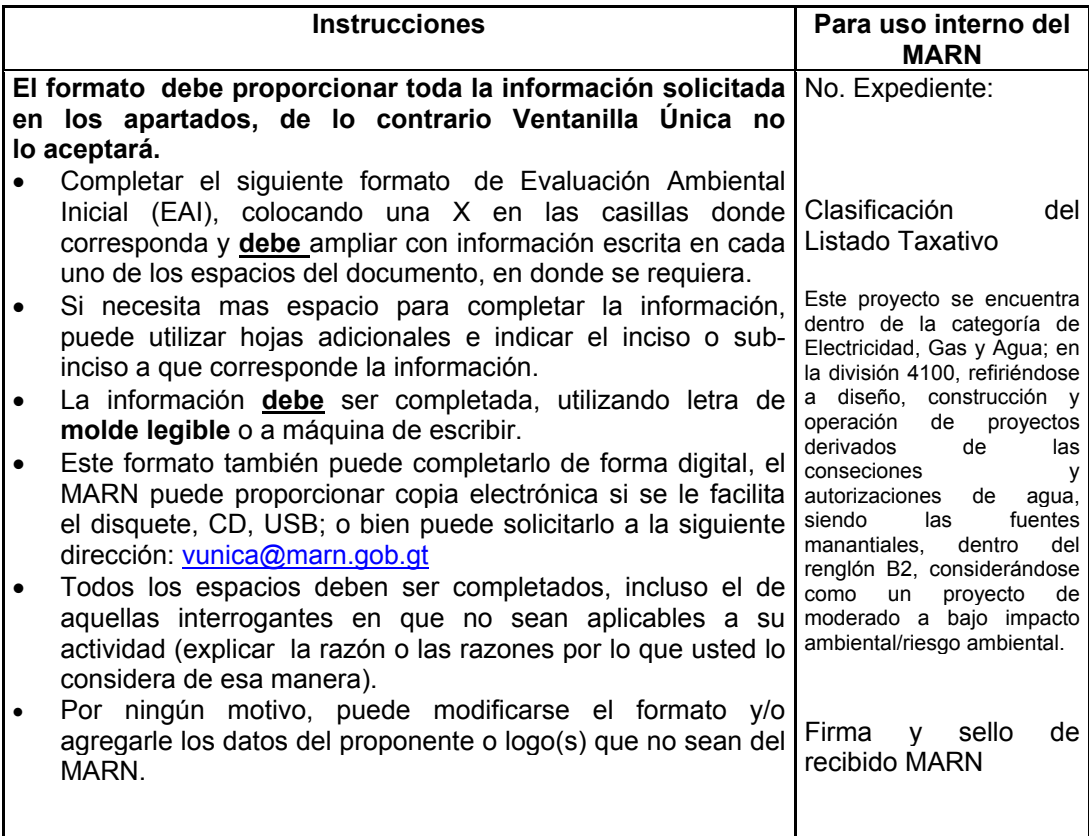

### **I. INFORMACIÓN LEGAL**

**I.1. Nombre del proyecto obra, industria o actividad:**  Sistema de agua potable para los cantón Caliaj, San Andrés Semetabaj, Sololá.

# **I.2. Información legal:**

**A) Nombre del Proponente o Representante Legal:** 

Juan Inocente Cuy Mátzar, Alcalde Municipal.

**B) De la empresa:** 

Razón social:

Municipalidad de San Andrés Semetabaj.

Nombre Comercial:

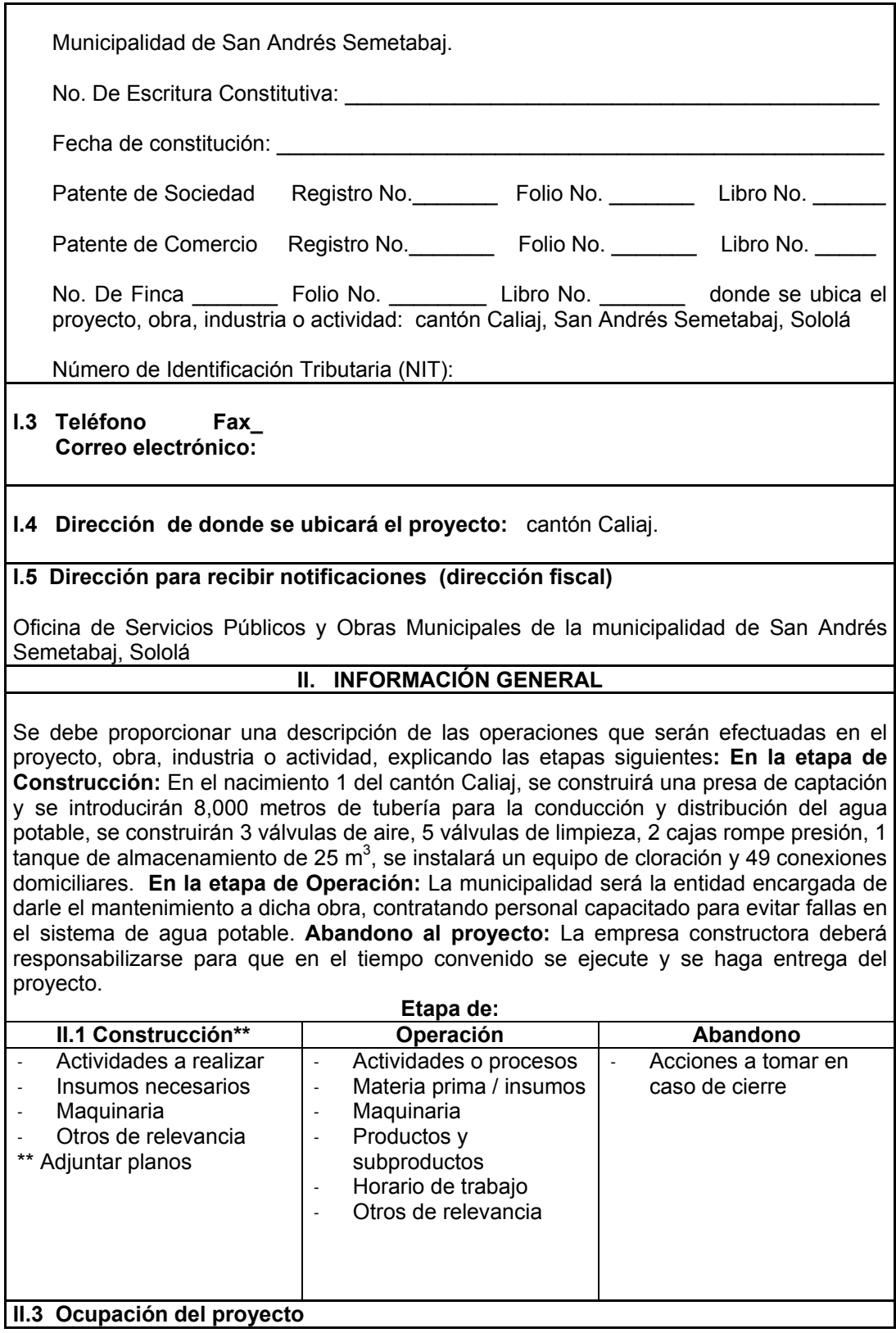

NORTE: SUR : ESTE: OESTE : **Describir detalladamente las características del entorno (viviendas, iglesias, centros educativos, centros culturales, etc.):**  Descripción **Dirección (Norte, Sur, Descripción** Distancia al sitio del proyecto Viviendas **ESTE, OESTE** 3.00 – 5.00 metros Iglesias **ESTE** 800.00 metros Centro Educativo | ESTE, SUR | 500.00 metros Campo de fútbol y parque municipal SUR 300 m **II.5 Dirección del viento:**  Vientos de norte, este, sur, sureste y noreste con velocidad de 45 Km/h. **II.7 Datos laborales**  a) Jornada de trabajo: Diurna ( x) Nocturna ( ) Mixta ( ) Horas Extras b) Número de empleados por jornada: 10 personas. c) Otros datos laborales, especifique: Se tendrá un bodeguero, cuidará herramientas y materiales cerca de donde se construirá el proyecto. **II.8 Proyección de uso y consumo de agua, combustibles, lubricantes, refrigerantes y otros…**   $\begin{array}{cc} \n\text{Tipo} & \text{S1/} \\ \n\text{No} & \n\end{array}$ **NO Cantidad (mes, día, hora) Proveedor | Uso | Especificaciones u Observaciones Forma de Almacenamiento Agua**  Si 300 lt/día Servicio de agua Municipal Para la elaboración de concreto y limpieza de las herramientas Se utilizará agua en cantidades, racionadas de acuerdo a las necesidades de uso durante la ejecución del proyecto No almacenará agua por largos periodos de tiempo, y se hará en depósitos herméticos, donde no permita la reproducción de insectos que puedan causar enfermedades **Com-Gasolina Si 1 gal/día Constructora Para el uso de mezcladora y vehículos para fletes Se evitarán derrames de gasolina para no Se almacenará con cuidado,tomando en cuenta que es infla-,** 

a) Longitud total del proyecto: 7,894 metros

**II.4 Actividades colindantes al proyecto:** 

**bustibles** 

**Diesel** 

**contaminar los recursos naturales y el medio ambiente.** 

**mable por lo que se debe identificar el recipiente.** 

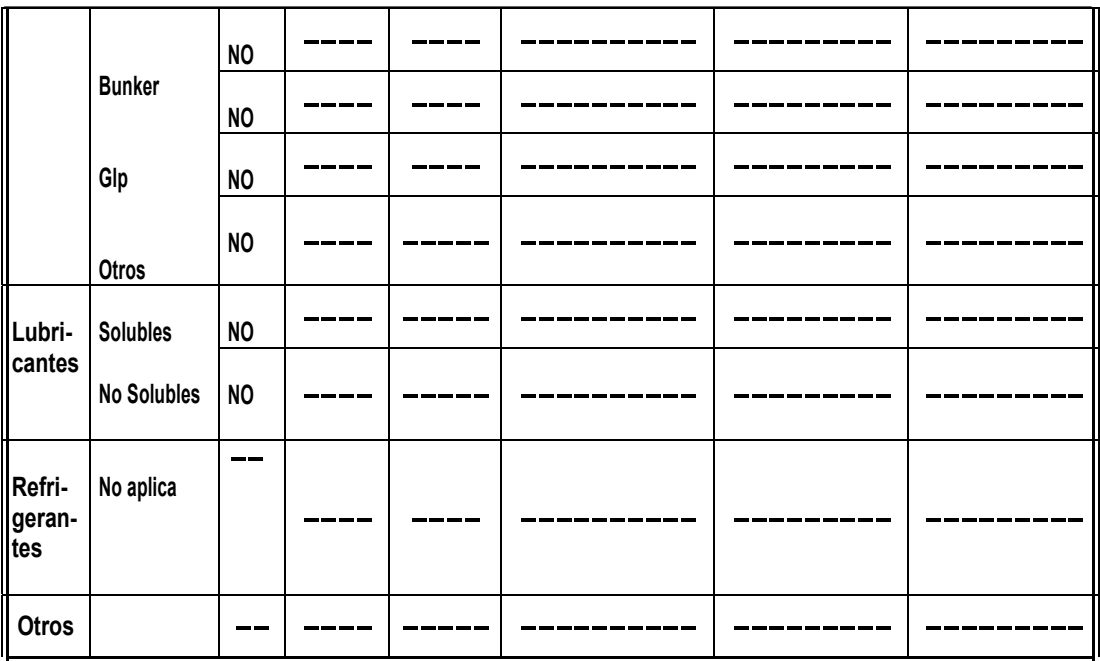

#### **III. TRANSPORTE**

**III.1** En cuanto a aspectos relacionados con el transporte y parqueo de los vehículos de la empresa, proporcionar los datos siguientes:

- a) Número de vehículos:
- b) Tipo de vehículo:
- c) Sitio para estacionamiento y área que ocupa: Los vehículos no tendrán área específica para su estacionamiento, ya que estos solo vendrán llevarán los materiales que se necesiten.

### **IV. IMPACTOS AMBIENTALES QUE PUEDEN SER GENERADOS POR EL PROYECTO, OBRA, INDUSTRIA O ACTIVIAD**

En el siguiente cuadro, identificar el o los impactos ambientales que pueden ser generados como resultado de la construcción y operación del proyecto, obra, industria o actividad. Marcar con una X o indicar que no aplica, no es suficiente, por lo que se requiere que se describa y detalle la información, indicando si corresponde o no a sus actividades.

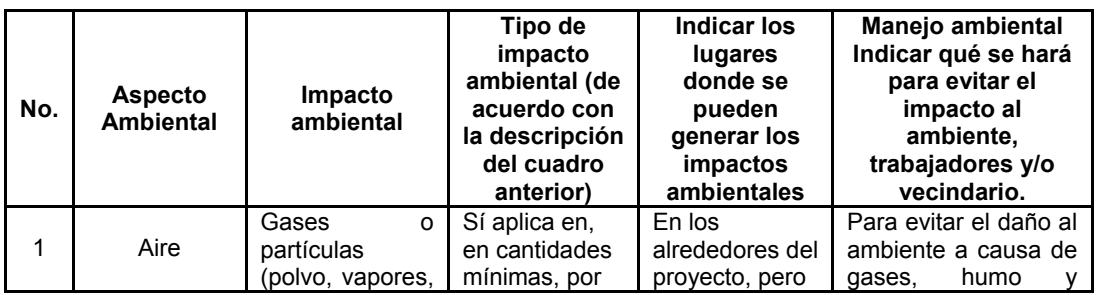

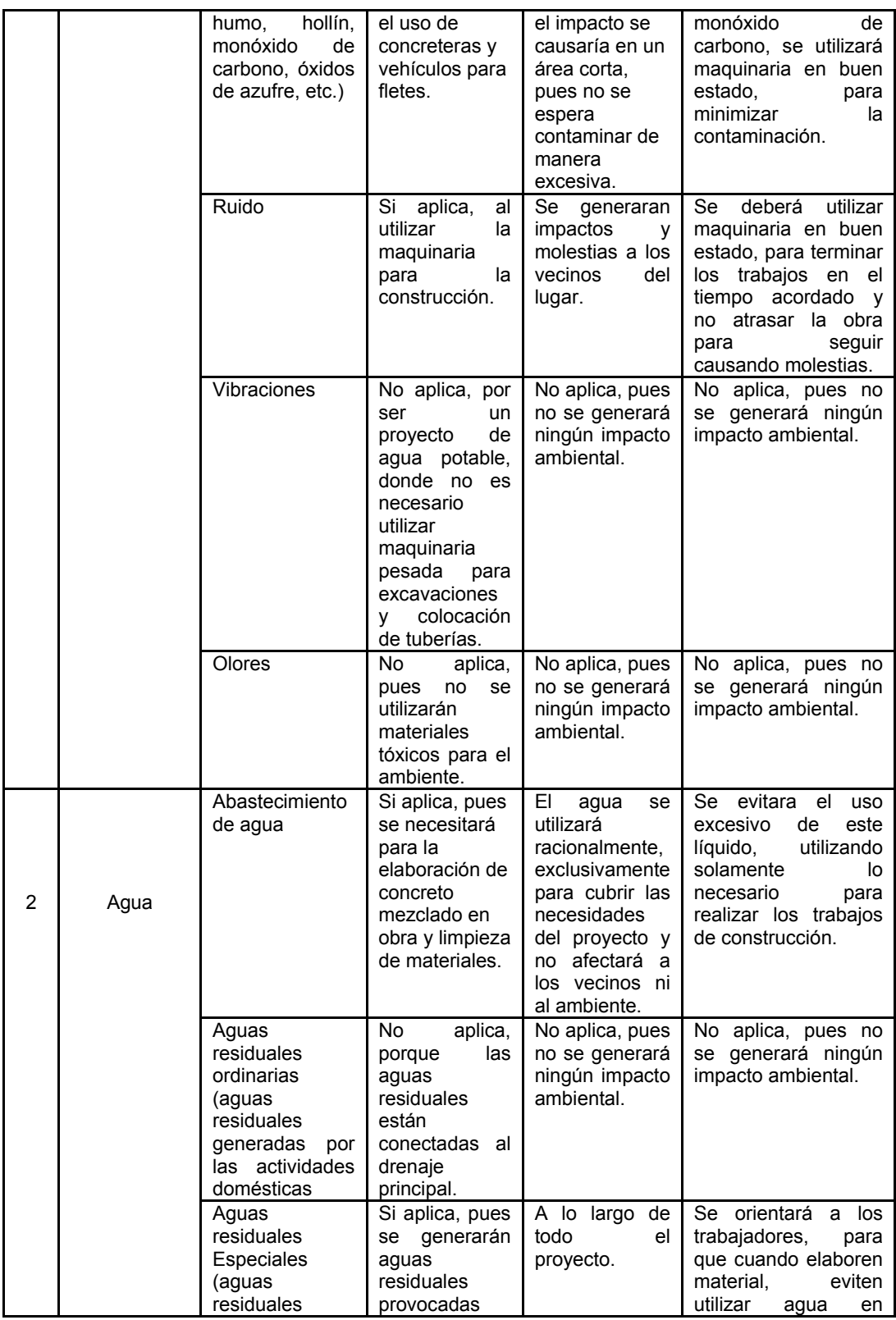

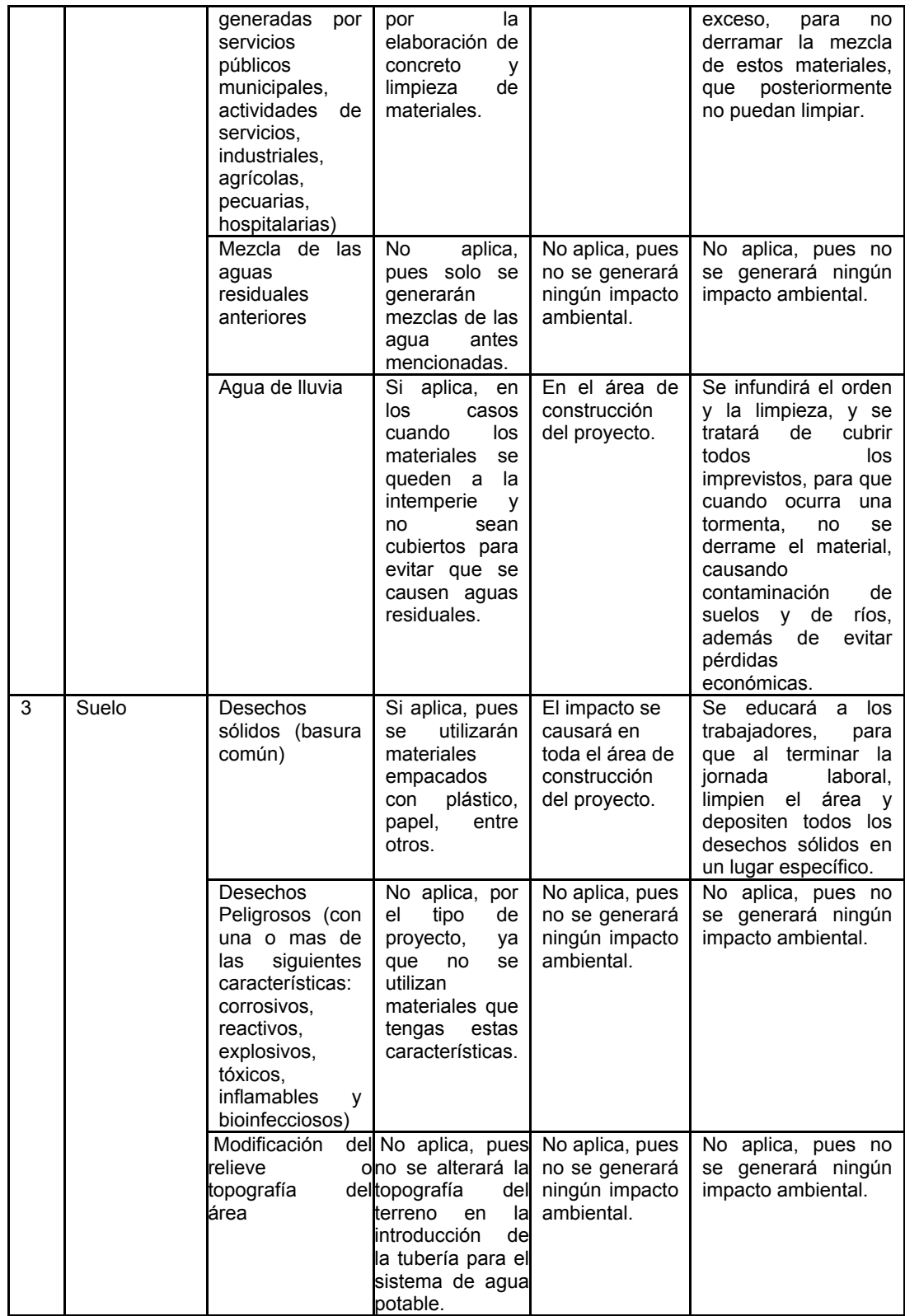

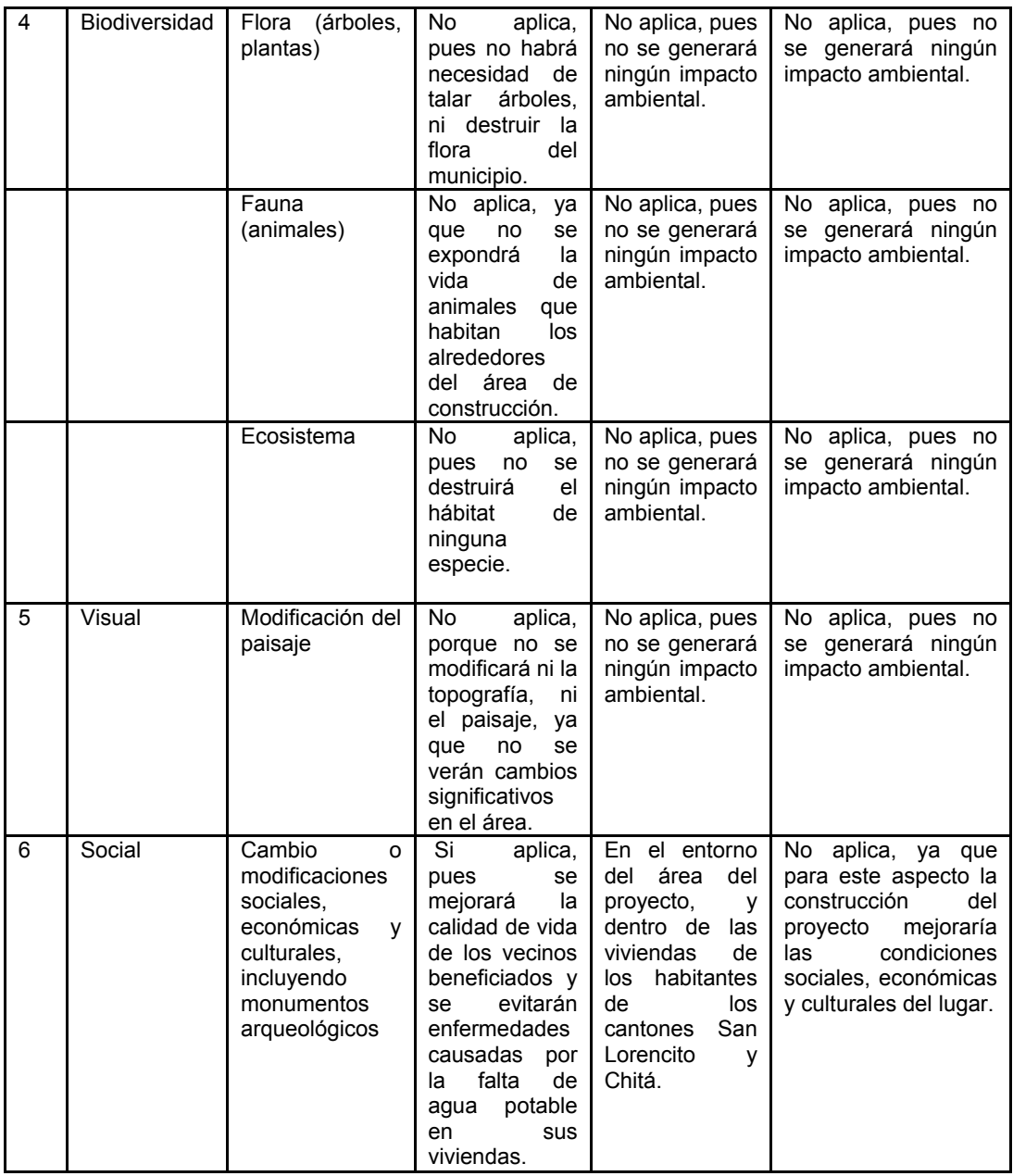

# **V. DEMANDA Y CONSUMO DE ENERGíA**

**V.1 Consumo de energía por unidad de tiempo (kW/hr o kW/mes):** No aplica, pues solo se trabajará en jornada diurna y no se utilizará maquinaria que necesite energía eléctrica.

# **VI. EFECTOS Y RIESGOS DERIVADOS DE LA ACTIVIDAD**

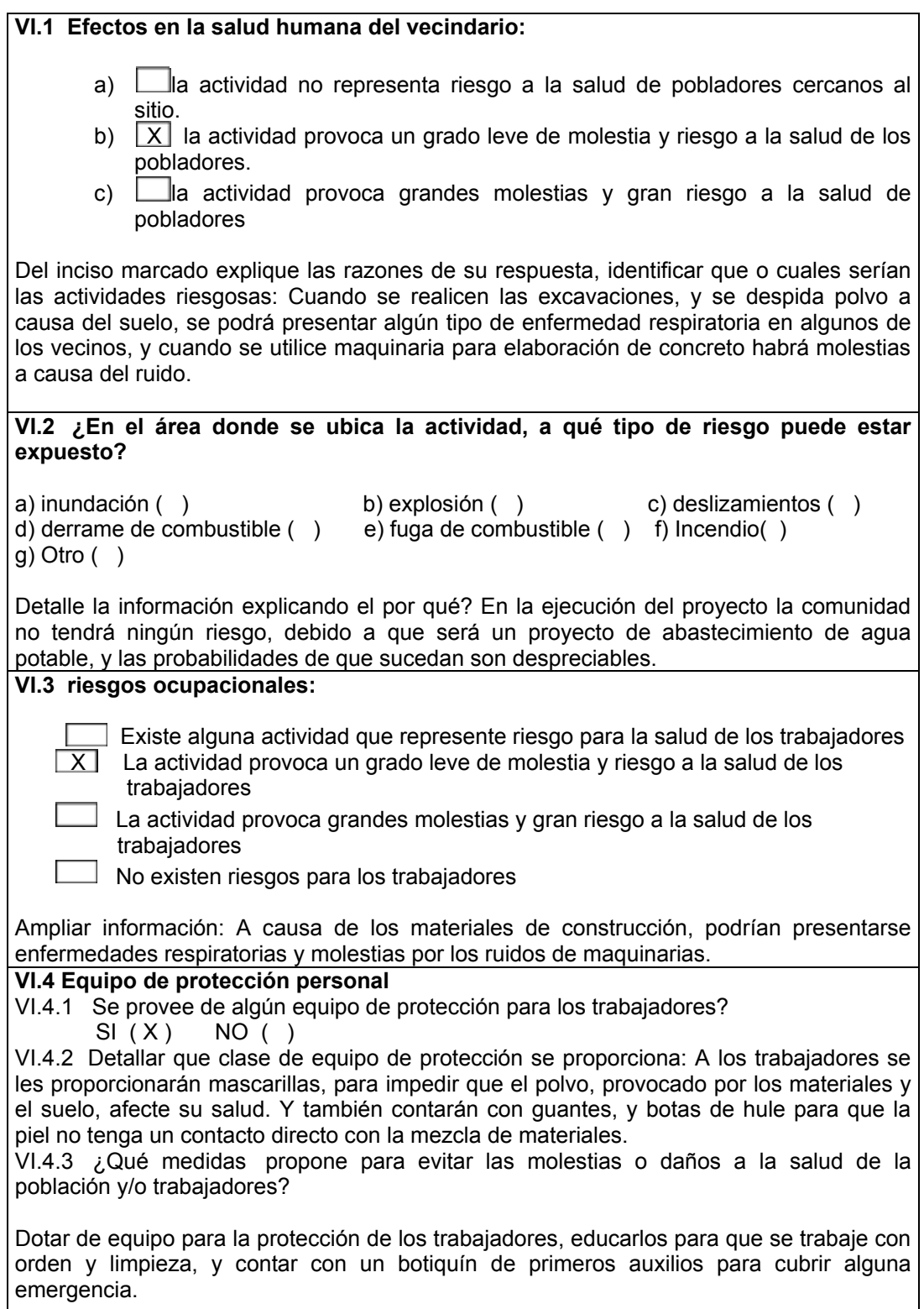

# **2.1.11 Evaluación socio-económica**

## **Valor presente neto (VPN)**

 Este diseño, por tratarse de un saneamiento básico rural, es un proyecto del tipo social, por lo que la inversión será gubernamental y ésta nunca recuperará su inversión inicial. El beneficio se reflejará en la calidad de vida de los habitantes.

El valor presente neto se interpreta de la siguiente forma:

Inversión inicial (costo total del proyecto) Q. 218,253.27

(Inversión que será en beneficio del la población)

Costo de operación y mantenimiento Q. 867.21 / mes

Q. 10,406.52 / anual

Estos costos tendrán que erogar los pobladores anualmente durante 15 años

Valor presente neto:

n: 15 años

Tasa de interés anual: 10%

VPN: inversión inicial - costos de operación y mantenimiento anual  $\frac{(1 + i)^{n-1}}{n}$ 

 $\sqrt{1(1 + i)^n}$ 

VPN= 218,253.27 – 10,406.52  $(1+0.10)^{15-1}$  / 0.10  $(1+0.10)^{15}$ 

VPN= Q. 218,253.27 – Q. 94,604.72

### **VPN= Q. 123,648.54**

Desde el punto de vista social, el proyecto es factible y rentable.

# **Tasa interna de retorno (TIR)**

.

Se interpreta como la tasa mínima que tiene un proyecto para recuperar su inversión inicial. Dicha inversión no se recuperará, debido a que es un proyecto auto sostenible

# **2.2. Diseño de abastecimiento de agua potable en el cantón Caliaj, municipio de San Andrés Semetabaj, Sololá**

# **2.2.1 Descripción del proyecto**

El proyecto consiste en un estudio previo de factibilidad para introducir agua potable desde tres nacimientos ubicados aguas arriba hasta la comunidad, con una separación aproximada de cinco kilómetros entre la fuente y la población. Luego se diseñará la línea de conducción, el tanque de almacenamiento y la red de distribución con ramales abiertos. La potabilización se realizará por medio de hipo-cloradores ubicados en el tanque.

### **2.2.2 Levantamiento topográfico**

### **2.2.2.1 Planimetría**

La planimetría realizada fue la misma, descrita en la sección 2.1.2.1.

### **2.2.2.2. Altimetría**

La altimetría realizada fue la misma de la sección 2.1.2.2

### **2.2.3 Diseño del sistema**

### **2.2.3.1 Aforo de la fuente**

Se utilizó el método volumétrico para aforar los tres nacimientos. Los resultados obtenidos determinaron un caudal total de 1.57 L/s. Los aforos fueron realizados en época de estiaje (ver apéndice 4).

# **2.2.3.2 Muestras de agua**

# **2.2.3.2.1 Examen bacteriológico**

 Dicho examen fue realizado en el Centro de Investigaciones de Ingeniería (C.I.I.), con los siguientes resultados (ver apéndice 11):

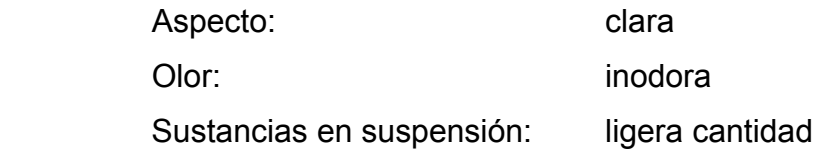

# **2.2.3.2.2 Examen físico-químico sanitario**

 Los resultados obtenidos de las muestras de agua en el examen físico son los siguientes (ver apéndice 12):

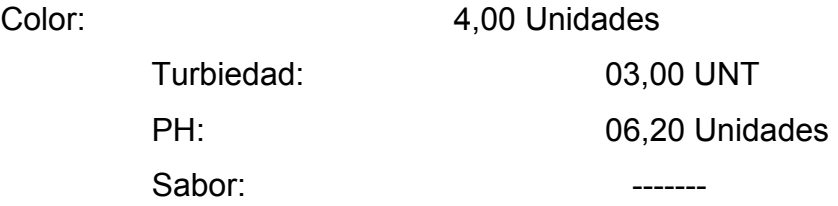

Los resultados del análisis químico fueron:

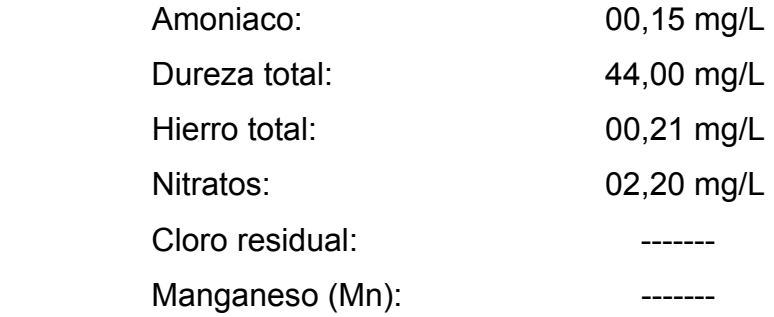

 Con base en los resultados anteriores se puede concluir que el agua es apta para el consumo humano. Según las normas de la Organización Mundial de la Salud para fuentes de agua el método será la cloración a base de pastillas de hipoclorito al 60%.

## **2.2.3.3 Diseño hidráulico**

# **2.2.3.3.1 Cálculo de la población**

# **2.2.3.3.1.1 Tasa de crecimiento**

El Instituto Nacional de Estadística reporta una tasa de crecimiento de 3.5% para el departamento de Sololá .

La población actual de Caliaj es de 48 familias con un promedio de 5 a 6 miembros, siendo un total de 374 habitantes, según el último censo del año 2006.

# **2.2.3.3.1.2 Período de diseño**

El período de diseño será de veinte años, más un año para gestionar la papelería de la ejecución del proyecto, siendo un total de veintiún años.

### **2.2.3.3.1.3 Población futura**

El método utilizado para estimar la población futura en el cantón Caliaj fue el método geométrico, por ser el modelo matemático que mejor se adapta a las poblaciones en vías en desarrollo.

Los datos de la población son:

 $P_0$  = 374 habitantes

 $i = 3.00\%$ 

n = 21 años

Ingresando los datos de la población, tenemos que:

 $P_f = 374 (1+0.03)^{21} = 696$  habitantes

## **2.2.3.3.2. Dotación**

Esta dotación es una consecuencia del estudio de las necesidades de consumo de una población. Basado en las normas de la Unidad Ejecutora de Programa de Acueductos Rurales (UNEPAR), se adoptó una dotación de 100 L/h/d, la cual está en función de las costumbres de sus habitantes y por el clima predominante en dicha región.

### **2.2.3.3.3. Factores de consumo**

#### **2.2.3.3.3.1 Consumo medio diario**

Los datos de la población son:

 $P_f$  = 696 habitantes

 $Dot = 100$  (litros por habitante por día)

Ingresando los datos de la población, tenemos que:

 $Qm = \frac{(100 L/h/d)^*(696 h)}{86,400} = 0.805 L/s$ 

## **2.2.3.3.3.2 Consumo máximo diario**

$$
QMD = (Qm)^*(FMD)
$$

Los datos de la población son:

 $Qm = 0.805$  L/s  $FMD = 1.3$ 

 $QMD = (0.805)^*(1.3) = 1.047$  L/s

#### **2.2.3.3.4 Fórmulas, coeficientes y diámetros de tubería**

 Se utilizaron las mismas fórmulas, coeficientes y diámetros de la sección 2.1.3.3.4.

#### **2.2.3.3.5 Clases y presiones de trabajo de tubería**

Se tomaron los criterios de la guía del INFOM, desglosada en la sección 2.1.3.3.5.

# **2.2.3.3.6 Diseño hidráulico de la línea de conducción y distribución**

El proyecto consistirá en la captación de tres fuentes manantiales con sus respectivas cajas, dos cajas unificadoras de caudales de 1 m<sup>3</sup>, la línea de conducción de tubería (de material PVC), las cuales conducirán agua por gravedad hasta el tanque de almacenamiento de 25 m $^3$  de capacidad, donde se $\,$ utilizará el método de cloración por hipocloradores para potabilizar el agua. Posteriormente será transportada hacia los puntos de consumo por gravedad en la red de distribución, la cual será de ramales abiertos, dadas las características de la población.

Para calcular los diámetros requeridos en la línea de conducción, dicha línea será dividida en cuatro secciones, las cuales serán:

- De la caja de captación a la caja unificadora de caudales 1
- De la caja unificadora 1 la caja unificadora 2
- De la caja unificadora 2 al tanque de almacenamiento
- Del tanque de almacenamiento a la red de distribución

Ingresando valores en la ecuación de Hazzen-Williams de la sección 2.1.3.3.4 (ver apéndice 7), tenemos los siguientes diámetros teóricos y comerciales propuestos para cada tramo:

| DE                 |                     | $\boldsymbol{\mathcal{O}}$ TEÓRICO (") | $\boldsymbol{\mathcal{O}}$ COMERCIAL $(\lq)$ |       |
|--------------------|---------------------|----------------------------------------|----------------------------------------------|-------|
| caja de captación  | caja unificadora 1  | 0.729                                  |                                              |       |
| caja unificadora 1 | caja unificadora 2  | 1.070                                  | 11/2                                         |       |
| caja unificadora 2 | tanque almacenaje   | 1.700                                  |                                              | 1 1/2 |
| tanque almacenaje  | red de distribución | 2.347                                  | ິ                                            |       |

**Tabla X.** Diámetros de tubería del sistema

# **2.2.3.4 Obras hidráulicas**

# **2.2.3.4.1 Captación**

 Son tres captaciones de brotes definidos. Las mismas se construirán con los parámetros de diseño descritos en la sección del capitulo 2 (ver planos constructivos en el apéndice).

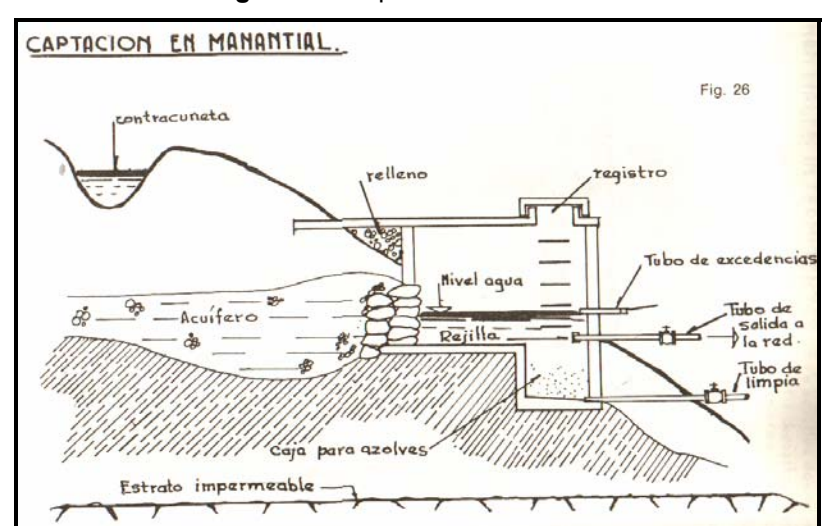

**Figura 10.** Captación en manantial

### **2.2.3.4.2 Cajas para válvulas**

 Se diseñó una caja para válvulas de concreto ciclópeo, con tapadera de concreto armado y base de piedrín triturado de  $\frac{1}{2}$ " y arena de río, con las mismas características de la sección 2.1.3.4.2 (ver planos constructivos en el apéndice).

### **2.2.3.4.3 Obras de arte**

#### **2.2.3.4.3.1 Caja unificadora de caudales**

 Las dimensiones de la caja unificadora están en función del número de vertederos y a la distribución de los caudales requeridos.

En este proyecto se colocaron dos cajas distribuidoras de caudales de dos vertederos, localizadas en puntos que permitan la reunión de las aguas provenientes de los tres manantiales, de acuerdo a la topografía realizada.

#### **2.2.3.4.4 Tanque de almacenamiento**

 El mismo se construyó en un terreno que fue comprado por la municipalidad y está situado dentro de la comunidad.

El diseño del tanque de almacenamiento se calculó de acuerdo a la demanda real de la comunidad. En un sistema de agua por gravedad se toma un porcentaje del 25% al 40% del consumo medio diario. Para este caso se utilizó un criterio del 40%. La capacidad del tanque de almacenamiento fue calculada con las fórmulas de la sección 2.1.3.3.4.

### **Cálculo del volumen de almacenamiento**

 $V = ((Dot * Pf) / 1000) * PV\%$ 

Asignando valores, tenemos que:

 $Dot = 100 (L/h/d)$ Pf = 696 habitantes PV = 30% (varía entre 25% a 40% según características de la población)

 $V = ((100 (L/h/d)^*(696 h)/1000)^*(0.30) = 21.0 m<sup>3</sup>$ 

Se tomará un volumen de 25 m<sup>3</sup> por razones de diseño (ver planos en los anexos).

### **Diseño de la losa superior**

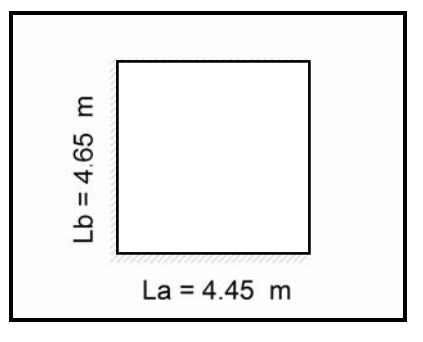

**Figura 11.** Losa superior del tanque

La losa será plana de concreto reforzado, y se diseñará de acuerdo al método 3 del código ACI 318R-99, sección 7.7.

A = lado corto de la losa

- B = lado largo de la losa
- t = espesor de la losa

Relación A/B = 4.45 m/4.65 m = 0.956 > 0.5 La losa se reforzará en ambos sentidos.

**Espesor de losa (t)** 

### **t = 2\*(A + B) / 180**

 $t = 2 * (4.65 m + 4.45 m) / 180 = 0.10 m$ 

# **Integración de cargas**

$$
CM = t * Wc + W_{\text{ACABADOS}}
$$

Donde:

CM = carga muerta

t= espesor de la losa

Wc= peso propio de la estructura

WACABADOS = peso de acabados

$$
CM = (0.10 \text{ m} * 2400 \text{ kg/m}^2) + 25 \text{ kg/m}^2 = 265 \text{ kg/m}^2
$$

$$
CU = 1.4 \times CMU + 1.7 \times CVU
$$

Donde:

CU = carga última CV = carga viva (techo accesible) CMU = carga muerta última

CVU = carga viva última

 $CV = 80$  kg/m<sup>2</sup> CMU=  $1.4 * 265$  kg/m<sup>2</sup> = 371 kg/m<sup>2</sup> CVU =  $1.7 * 80$  kg/m<sup>2</sup> =  $136$  kg/m<sup>2</sup>

$$
CU = 371 \text{ kg/m}^2 + 136 \text{ kg/m}^2 = 507 \text{ kg/m}^2
$$

# **Cálculo de momentos**

Para el cálculo de los momentos negativos utilizaremos los coeficientes de la siguiente tabla:

Los coeficientes del caso 2 son los indicados, debido a que la losa tiene cuatro apoyos y la relación A/B da como resultado 0.95.

# **Momentos positivos**

Para el cálculo de los momentos positivos utilizaremos los coeficientes de las siguientes tablas (caso 1, debido a que la losa no tiene continuidad en ningún sentido):

**Tabla XI.** Coeficientes para momentos positivos en losas por cargas muertas

| Relación A/B | Caso 1 | Caso 2 | Caso 3 | Caso 4 | Caso 5 | Caso 6 |
|--------------|--------|--------|--------|--------|--------|--------|
|              |        |        |        |        |        |        |
|              |        |        |        |        |        |        |
|              |        |        |        |        |        |        |
| Ca           | 0.040  | 0.020  | 0.021  | 0.030  | 0.028  | 0.036  |
| 0.95         |        |        |        |        |        |        |
| Cb           | 0.033  | 0.016  | 0.025  | 0.024  | 0.015  | 0.024  |

**Tabla XII.** Coeficientes para momentos positivos en losas por cargas vivas

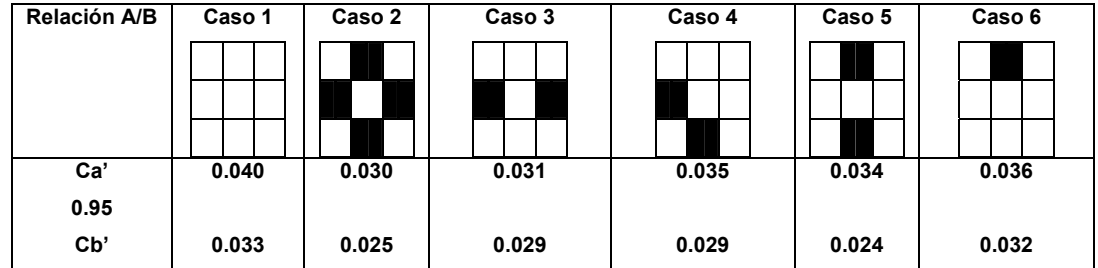

Se utilizarán las siguientes ecuaciones:

$$
Ma+ = (Ca)^*(CMU)^*(A^2) + (Ca')*(CVU)^*(A^2)
$$
  

$$
Mb+ = (Cb)^*(CMU)^*(B^2) + (Cb')*(CVU)^*(B^2)
$$

Donde:

Ma+ = momento positivo en "a" producido por las cargas vivas Mb+ = momento positivo en "b" producido por las cargas vivas Ca = coeficiente en "a" producido por cargas muertas Cb = coeficiente en "b" producido por cargas muertas Ca' = coeficiente en "a" producido por cargas vivas Cb' = coeficiente en "b" producido por cargas vivas CMU = carga última CVU = carga viva última A = lado corto de la losa B = lado largo de la losa

$$
\begin{aligned} \text{Ma+} &= (0.040)^*(371 \text{ kg/m}^2)^*(4.45 \text{ m})^2 + (0.040)^*(136 \text{ kg/m}^2)^*(4.45 \text{ m})^2 \\ &= 401.59 \text{ kg-m} \\ \text{Mb+} &= (0.033)^*(371 \text{ kg/m}^2)^*(4.65 \text{ m})^2 + (0.033)^*(136 \text{ kg/m}^2)^*(4.65 \text{ m})^2 \\ &= 361.77 \text{ kg-m} \end{aligned}
$$

### **Momentos negativos**

Debido a que la losa no tiene continuidad en ningún sentido, se utilizará un tercio de los momentos positivos.

Ma- = 1/3 Ma+ = 1/3(401.59 kg-m) = 133.86 kg-m Mb- = 1/3 Mb+ = 1/3(361.77 kg-m) = 120.59 kg-m **Figura 12.** Diagrama de momentos en la losa

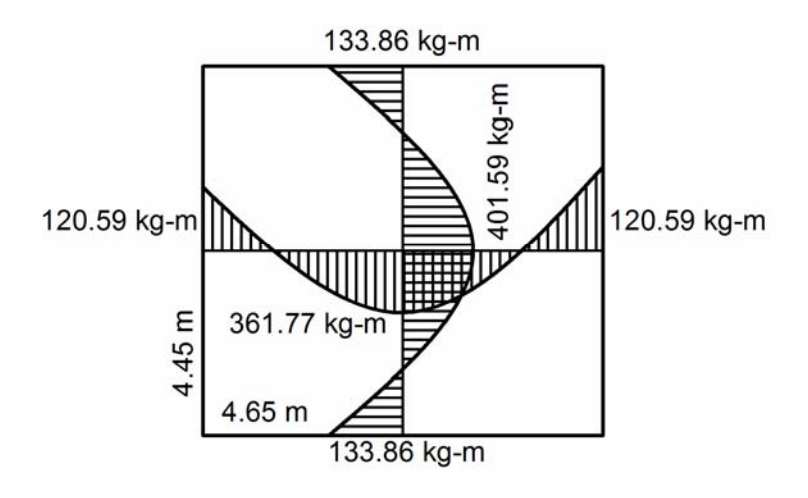

# **Cálculo del peralte (d)**

**d = t – recubrimiento mínimo – Ø/2** 

Donde:

 $t = 10$  cm recubrimiento mínimo = 2.50 cm  $\varnothing$  = 3/8" = 0.95 cm  $d = 10.00$  cm  $- 2.50$  cm  $- (0.95$  cm/2) = 7.03 cm

#### **Cálculo del área de acero mínimo**

$$
As_{\min} = 0.40^*
$$
 (14.1/f'y) \* cb \* d

Donde:

 $As<sub>min</sub> = área de acero mínimo$  $fy = 2810 \text{ kg/cm}^2 \text{ (módulo de fluencia del acero)}$ cb = 100 cm (ancho unitario) d = peralte

$$
As_{\text{min}} = 0.40^* (14.1/2810 \text{ kg/cm}^2)^* 100 \text{ cm}^* 7.03 \text{ cm}^2 = 1.41 \text{ cm}^2
$$

Espaciamiento (S):

$$
1.41 \text{ cm}^2 \text{ \dots } 100 \text{ cm}
$$
\n
$$
0.71 \text{ cm}^2 \text{ \dots } 5
$$
\n
$$
S = (0.71 \text{ cm}^2 * 100 \text{ cm}) / 1.41 \text{ cm}^2 = 50.35 \text{ cm}
$$

Chequeo del espaciamiento:

 $S > 3t$  $3t = 3 * 10$  cm = 30 cm Como 50.35 cm > 30.00 cm entonces, se utilizará hierro de 3/8" @ 0.30 m

# **Área de acero mínimo Asmin' para hierro de 3/8"**

As<sub>min</sub>'----------------- 100 cm 0.71 cm<sup>2</sup>----------- 0.30 cm  $\text{As}_{\text{min}} = (0.71 \text{ cm}^{2*} \text{ 100 cm}) / 0.30 \text{ cm} = 2.37 \text{ cm}^{2}$ 

# **Cálculo del momento que resistirá el Asmin'**

**Mu = 0.9 (Asmin' \* Fy \* (d – (Asmin ' \* Fy) / 1.7\* f'c \* cb)** 

Donde:

Mu = momento último que resiste  $As_{min}$  $Fy = 2810 \text{ kg/cm}^2$  $As = 2.76$  cm<sup>2</sup> f´c = 210 kg/cm<sup>2</sup> (resistencia a la compresión del concreto a los 28 dias)  $cb = 100 cm$ 

Mu = 0.9 (2.37 cm<sup>2</sup> \* 2810 kg/cm<sup>2</sup> \*(7.03 cm – (2.37 cm \* 2810 kg/cm<sup>2</sup> / 1.7\* 210 kg/cm<sup>2\*</sup> 100) Mu = 41017.81 Kg-cm Mu = 410.17 Kg-m

Chequeo de momentos:

Mu = 410.17 kg-m > 401.59 kg-m (Ma+) Mu = 410.17 kg-m > 361.77 kg-m (Mb+) Mu = 410.17 kg-m > 133.86 kg-m (Ma-) Mu = 410.17 kg-m > 120.59 kg-m (Mb-)

Espaciamiento (S) para el área de acero del momento último (Mu):

2.76 cm<sup>2</sup> ----------- 100 cm 0.71 cm<sup>2</sup>----------- S S = (0.71 cm<sup>2</sup>  $*$  100 cm) / 2.76 cm<sup>2</sup> = 25 cm

El armado de la losa será de hierro corrugado de 3/8" @ 0.25 m en ambos sentidos.

### **Acero por temperatura (As)**

### **As = 0.002\*cb\*t**

 $= 0.002(100 \text{ cm})(10 \text{ cm}) = 2.00 \text{ cm}^2$ 

Espaciamiento (S):

2.00 cm<sup>2</sup>----------- 100 cm<sup>-</sup> 0.71 cm<sup>2</sup>----------- S S =  $(0.71 \text{ cm}^{2*} \text{ 100 cm})$  / 2.00 cm<sup>2</sup> = 35.50 cm

Ya que el resultado anterior de espaciamiento es de 35.00 cm, por razones de diseño se tomará un espaciamiento de 30.00 cm

En resumen, para el área de acero por temperatura, se colocarán varillas de hierro corrugado de 3/8" @ 0.30 m en ambos sentidos.

### **Diseño de muros del tanque de almacenamiento**

El diseño de los muros del tanque de almacenaje tiene las mismas dimensiones y criterios de diseño que los muros del tanque de la sección 2.1.3.4.4. (ver planos constructivos en el apéndice).

#### **Diseño de la losa inferior del tanque de almacenamiento**

**Diseño de la losa inferior del tanque de almacenamiento** 

Lado  $A = 4.00$  m Lado B =  $4.20$  m Altura =  $1.50 \text{ m}$ 

Volumen =  $(4.00 \text{ m})*(4.20 \text{ m})*(1.50 \text{ m}) = 25.2 \text{ m}^3$  $W_{\text{agua}} = V^* \gamma_{\text{agua}} = (25.2 \text{ m}^3)^* (1.00 \text{ T/m}^3) = 25.20 \text{ T}$ 

Peso del agua por  $m<sup>2</sup>$ 

 $W_{AGUA} = P_{AGUA} /$  área de la losa inferior  $W_{AGUA}$  = 25.20 T / (4.00m \* 4.20m) = 1.50 T / m<sup>2</sup>

Chequeo de valor soporte:

16  $T/m^2$  > 1.50  $T/m^2$ 

Entonces, no se necesita reforzar la losa inferior del tanque.

# **2.2.3.4.5 Red de distribución**

Para el diseño se utilizó el método de ramales abiertos, dadas las características de la comunidad. En consideración a la menor altura de las edificaciones en medios naturales, las presiones tendrán los siguientes valores:

- Presión dinámica mínima 10 mca. Esto sirve para mantener un margen de seguridad en las viviendas con cotas de terreno más bajas del sistema.
- Presión dinámica máxima 40 mca. Con la finalidad de evitar daños en los accesorios que conforman la red de distribución.
- Presión estática máxima 80 mca. Si se excede esta presión, las válvulas del sistema de distribución colapsarían.

Según la guía para el diseño de abastecimientos de agua potable en zonas rurales del INFOM (junio de 1997).

# **Cálculo de la red de distribución**

 Con fines de explicación, se procederá a calcular la red de distribución que va de la estación E-42 a la estación E-C, donde el número de viviendas será de 2. El resto de los resultados de los cálculos de los ramales se muestran en el anexo 7. Las fórmulas utilizadas en siguiente diseño se muestran en la sección 2.1.3.3.4.

• Para el cálculo de los caudales de vivienda, asignando valores, tenemos que:

 $QMH = (1.57 L/s) * (1.2) = 1.88 L/s$ No de viviendas = 49

$$
Qv = 1.88 \text{ L/s} / 49 = 0.03836 \text{ L/s}
$$

• El caudal requerido es el caudal necesario para cada tramo de la red y depende del número de viviendas en el futuro en las mismas y se calcula de la siguiente manera:

$$
Q_{\text{requireido}} = 0.03836 \text{ L/s} \cdot 2 = 0.07672 \text{ L/s}
$$

• El caudal instantáneo para un tramo será:

$$
Qi = 0.15 (2-1)^{1/2} = 0.15
$$
 L/s

• Para establecer el caudal de diseño se compara el caudal requerido con el caudal instantáneo en cada tramo y se diseñará con el mayor de ambos, siendo nuestro caudal requerido:

$$
Q_{\text{requireido}} = 0.15 \text{ L/s}
$$

• El diámetro de la tubería se calcula con los siguientes datos:

 $L = 116.36$  m

 $Q = 2 * 0.15$  L/s = 0.30 L/s

 $C = 150$ 

Cota de terreno inicial $_{E-42}$  = 773.26 m

Cota de terreno final $_{E-C}$  = 772.22 m

Diferencia de altura = 1.04 m

Ingresando los datos a la ecuación de Hazzen-Williams:

$$
\varnothing = \left[\frac{1743.811^*(116.36 \text{ m})^*(0.30 \text{ m})^{1.85}}{150^{1.85}}\right]^{1/4.87} = 0.88"
$$

Utilizaremos un diámetro comercial de 1" de material de PVC.

• Conociendo el diámetro de la tubería podemos encontrar el valor de las pérdidas por fricción en la misma:

$$
Hf = \frac{1743.811*(116.36 \text{ m})*(0.15 \text{ m})^{1.85}}{150^{1.85} 1^{114.87}} = 0.1654 \text{ m}
$$

• La velocidad debe de ser menor de 2.00 m/s. utilizando la ecuación de la sección 2.1.3.3.4.

$$
V = \frac{1.974 \times Q}{\varnothing^{1.85}}
$$
  
V = 1.974 \times 0.30 / (1)<sup>2</sup> = 0.60 m/s

La velocidad de la tubería propuesta chequea.

## **2.2.4 Sistemas de desinfección**

 Con base en los resultados de los análisis del laboratorio (ver apéndice 1 y 2), el agua es sanitariamente segura, por lo cual se recomienda un simple tratamiento de desinfección, según Norma Internacional de la Organización Mundial de la Salud (O.M.S.) para fuentes de agua. El método de desinfección que mejor se adapta al proyecto es la cloración a base de pastillas de hipoclorito al 60%.

# **2.2.5 Planos**

 Para este proyecto se elaboraron los siguientes planos constructivos (ver planos constructivos en el apéndice):

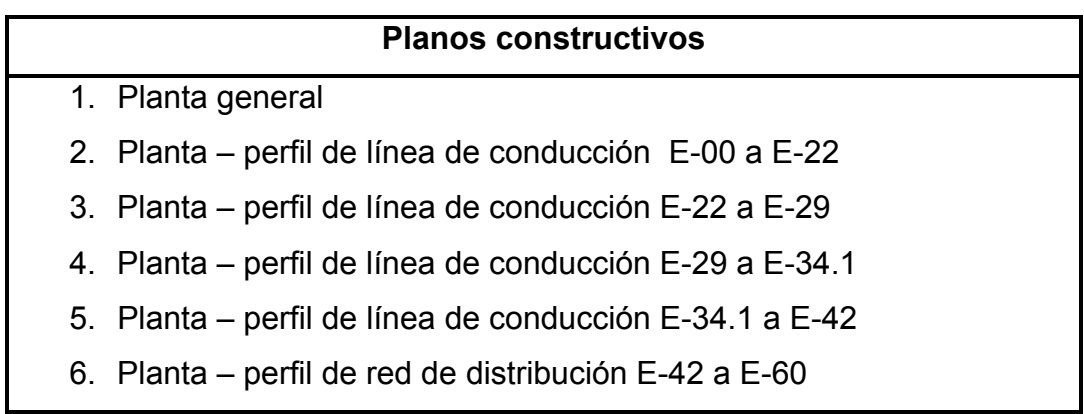

**Tabla XIII**. Planos constructivos

- 7. Planta perfil de red de distribución E-61 a E-75
- 8. Detalle del tanque de almacenamiento y especificaciones de diseño
- 9. Detalle caja de captación y acometida domiciliar
- 10. Detalle caja válvula de aire y de limpieza

# **2.2.6 Cuantificación de materiales de construcción y mano de obra**

 La cuantificación de mano de obra y materiales de construcción fueron realizados de la misma manera que la sección 2.1.5 del capitulo anterior.

## **2.2.7 Presupuesto**

# **2.2.7.1 Costo del proyecto**

 El costo del proyecto se calculó de acuerdo a los precios de los materiales y mano de obra local.

## **2.2.7.2 Cuadro de resumen**

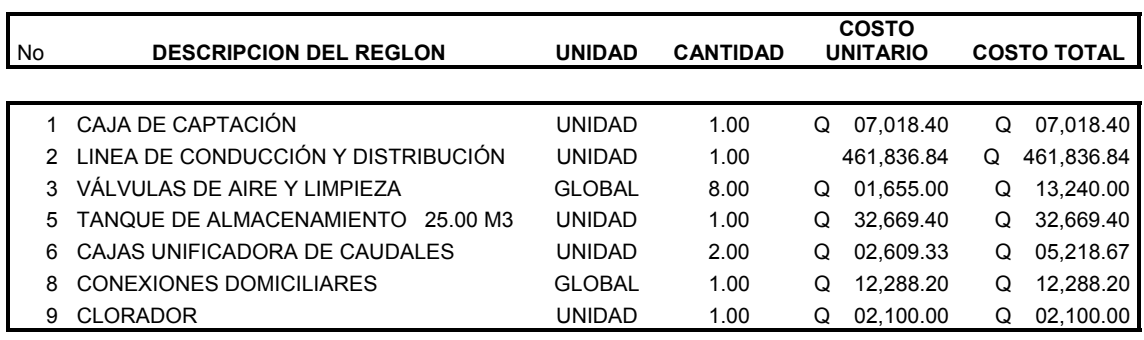

#### **Tabla XIV.** Resumen general del sistema de abastecimiento

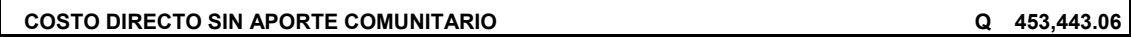

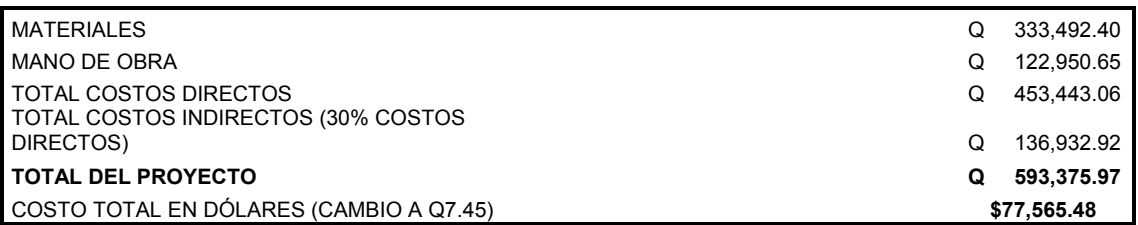

# **2.2.7.3 Precios unitarios**

Los precios unitarios se trabajaron en base a los planos de diseño y a los precios locales con IVA incluido.

# **2.2.8 Operación y mantenimiento**

El mantenimiento preventivo y el mantenimiento correctivo deben realizarse con las instrucciones de la sección 2.1.7.

# **2.2.9 Propuesta de tarifa**

 Se calculó igual que la tarifa de la sección 2.1.8, dando como resultado la misma tarifa.

# **Tarifa propuesta por conexión predial: Q. 20.00 / mes**

# **2.2.10 Evaluación de impacto ambiental**

La evaluación del impacto ambiental será el mismo formulario de la MARN, utilizado en la sección 2.1.9.
### **2.2.11 Evaluación socio-económica**

La evaluación socio-económica fue la misma utilizada en la sección 2.1.9 del capítulo anterior.

#### **Valor presente neto (VPN)**

 Este diseño, por tratarse de un saneamiento básico rural, es un proyecto del tipo social, por lo que la inversión será gubernamental y ésta nunca recuperará su inversión inicial. El beneficio se reflejará en la calidad de vida de los habitantes.

El valor presente neto se interpretará de la siguiente forma:

Inversión inicial (costo total del proyecto) Q. 593,375.97

(Inversión que será en beneficio del la población)

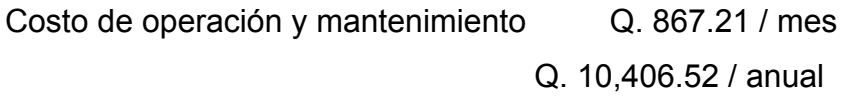

Estos costos tendrán que erogar los pobladores anualmente durante 21 años

Valor presente neto: n: 21 años Tasa de interés anual: 10% VPN: inversión inicial - costos de operación y mantenimiento anual  $\int (1 + i)^{n-1}$  $\frac{1}{(1 + i)^n}$ VPN=  $593,375.97 - 10,406.52 (1+0.10)^{21-1} / 0.10 (1+0.10)^{21}$ VPN= Q. 593,375.97 – Q. 94,604.72

### **VPN= Q. 498,771.25**

Desde el punto de vista social, el proyecto es factible y rentable.

# **Tasa interna de retorno (TIR)**

No se recuperará la inversión inicial no tiene tasa interna de retorno, por ser un proyecto auto sostenible y de calidad social.

## **CONCLUSIONES**

- 1. Durante el Ejercicio Profesional Supervisado (E.P.S.) se pudo llevar a cabo diferentes actividades, tanto técnicas como sociales. Dichas actividades fueron enriquecedoras, tanto en el ámbito profesional como personal, ya que se adquirió una perspectiva diferente y complementaria en el campo de la ingeniería civil.
- 2. En el sistema de abastecimiento de agua potable para el cantón Caliaj, se captaron tres fuentes manantiales de brote definido, con la finalidad de llevar agua sanitariamente segura a la población. Desde el punto de vista económico, el proyecto es factible y rentable, dado que el valor presente neto (VPN) dio como resultado un valor de Q. 498,771.25, y tendrá una inversión inicial de Q. 593,375.97, según el presupuesto del diseño de agua potable.
- 3. El caserío Nueva Esperanza es una población que recién se incorpora al municipio. En el diseño del proyecto de abastecimiento de agua potable para dicha comunidad, se captaron tres fuentes de brote definido, aguas arriba, para abastecer de agua potable a la comunidad. Desde el punto de vista económico, el proyecto es factible, ya que el valor presente neto (VPN) dio como resultado un valor de Q. 123,648.54, con una inversión inicial de Q. 218,253.27.
- 4. La evaluación de impacto ambiental (EIA) es un estudio de todos los impactos relevantes, positivos y negativos, de una acción propuesta

sobre el medio ambiente. Para ambos proyectos, el impacto ambiental es negativo, ya que no ocasiona daños relevantes al entorno natural de la comunidad.

## **RECOMENDACIONES**

- 1. Supervisar la ejecución de los proyectos de abastecimiento de agua potable, para que sean funcionales y cumplan con los períodos de diseño.
- 2. Seguir las normas y recomendaciones indicadas en los proyectos, para que los pobladores den el aporte mínimo requerido, para cumplir con la auto sostenibilidad de los sistemas de abastecimiento de agua potable.
- 3. Realizar mantenimientos preventivos y correctivos a los sistemas de abastecimiento de agua potable, ya que de esta forma se garantizará su buen funcionamiento y así evitar reparaciones innecesarias, o el colapso de dichos sistemas.

<u>84 and 2001 and 2001 and 2001 and 2001 and 2001 and 2001 and 2001 and 2001 and 2001 and 2001 and 2001 and 200</u>

# **BIBLIOGRAFÍA**

- 1. Normas de diseño de abastecimiento de agua potable a zonas rurales. Año de 1998.
- 2. Instituto de Fomento Municipal INFOM. Guía para el sistema de abastecimiento de agua potable a zonas rurales. Guatemala s.e. 1997.
- 3. Instituto de Fomento Municipal INFOM. Normas generales para diseño de alcantarillado. Guatemala: s.e. 2001.
- 4. Ministerio de Salud Pública y Asistencia Social. Inventario de tecnologías de agua y saneamiento en Guatemala utilizadas en comunidades rurales e indígenas. Guatemala: s.e. s.i.
- 5. Aguilar Ruiz Pedro. Apuntes del curso de Ingeniería Sanitaria 1. Trabajo de graduación. Ing. Civil. Guatemala, Universidad de San Carlos de Guatemala, Facultad de Ingeniería, 2007.

<u>86 and 200 and 200 and 200 and 200 and 200 and 200 and 200 and 200 and 200 and 200 and 200 and 200 and 200 and 200 and 200 and 200 and 200 and 200 and 200 and 200 and 200 and 200 and 200 and 200 and 200 and 200 and 200 an</u>

**APÉNDICE** 

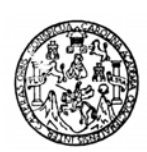

# **Apéndice 1.** Análisis bacteriológico de Nueva Esperanza<br>
LABORATORIO DE QUÍMICA Y MICROBIOLOGÍA SANITARIA<br>
"DOCTORA ALBA TABARINI MOLINA"<br>
CENTRO DE INVESTIGACIONES (CII)<br>
FACULTAD DE INGENIERÍA<br>
CIUDAD UNIVERSITARIA, ZON

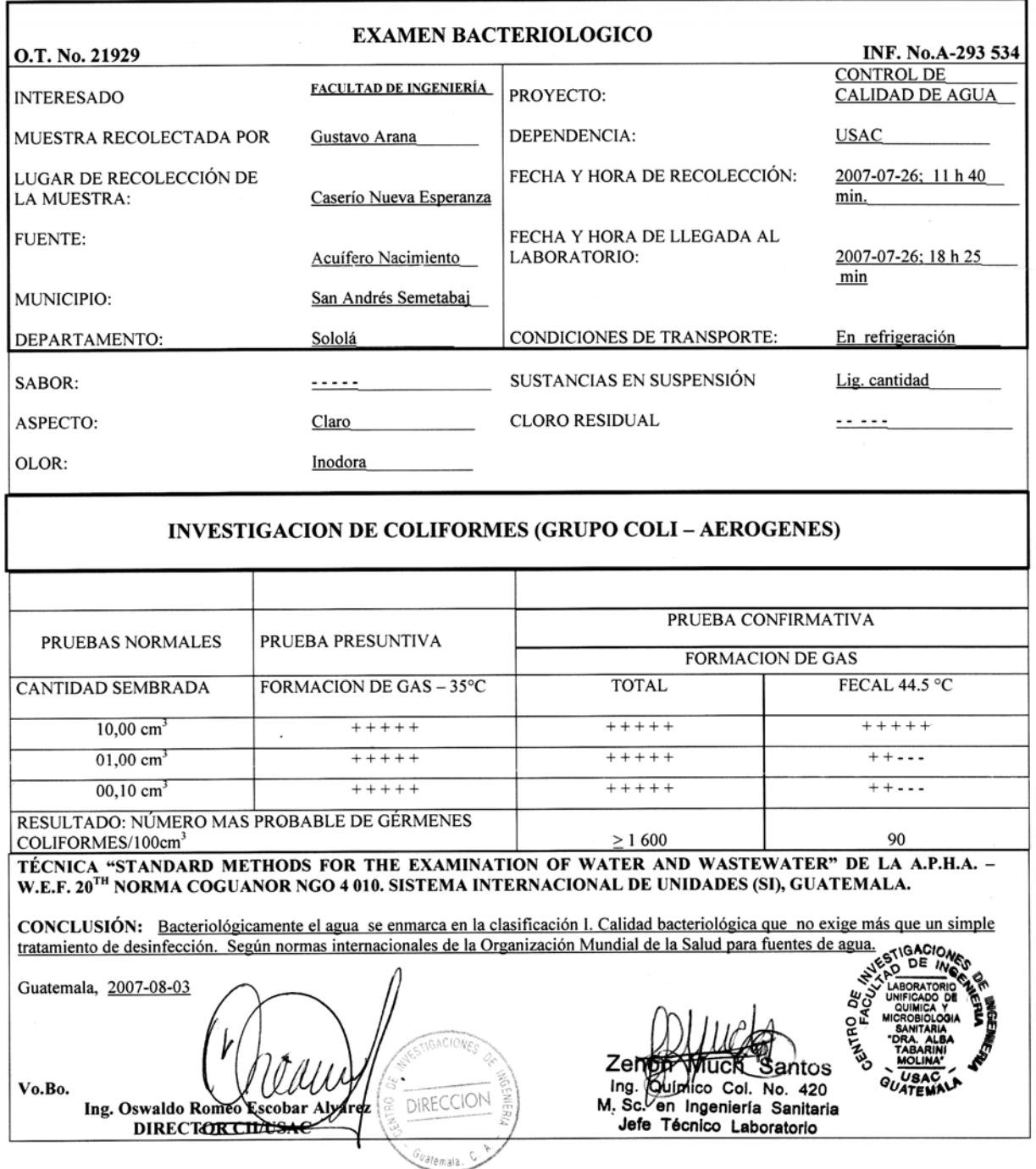

#### **Apéndice 2.** Análisis físico químico sanitario de Nueva Esperanza

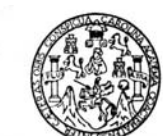

# LABORATORIO DE QUÍMICA Y MICROBIOLOGÍA SANITARIA<br>ESCUELA REGIONAL DE INGENIERÍA SANITARIA Y RECURSOS HIDRAÚLICOS (ERIS) --CENTRO<br>DE LA FACULTAD DE INGENIERIA<br>DE LA FACULTAD DE INGENIERIA<br>CIUDAD UNIVERSITARIA, ZONA 12

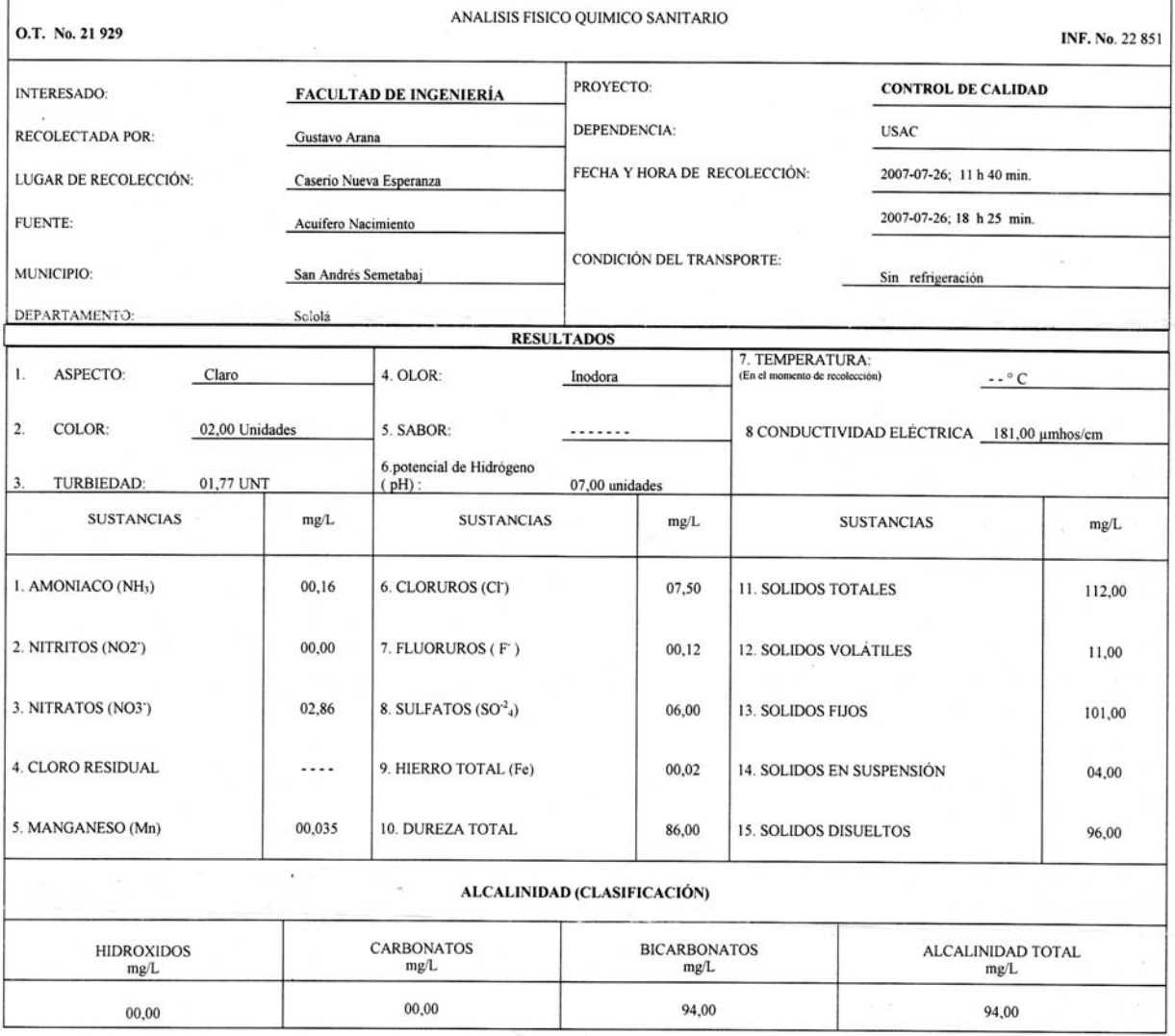

OTRAS DETERMINACIONES

OBSERV ACIONES: Desde el punto de vista de la calidad física y química el agua cumple con la norma. Según normas internacionales de la Organización Mundial de la Salud para Fuentes de Agua

TÉCNICA "STANDARD METHODS FOR THE EXAMINATION OF WATER AND WASTEWATER" DE LA A.P.H.A. – A.W.W.A.- W.E.F. 20<sup>11</sup> EDITION 2 000, NORMA COGUANOR NGO 4 010 ( SISTEMA<br>INTERNACIONAL DE UNIDADES) Y 29001 ( AGUA POTABLE YSYS DERIV

Guatemala, 2007-08-0  $\Delta$ RECCION Vo.Bo. Ing. Oswaldo Romeo Estobar Alvárez mala.

Zenton Much Santos<br>Ing. Químico Col. No. 420<br>M. So en Ingeniería Sanitaria

STIGACIONS ۵ë **FINTED GUATEM** 

Jefe Técnico Laboratorio

**Apéndice 3.** Libreta topográfica de Nueva Esperanza

DEPARTAMENTO: **SOLOLÁ**

PROYECTO: **ABASTECIMIENTO DE AGUA POTABLE** COMUNIDAD: **CASERIO NUEVA ESPERANZA** MUNICIPIO: **SAN ANDRES SEMETABAJ**

#### **LIBRETA DE CAMPO TOPOGRÁFICA**

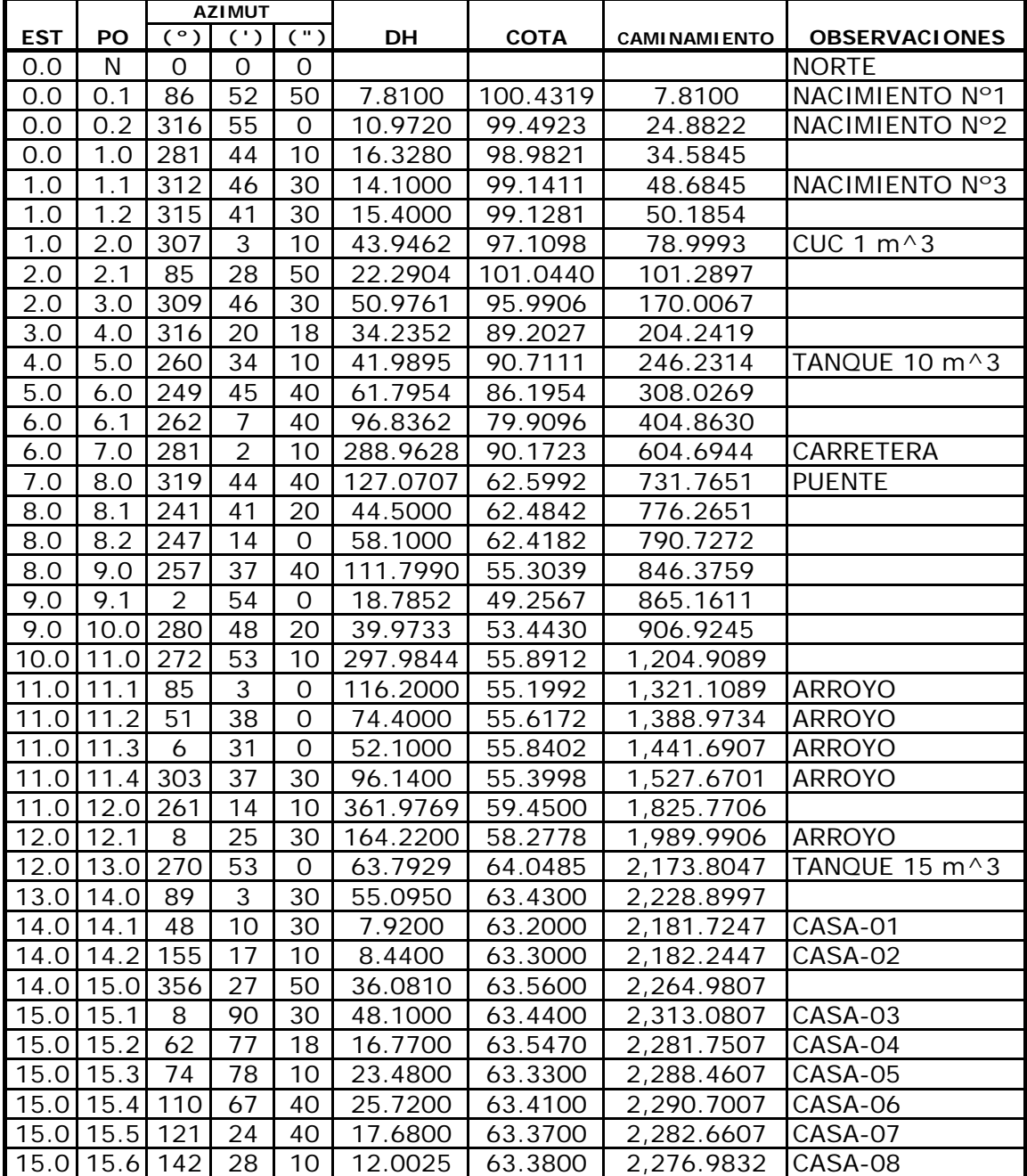

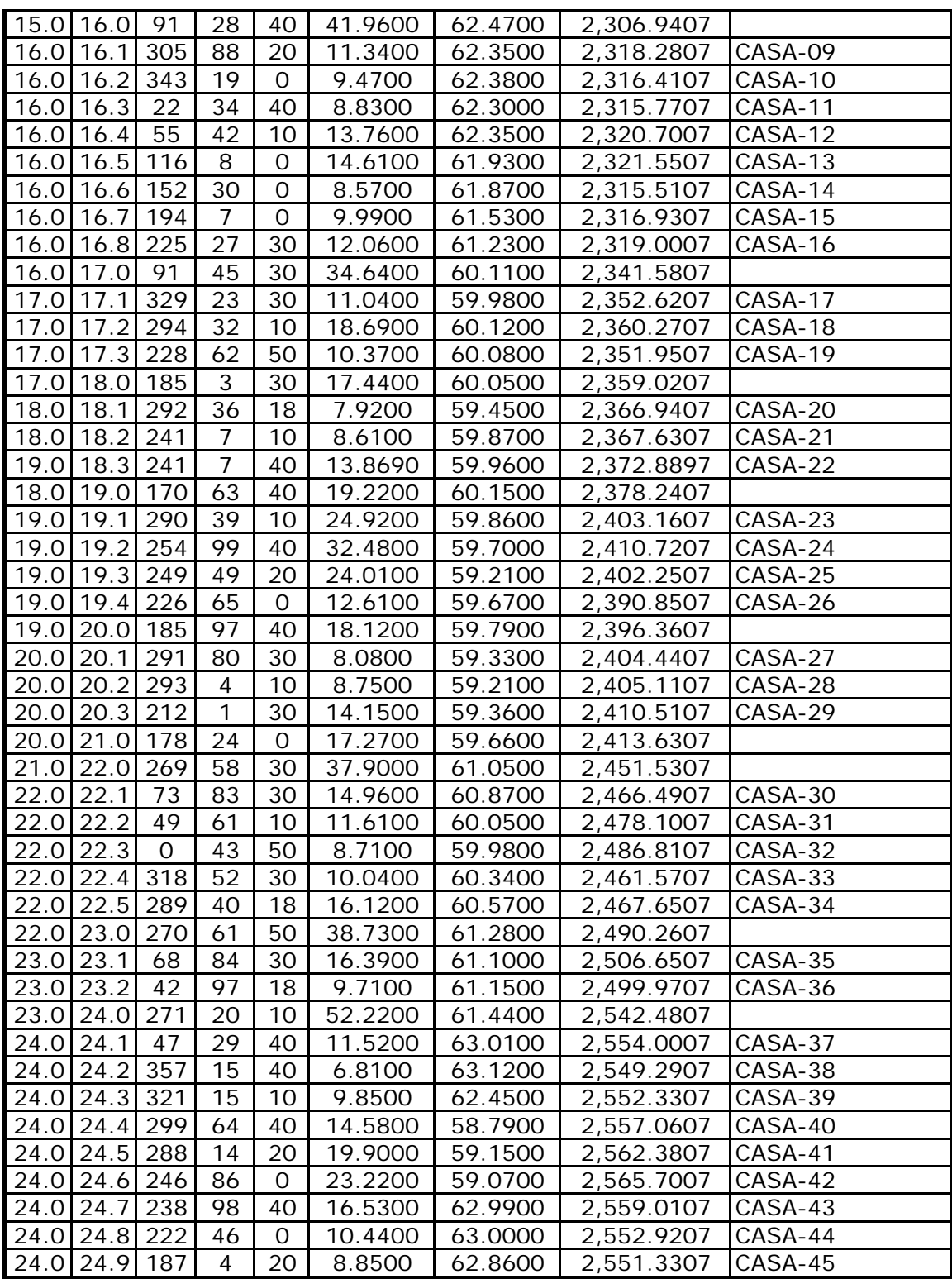

#### **Apéndice 4.** Aforo de las fuentes de Nueva Esperanza

COMUNIDAD: **NUEVA ESPERNZA** DEPARTAMENTO: **SOLOLÁ**

PROYECTO: **ABASTECIMIENTO DE AGUA POTABLE** MUNICIPIO: **SAN ANDRES SEMETABAJ**

#### **DATOS DE AFOROS**

Fuente **Aforo 1** Hora **9:45** Fecha **27-feb-07** Ubicación **Punto mas alto** 

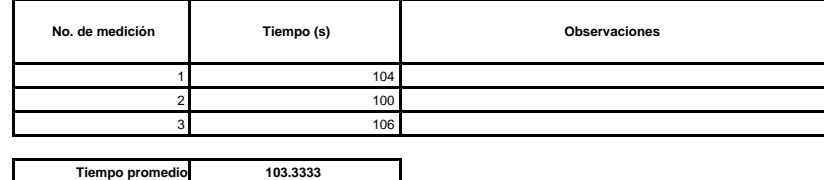

**Tiempo promedio 103.3333**  $\overline{\phantom{a}}$ 

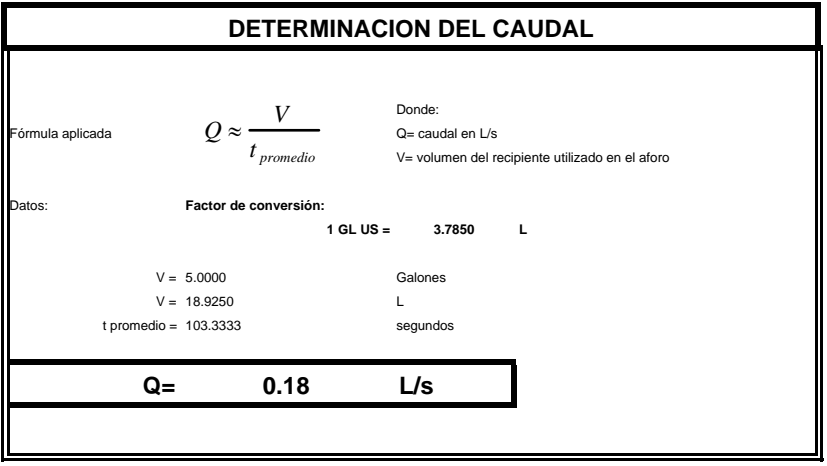

Fuente **Aforo 2** Hora **10:10** Fecha **27-feb-07** Ubicación

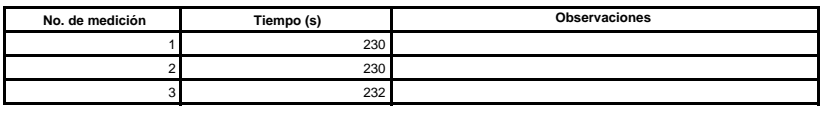

**Tiempo promedio 230.6667**

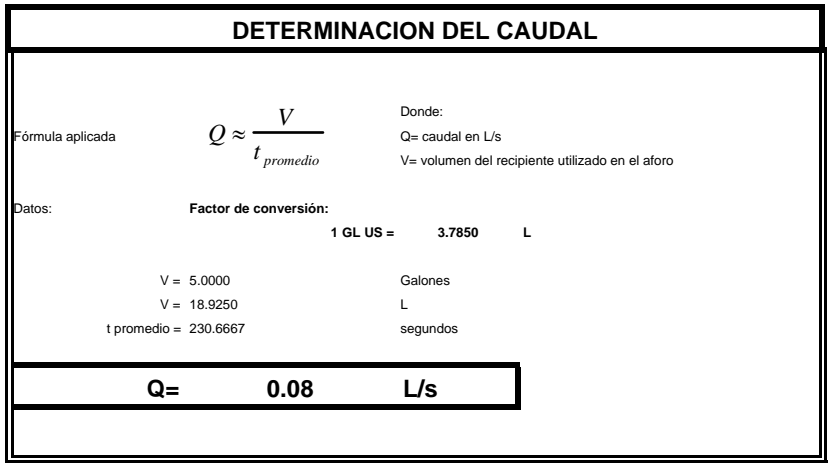

PROYECTO: **ABASTECIMIENTO DE AGUA POTABLE** COMUNIDAD: **CANTON NUEVA ESPERANZA** MUNICIPIO: **SAN ANDRES SEMETABAJ** DEPARTAMENTO: **SOLOLÁ**

#### **DATOS DE AFOROS**

Fuente **Aforo 3**<br>
Hora **11::00 a** Fecha **27-feb-07** Ubicación

**No. de medición Tiempo (s)** 120 2 118 3 116 **Observaciones**

 $\overline{\phantom{a}}$ 

**Tiempo promedio 118.0000**

Hora **11::00 a.m.**

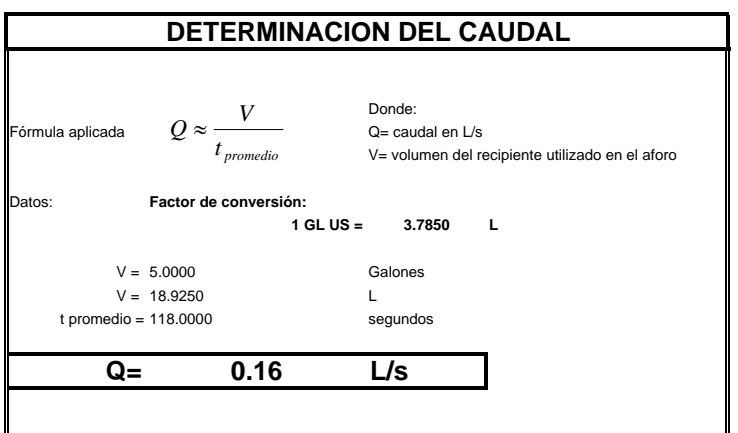

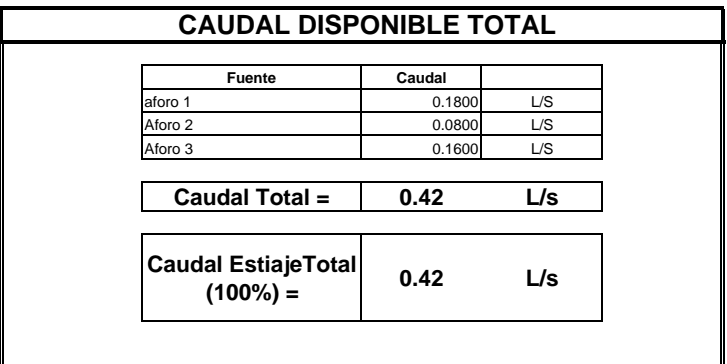

**Apéndice 5.** Memoria de cálculo de Nueva Esperanza

**MEMORIA DE CALCULO**

PROYECTO: **ABASTECIMIENTO DE AGUA POTABLE** COMUNIDAD: **NUEVA ESPERANZA** SAN ANDRES SEMETABAJ DEPARTAMENTO: **SOLOLÁ**

(1)

(2)

(3)

(4)

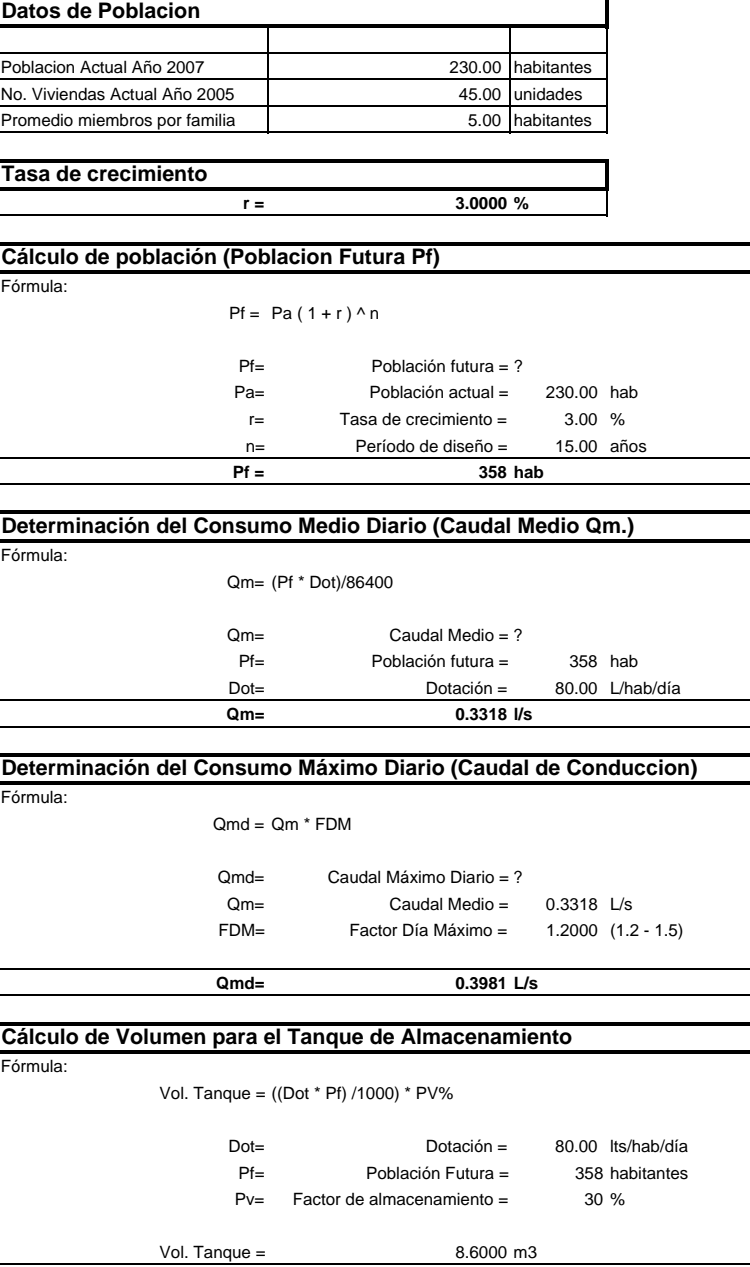

(6)

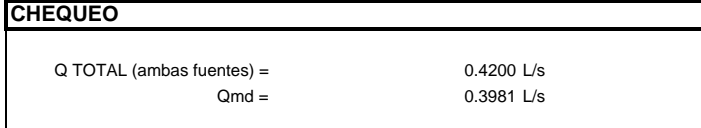

**Vol. Tanque = 10.0000 m3**

#### **Apéndice 6.** Parámetros de diseño de Nueva Esperanza

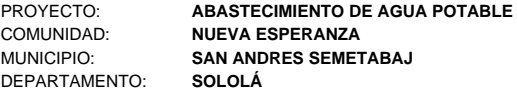

### **PARAMETROS DE DISEÑO**

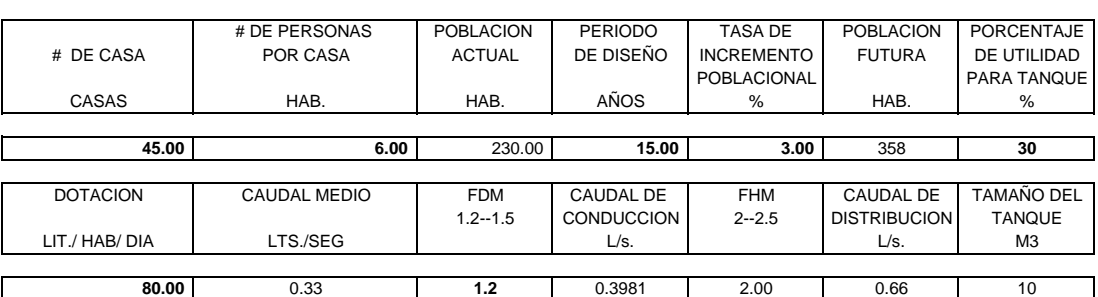

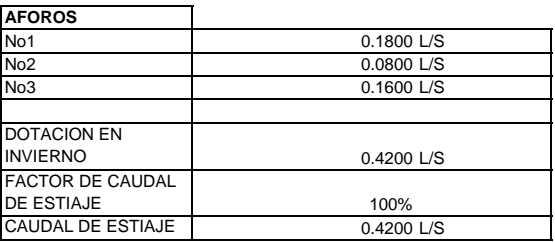

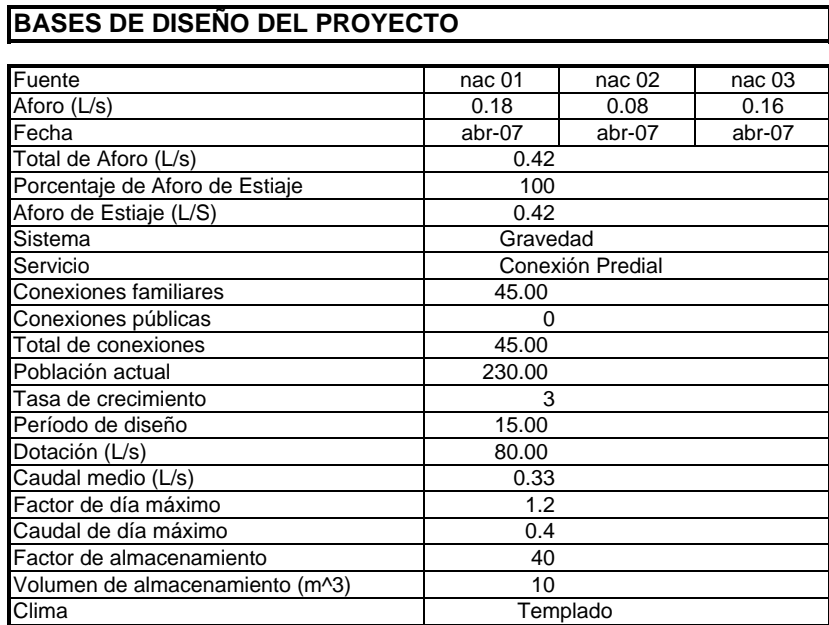

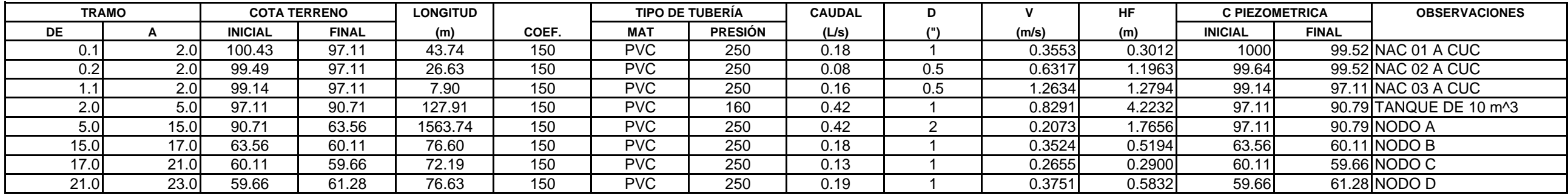

#### **Apéndice 7.** Resumen del diseño hidráulico del sistema de agua de Nueva Esperanza

PROYECTO: **ABASTECIMIENTO DE AGUA POTABLE** COMUNIDAD: **NUEVA ESPERANZA** MUNICIPIO: **SAN ANDRES SEMETABAJ** DEPARTAMENT¤**SOLOLÁ** 

#### **Apéndice 8.** Presupuesto del sistema de agua potable de Nueva Esperanza

**PROYECTO:** ABASTECIMIENTO DE AGUA POTABLE **COMUNIDAD:** NUEVA ESPERANZA **MUNICIPIO:** SAN ANDRES SEMETABAJ **DEPARTAMENTO:** SOLOLÁ **FECHA:** OCTUBRE DE 2008

#### **PRESUPUESTO DISEÑO DEL SISTEMA DE AGUA POTABLE**

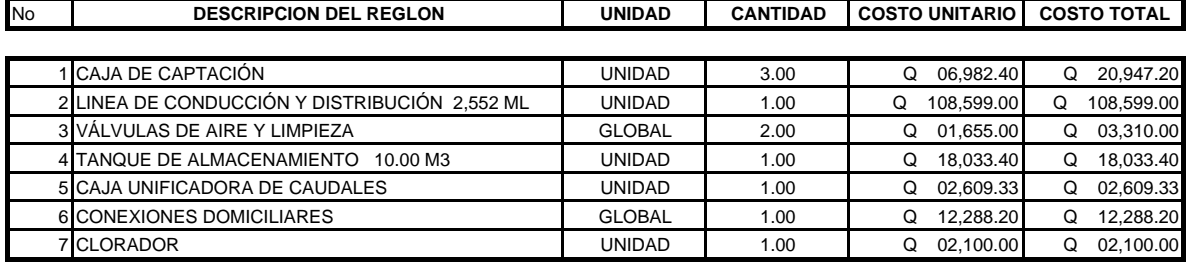

#### **IN APORTE COMUNITARIO Q 167,887.13**

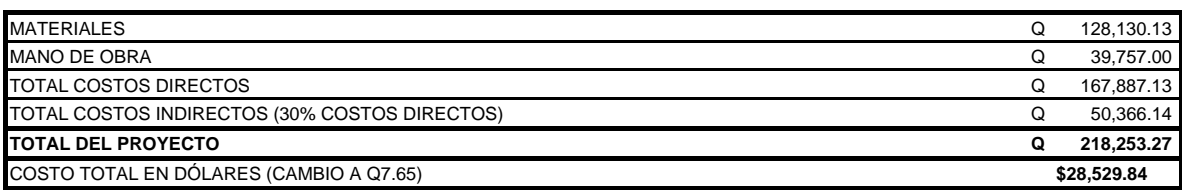

#### **Apéndice 9.** Cronograma de ejecución física de Nueva Esperanza

**PROYECTO:** DISEÑO DEL SISTEMA DE AGUA POTABLE PARA EL CASERIO NUEVA ESPERANZA **UBICACIÓN: SAN ANDRÉS SEMETABAJ, SOLOLÁ TIEMPO DE EJECUCIÓN:** CUATRO MESES **FECHA:** OCTUBRE DE 2008

# **CRONOGRAMA DE EJECUCIÓN FÍSICA**

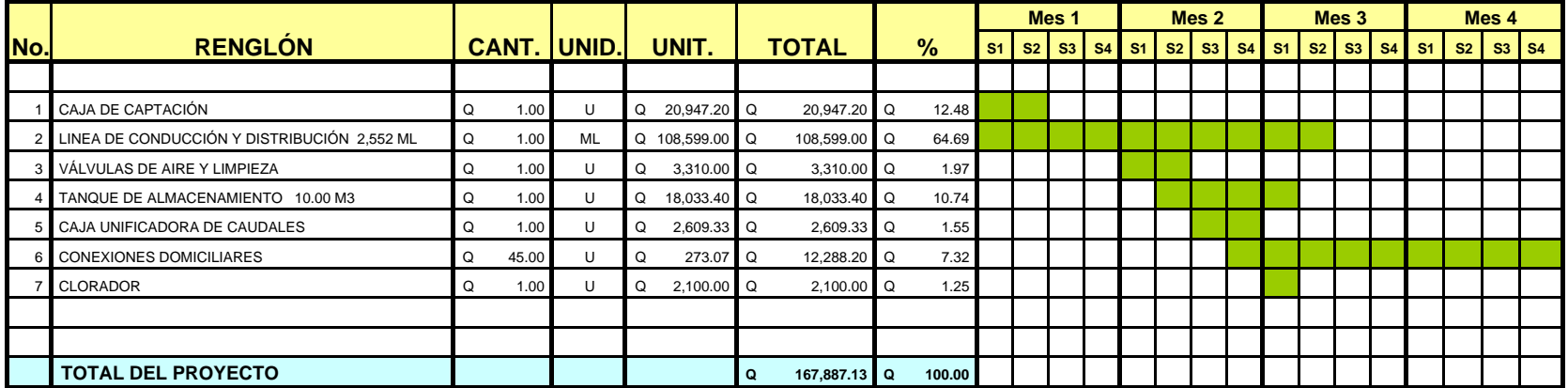

#### **Apéndice 10.** Cronograma de ejecución financiera de Nueva Esperanza

**PROYECTO:** DISEÑO DEL SISTEMA DE AGUA POTABLE PARA EL CASERIO NUEVA ESPERANZA **UBICACIÓN: SAN ANDRÉS SEMETABAJ, SOLOLÁ TIEMPO DE EJECUCIÓN:** CUATRO MESES **FECHA:** OCTUBRE DE 2008

# **CRONOGRAMA DE EJECUCIÓN FINANCIERA**

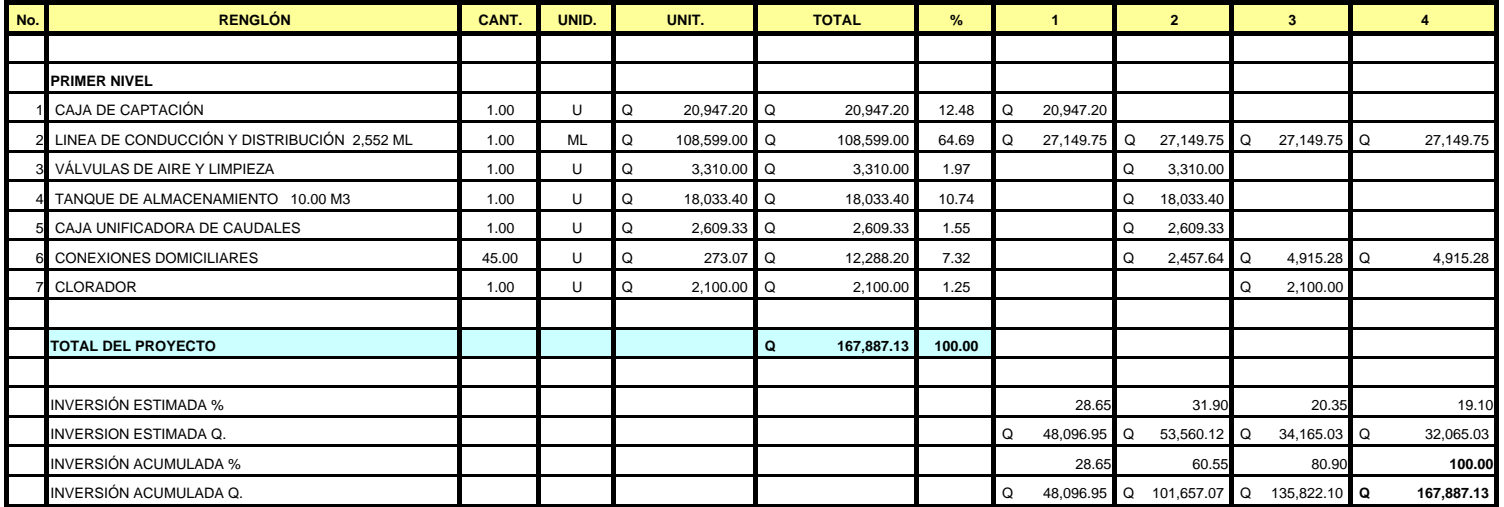

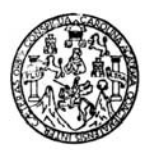

**Apéndice 11.** Análisis bacteriológico de Caliaj<br>LABORATORIO DE QUÍMICA Y MICROBIOLOGÍA SANITARIA<br>"DOCTORA ALBA TABARINI MOLINA"<br>CENTRO DE INVESTIGACIONES (CII)<br>FACULTAD DE INGENIERÍA<br>CIUDAD UNIVERSITARIA, ZONA 12

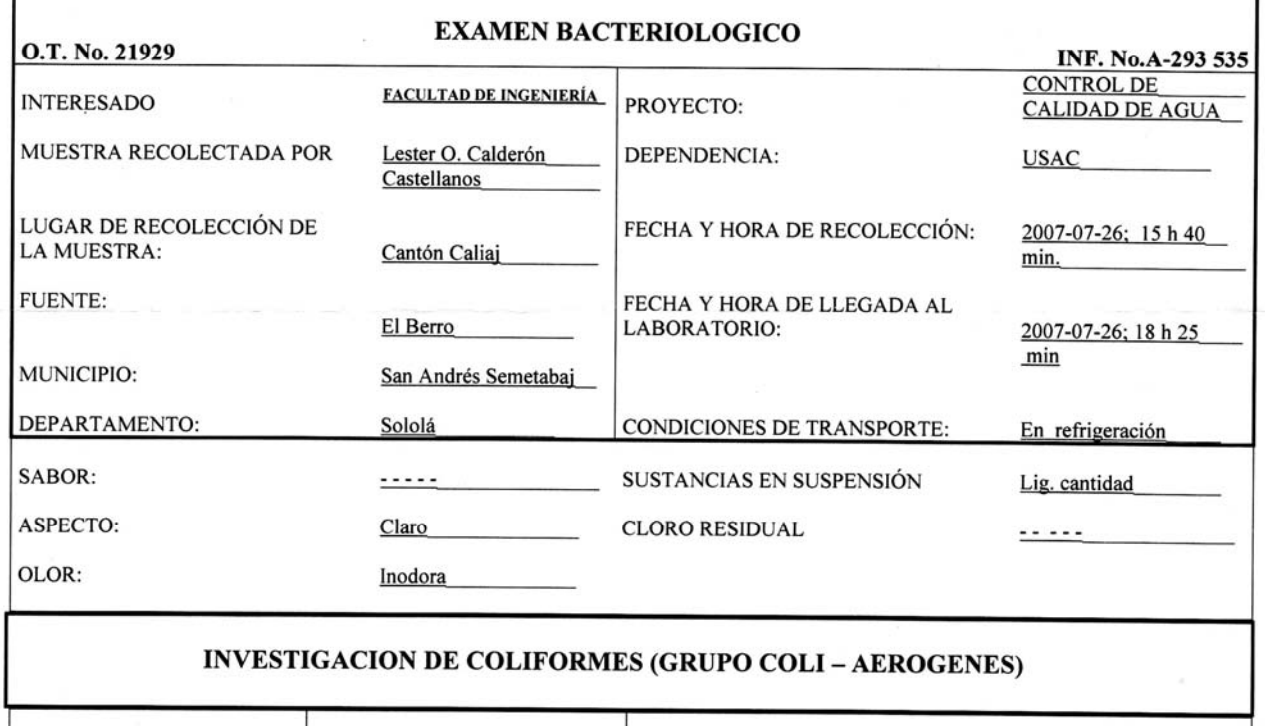

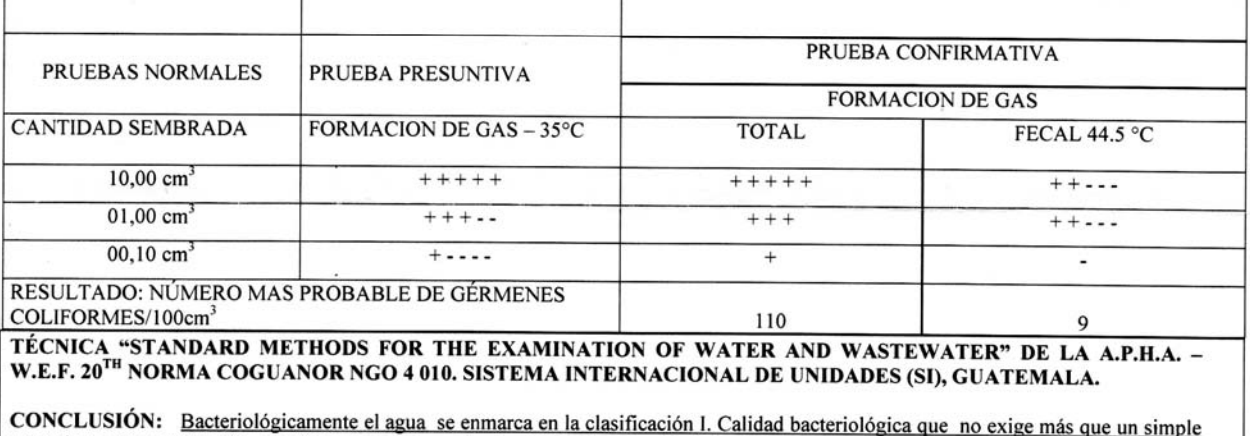

CONCLUSION: Bacteriológicamente el agua se enmarca en la clasificación I. Calidad bacteriológica que no exige más que un<br>tratamiento de desinfección. Según normas internacionales de la Organización Mundial de la Salud par

Guatemala, 2007-08-03

Vo.Bo. Ing. Oswaldo Romeo Escapar Alvárez RECCION ρ

Zendo Much Santos<br>Ing. Sulimico Col. No. 420<br>M. Sc. on Ingenieria Sanitaria

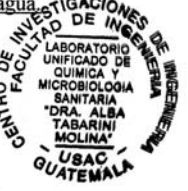

Jefe Técnico Laboratorio

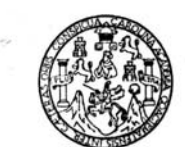

**Apéndice 12.** Análisis físico químico sanitario de Caliaj<br>LABORATORIO DE QUÍMICA VACROBIOLOGÍA SANITARIA<br>ESCUELA REGIONAL DE INGENERÍA SANITARIA Y RECURSOS HIDRAÚLICOS (ERIS) –CENTRO<br>DE ILA FACULTAD DE INGENIERIA<br>CIUDAD U

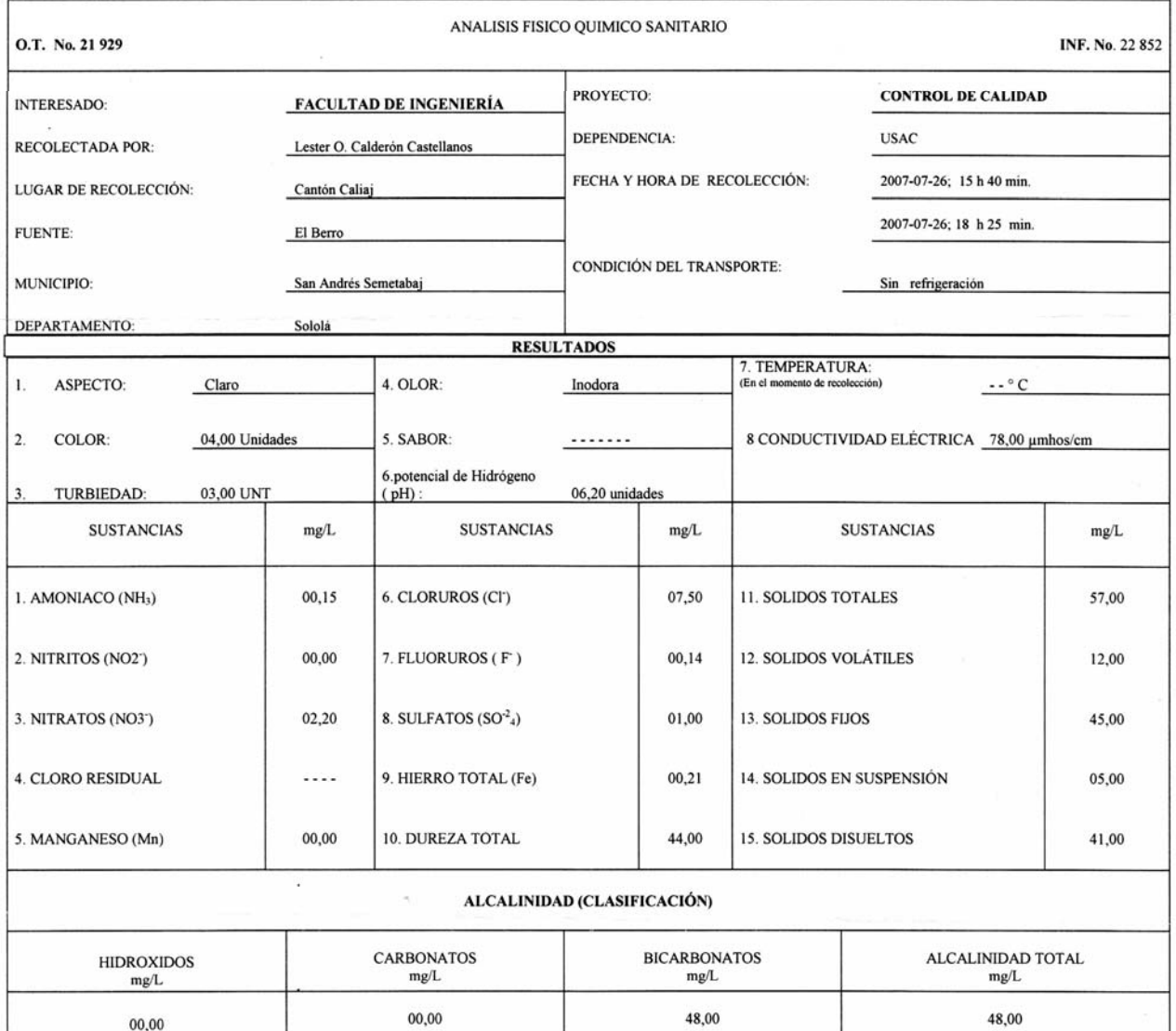

OTRAS DETERMINACIONES

I

OBSERV ACIONES: Desde el punto de vista de la calidad física y química el agua cumple con la norma. Según normas internacionales de la Organización Mundial de la Salud para Fuentes de Agua

TECNICA "STANDARD METHODS FOR THE EXAMINATION OF WATER AND WASTEWATER" DE LA A.P.H.A. – A.W.W.A. W.E.F. 20<sup>71</sup> EDITION 2 000, NORMA COGUANOR NGO 4 010 (SISTEMA<br>INTERNACIONAL DE UNIDADES) Y 29001 (AGUA POTABLE Y SUS DERIVAD

Guatemala, 2007-08-03 GACION/ Vo.Bo. £ DIRECCION valdo Romeo Excobal Alvárez<br>DIRECTOR CLUSAC Ing. Oswaldo Ron

Zerfort WILGHT Santos<br>Ing Químico Col. No. 420<br>M. Sc. en Ingeniería Sanitaria Jefe Técnico Laboratorio

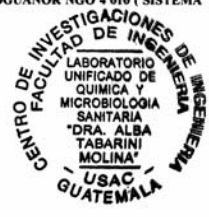

#### **Apéndice 13.** Libreta topográfica de Caliaj

COMUNIDAD: **CANTON CALIAJ** DEPARTAMENTO: **SOLOLÁ**

PROYECTO: **ABASTECIMIENTO DE AGUA POTABLE** MUNICIPIO: **SAN ANDRES SEMETABAJ**

#### **LIBRETA DE CAMPO TOPOGRÁFICA**

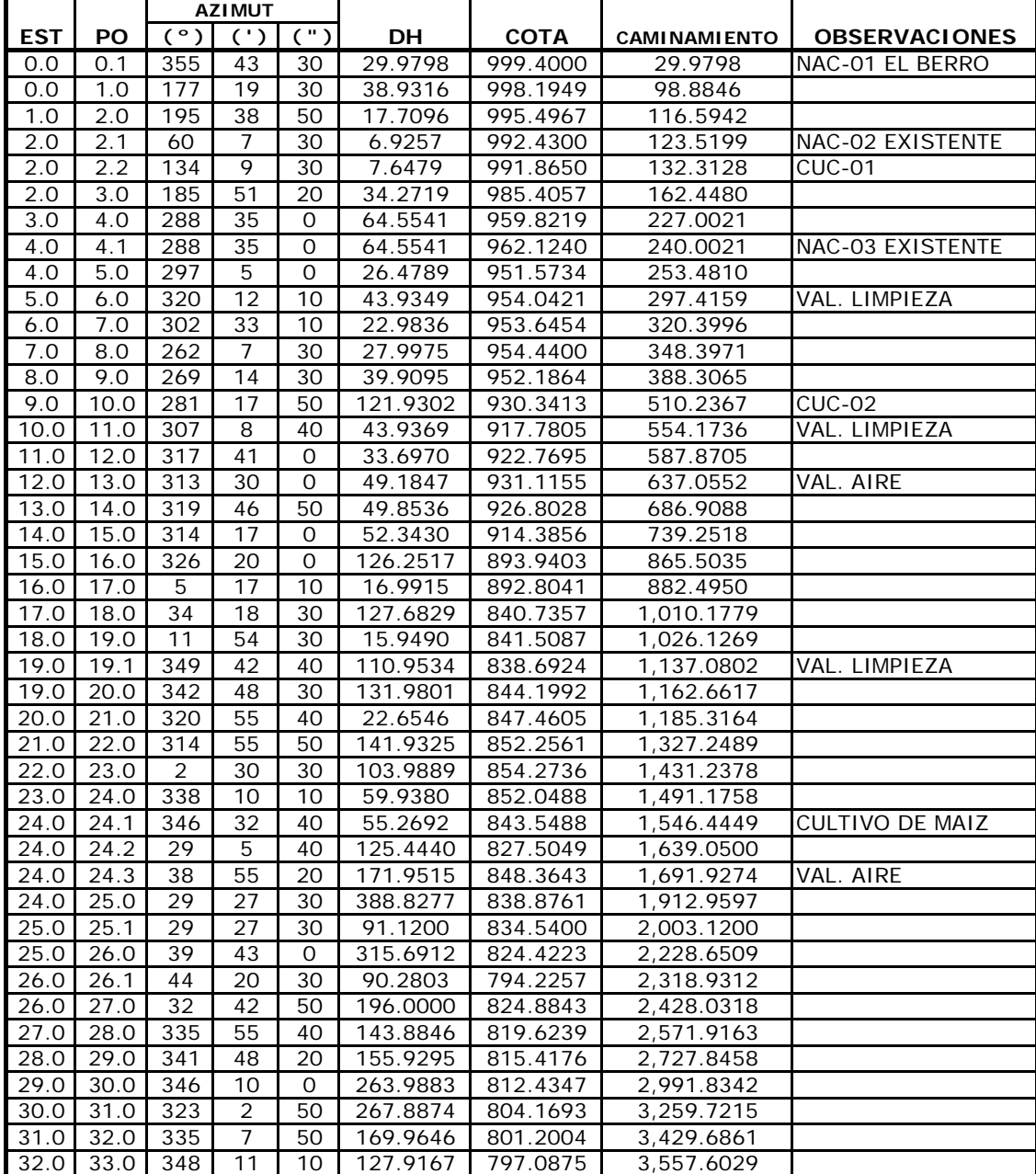

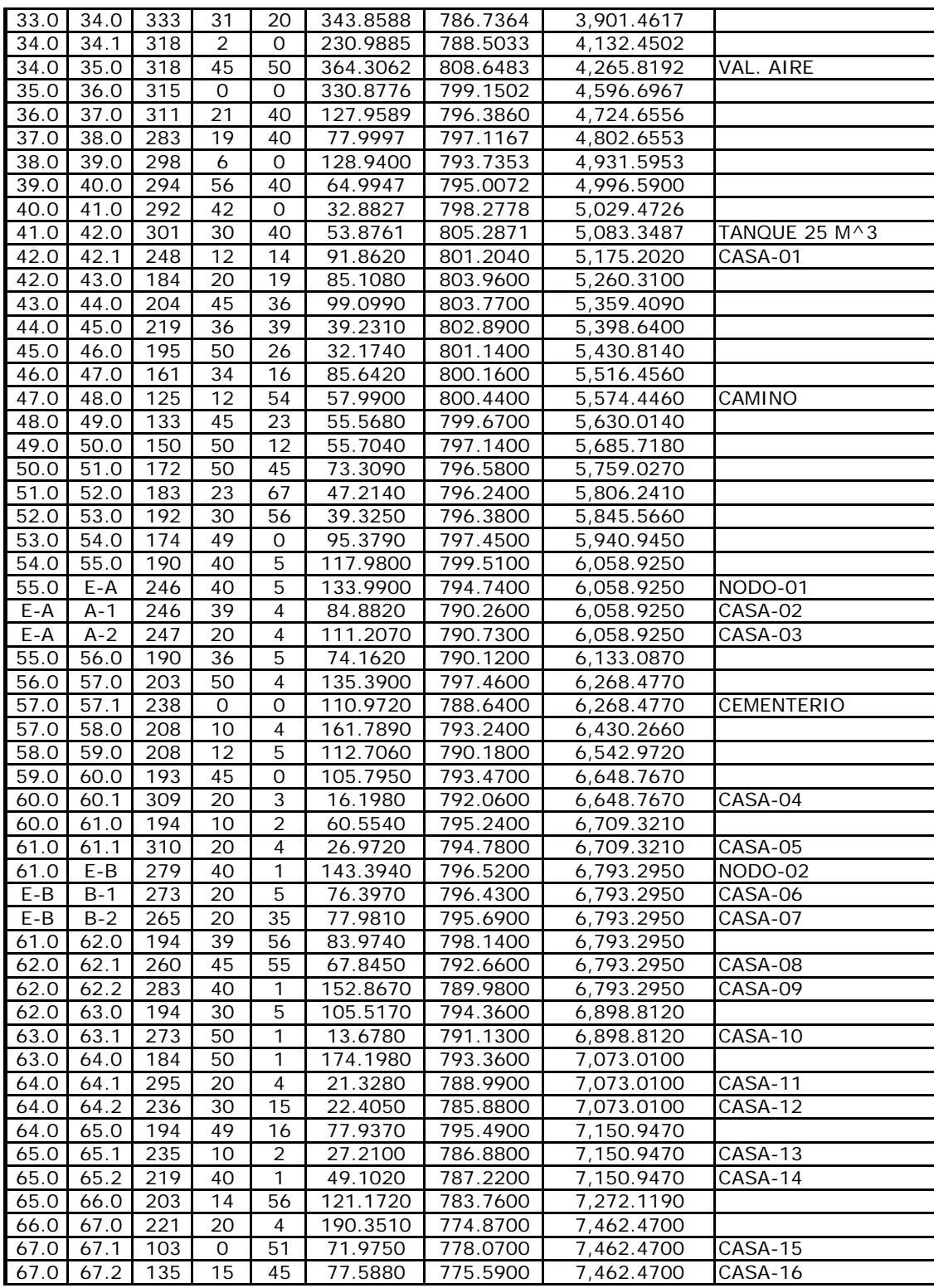

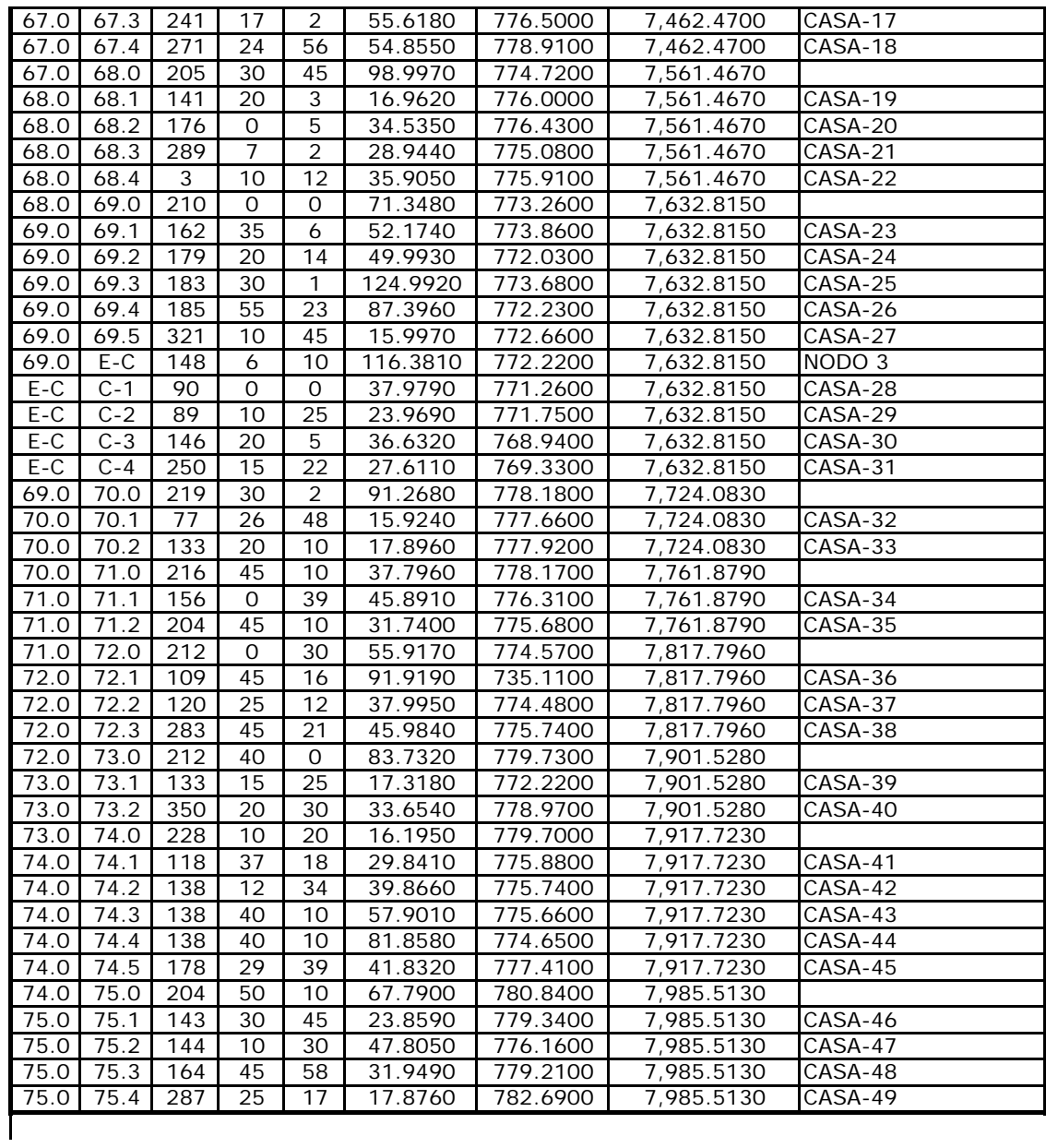

#### **Apéndice 14.** Aforo de las fuentes de Caliaj

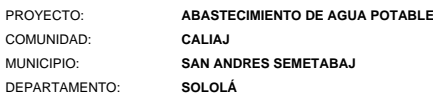

#### **DATOS DE AFOROS**

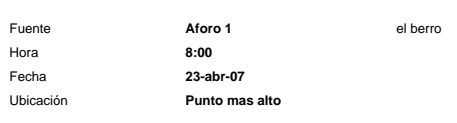

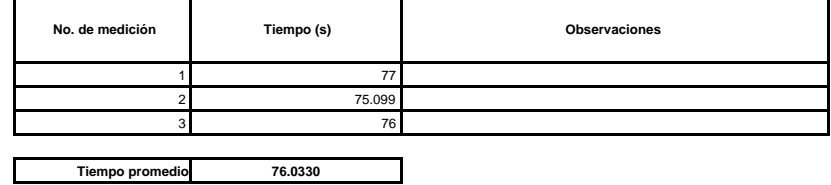

**Tiempo promedio 76.0330**

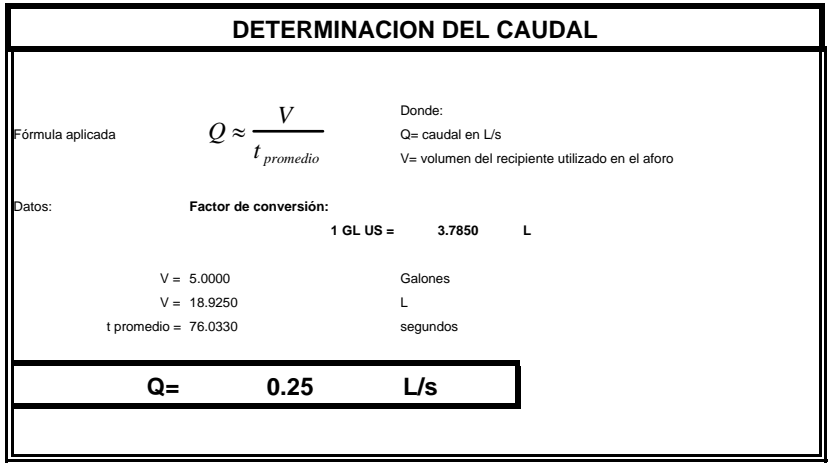

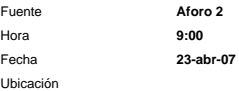

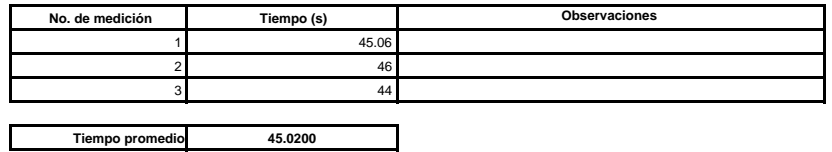

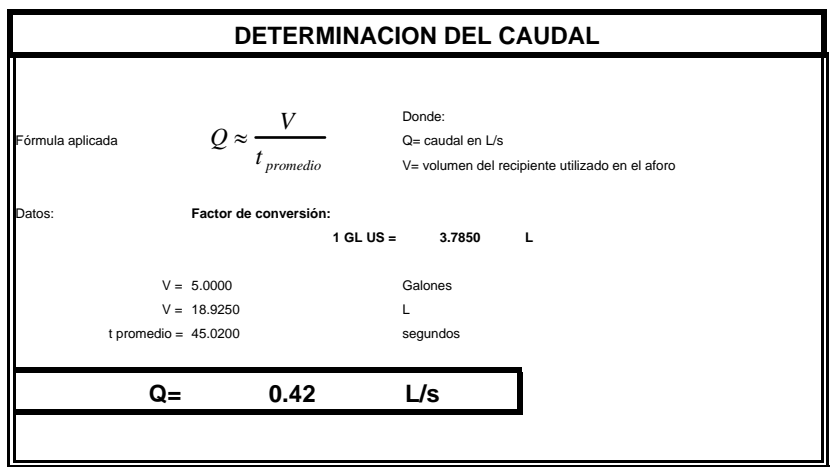

PROYECTO: **ABASTECIMIENTO DE AGUA POTABLE** COMUNIDAD: **CANTON CALIAJ** MUNICIPIO: **SAN ANDRES SEMETABAJ** DEPARTAMENTO: **SOLOLÁ**

#### **DATOS DE AFOROS**

Fuente **Aforo 3** Fecha **24-abr-07** Ubicación

**No. de medición Tiempo (s)** 1 21 2 21 3 21 **Observaciones**

 $\overline{\phantom{a}}$ 

**Tiempo promedio 21.0000**

Hora **11:00**

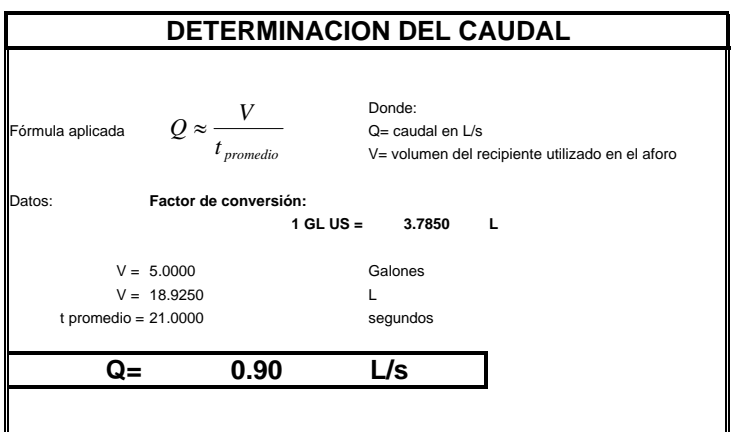

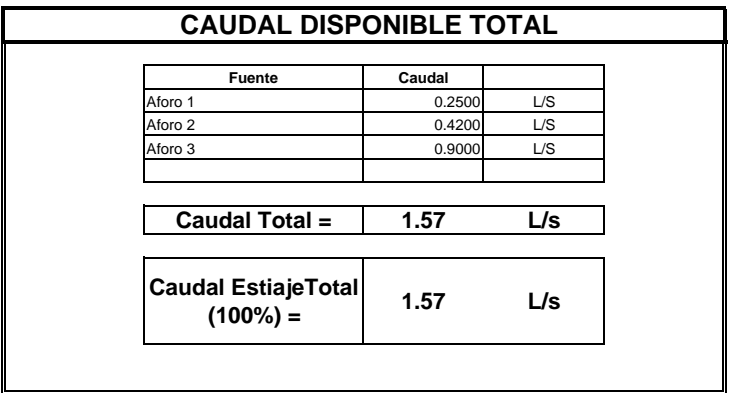

#### **Apéndice 15.** Memoria de cálculo de Caliaj

PROYECTO: **ABASTECIMIENTO DE AGUA POTABLE** COMUNIDAD: **CALIAJ** MUNICIPIO: **SAN ANDRES SEMETABAJ** DEPARTAMENTO: **SOLOLÁ**

(1)

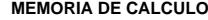

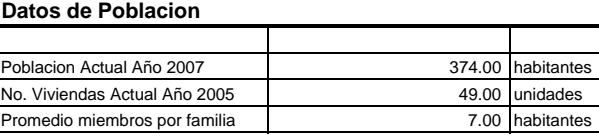

#### **Tasa de crecimiento**

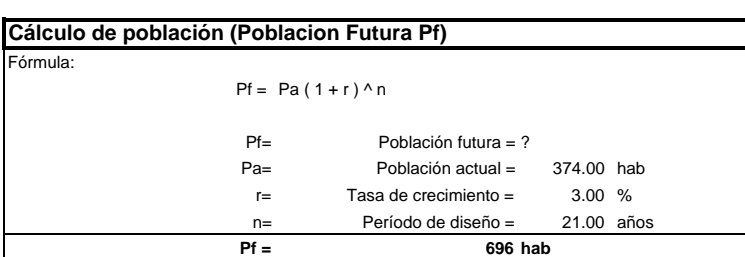

**r = 3.0000 %**

(2)

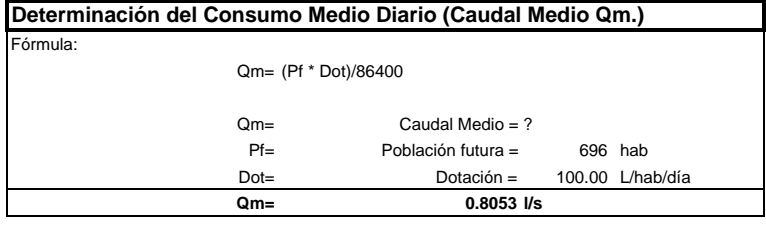

(3)

#### Fórmula: Qmd = Qm \* FDM Qmd= Caudal Máximo Diario = ? Qm= Caudal Medio = 0.8053 L/s FDM= Factor Día Máximo = 1.3000 (1.2 - 1.5) **Determinación del Consumo Máximo Diario (Caudal de Conduccion)**

**Qmd= 1.0468 L/s**

(4)

#### **Cálculo de Volumen para el Tanque de Almacenamiento**

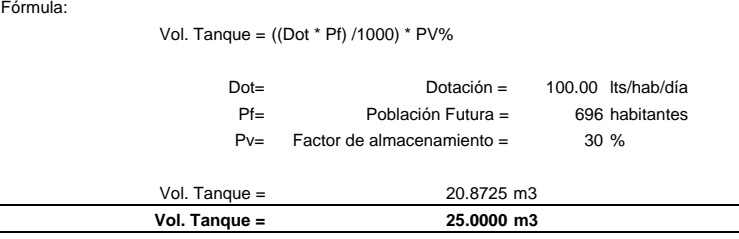

(6)

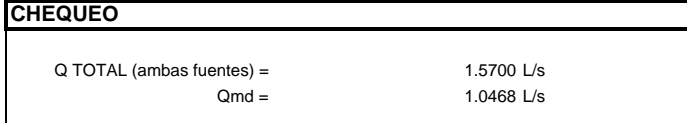

#### **Apéndice 16.** Parámetros de diseño de Caliaj

PROYECTO: **ABASTECIMIENTO DE AGUA POTABLE** PROYECTO:<br>COMUNIDAD:<br>MUNICIPIO: MUNICIPIO: **SAN ANDRES SEMETABAJ** DEPARTAMENTO: **SOLOLÁ**

#### **PARAMETROS DE DISEÑO**

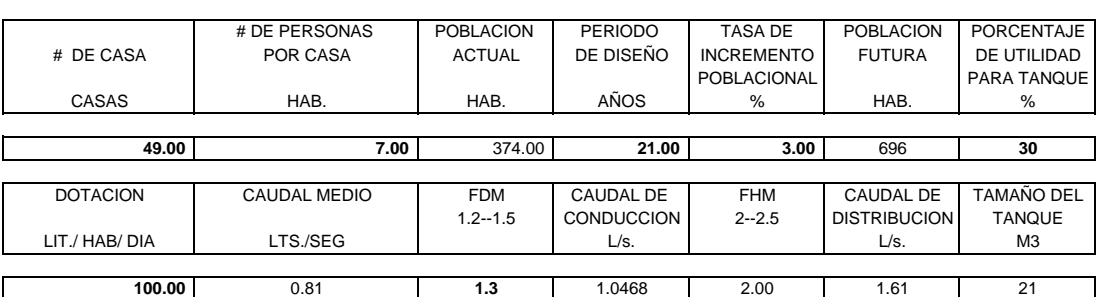

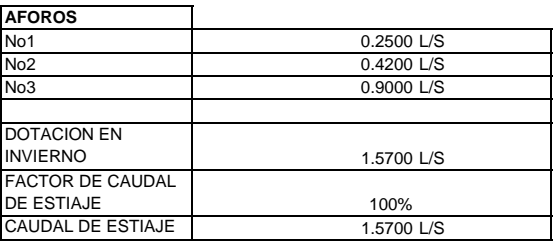

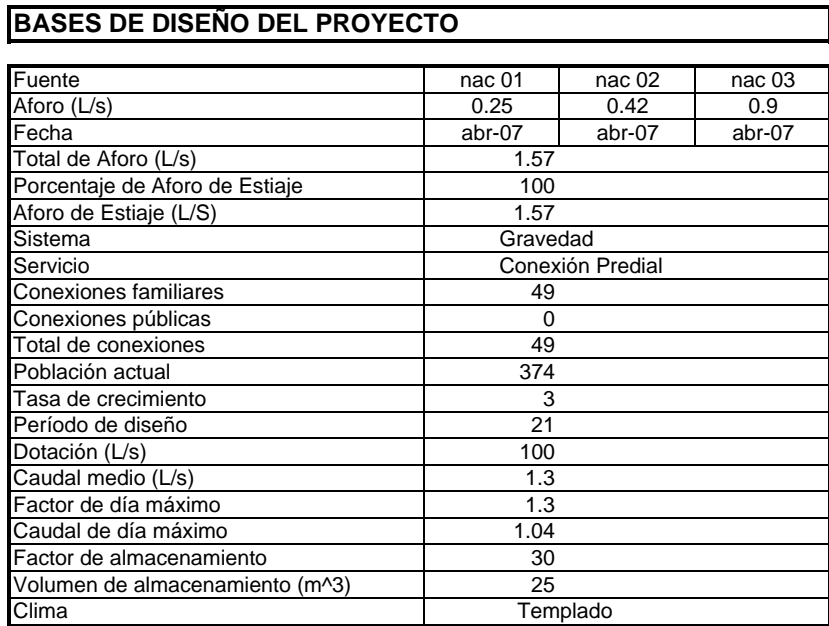

PROYECTO: **ABASTECIMIENTO DE AGUA POTABLE** COMUNIDAD: **CANTON CALIAJ** MUNICIPIO: **SAN ANDRES SEMETABAJ** DEPARTAMENTO: **SOLOLÁ**

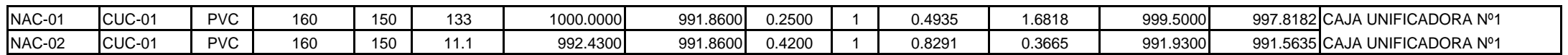

CAJA UNIFICADORA E-02 A REDUCIDOR BUSHING

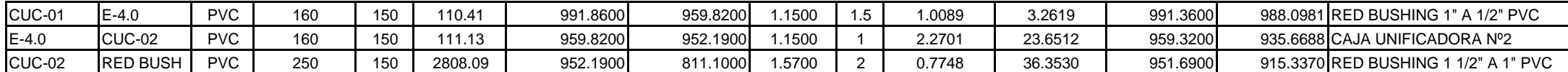

REDUCIDOR BUSHING A TANQUE DE ALMACENAMIENTO E-42.0

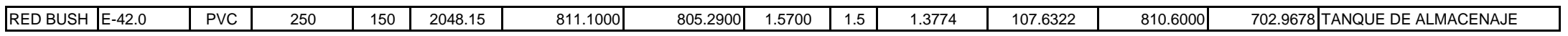

TANQUE DE ALMACENAMIENTO E-42.0 A RED DE DISTRIBUCIÓN E-75

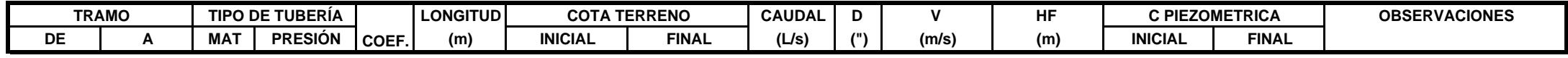

ROTE 01 A CAJA UNIFICADORA E-

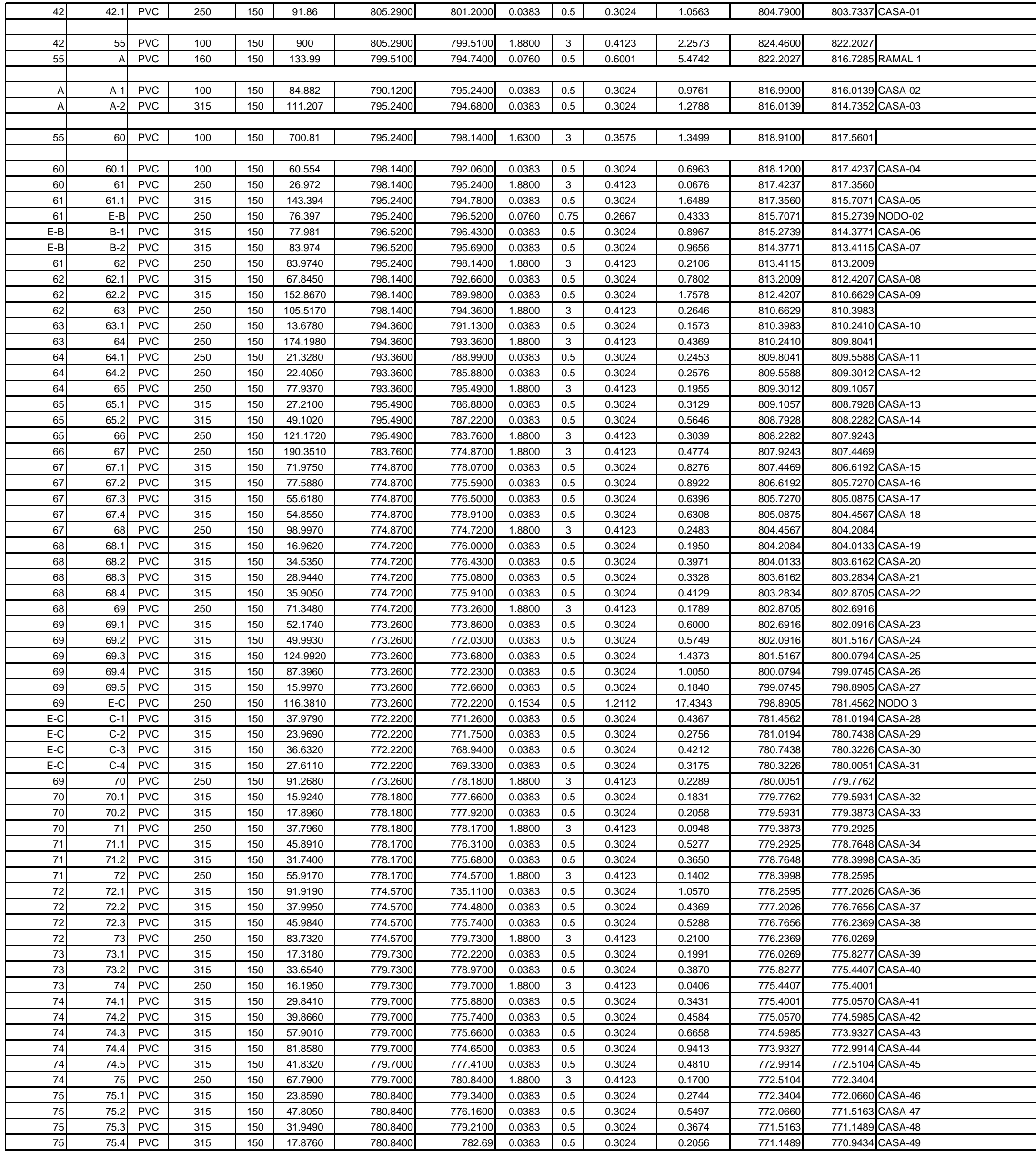

#### **Apéndice 17.** Resumen del diseño hidráulico del sistema de agua potable de Caliaj

#### **Apéndice 18.** Presupuesto del sistema de agua potable de Caliaj

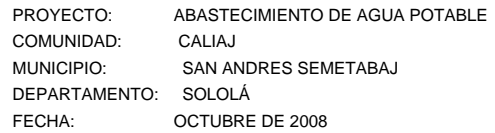

#### **PRESUPUESTO DISEÑO DEL SISTEMA DE AGUA POTABLE**

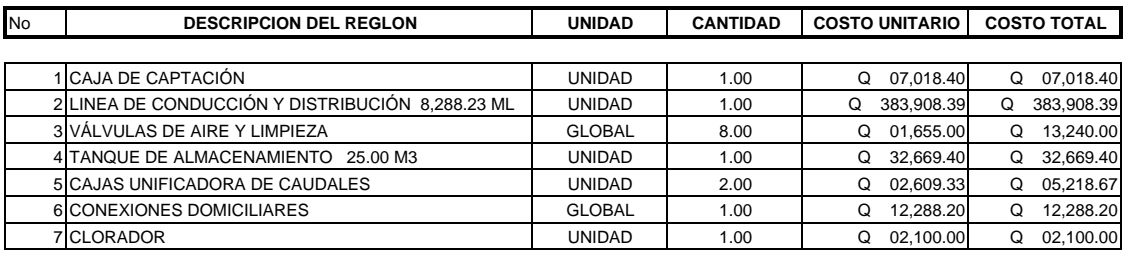

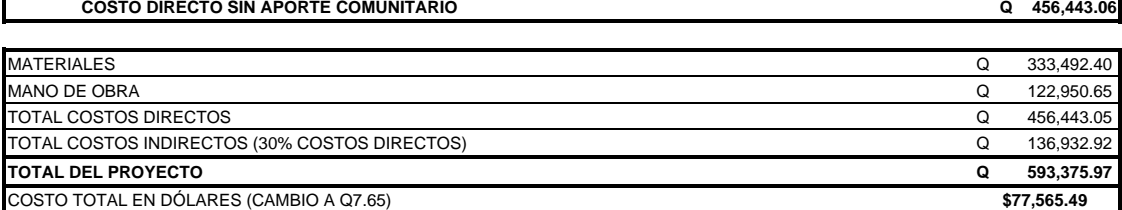

**Apéndice 19.** Cronograma de ejecución física de Caliaj

**PROYECTO:** DISEÑO DEL SISTEMA DE AGUA POTABLE PARA EL CANTON CALIAJ **UBICACIÓN: SAN ANDRÉS SEMETABAJ, SOLOLÁ TIEMPO DE EJECUCIÓN:** CUATRO MESES **FECHA:** OCTUBRE DE 2008

# **CRONOGRAMA DE EJECUCIÓN FÍSICA**

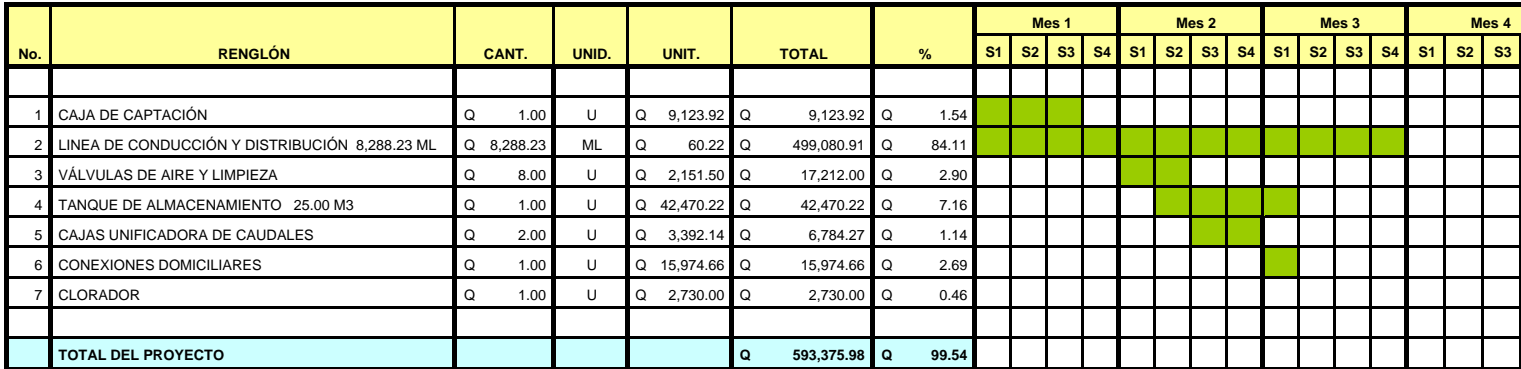

**Apéndice 20.** Cronograma de ejecución financiera de Caliaj

**PROYECTO:** DISEÑO DEL SISTEMA DE AGUA POTABLE PARA EL CANTON CALIAJ, SAN ANDRÉS SEMETABAJ, SOLOLÁ **UBICACIÓN:** SAN ANDRÉS SEMETABAJ **TIEMPO DE EJECUCIÓN:** CUATRO MESES**FECHA:** OCTUBRE DE 2008

# **CRONOGRAMA DE EJECUCIÓN FINANCIERA**

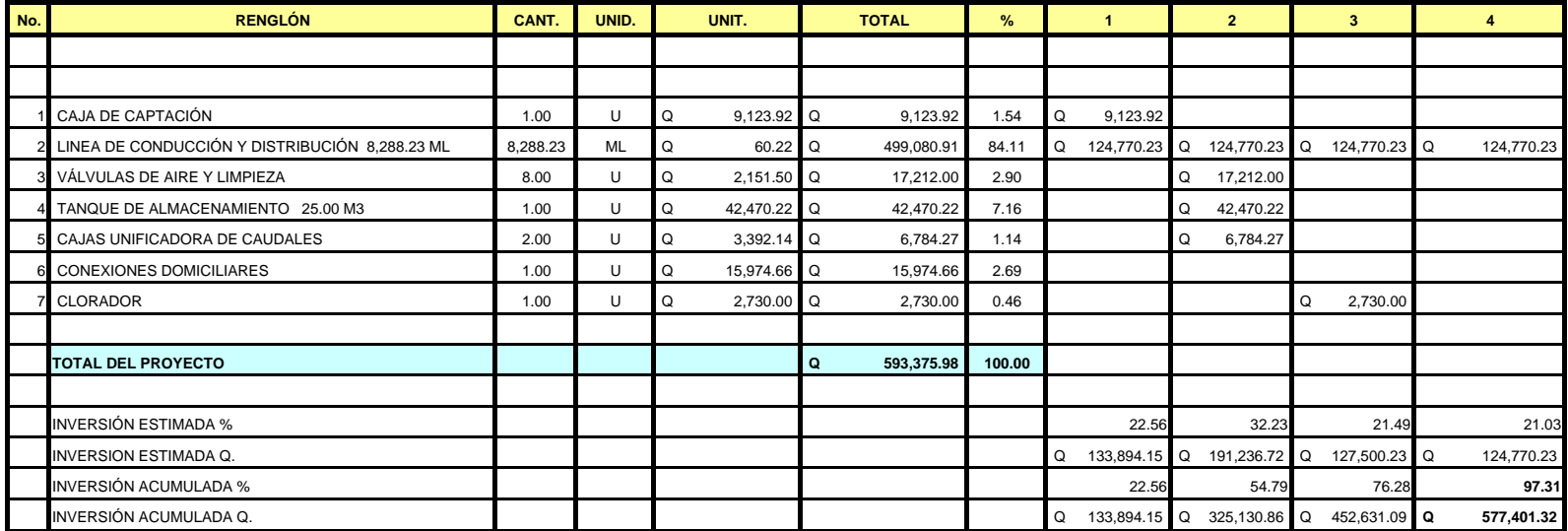

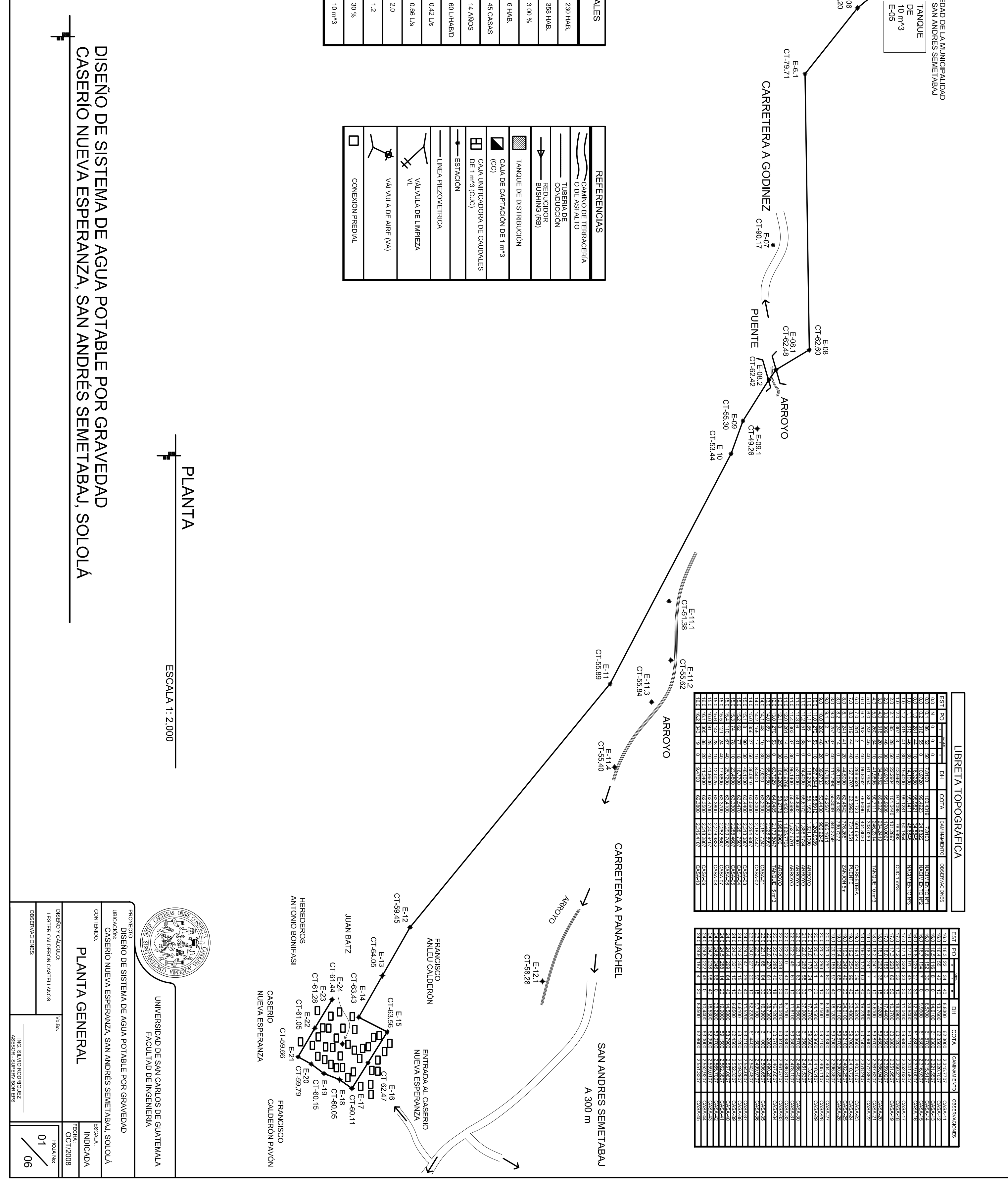

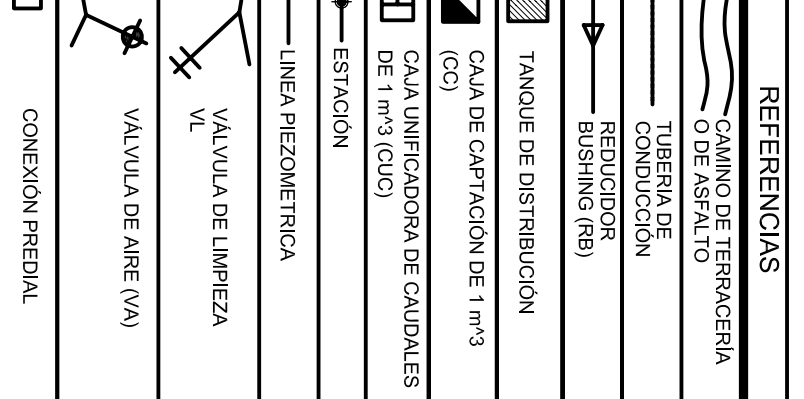

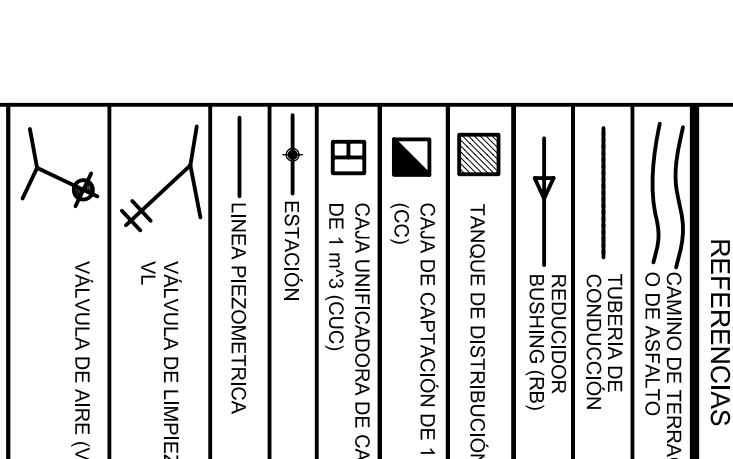

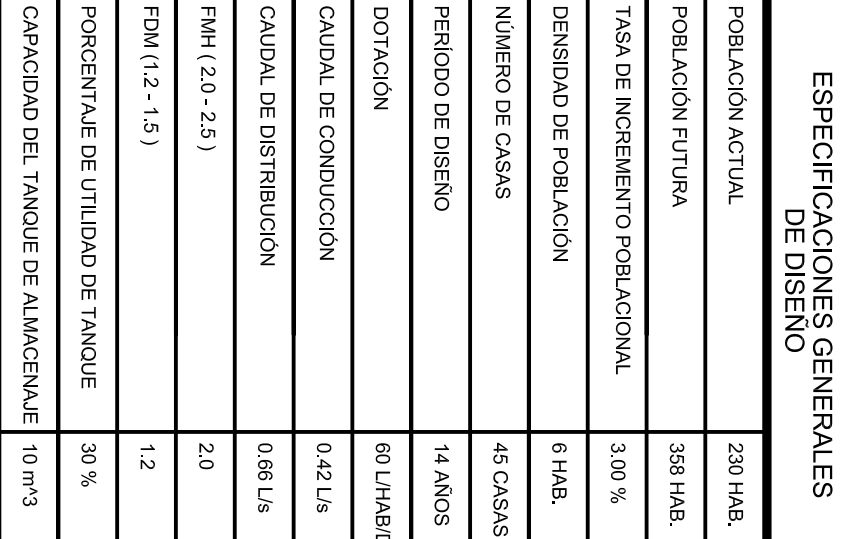

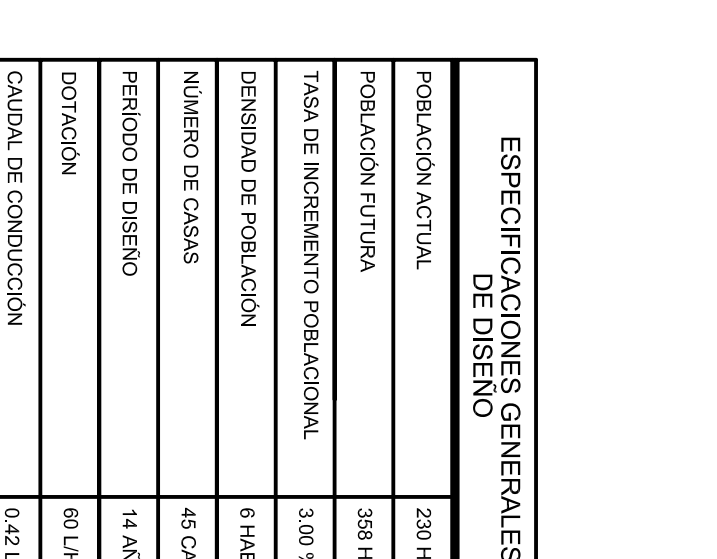

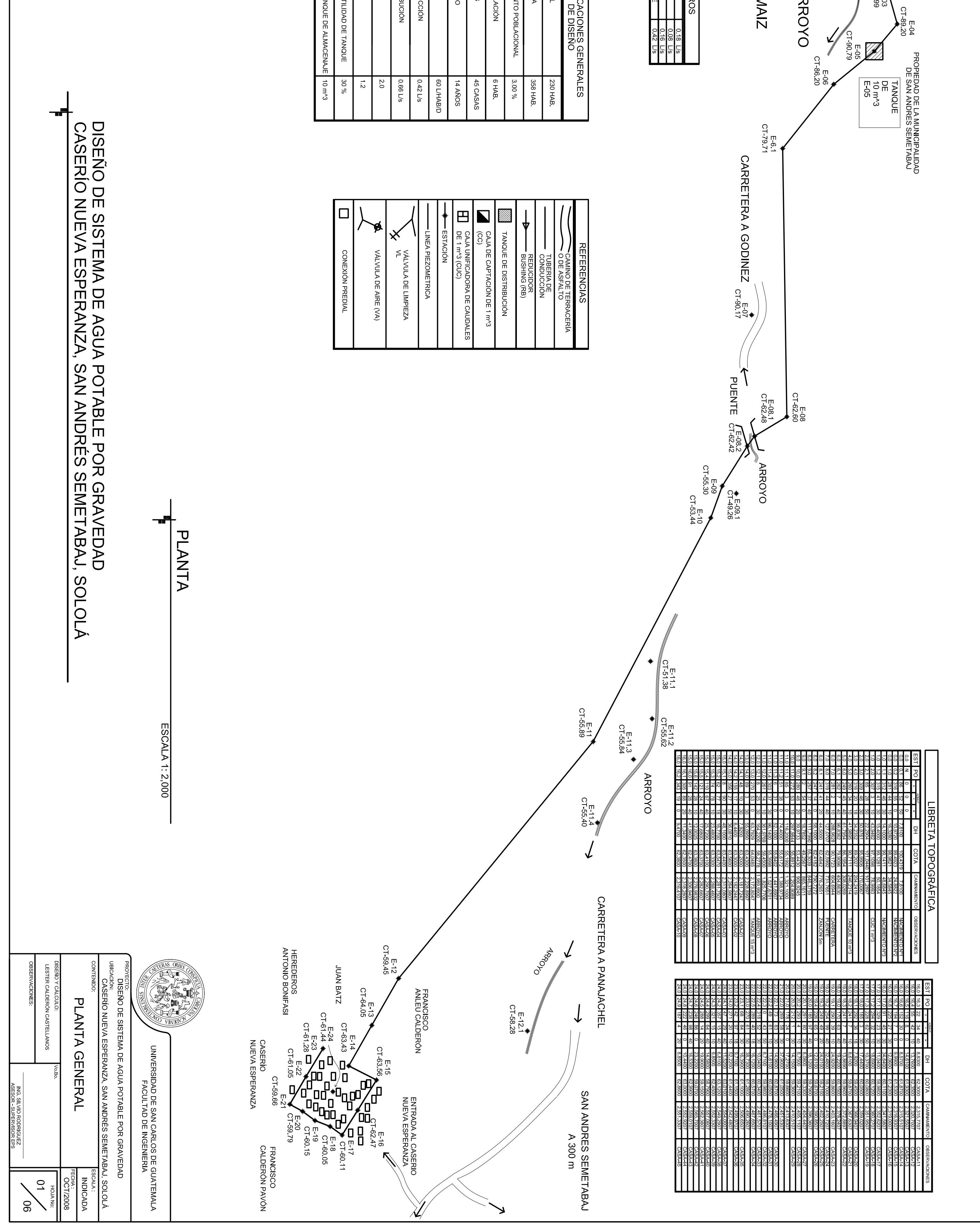

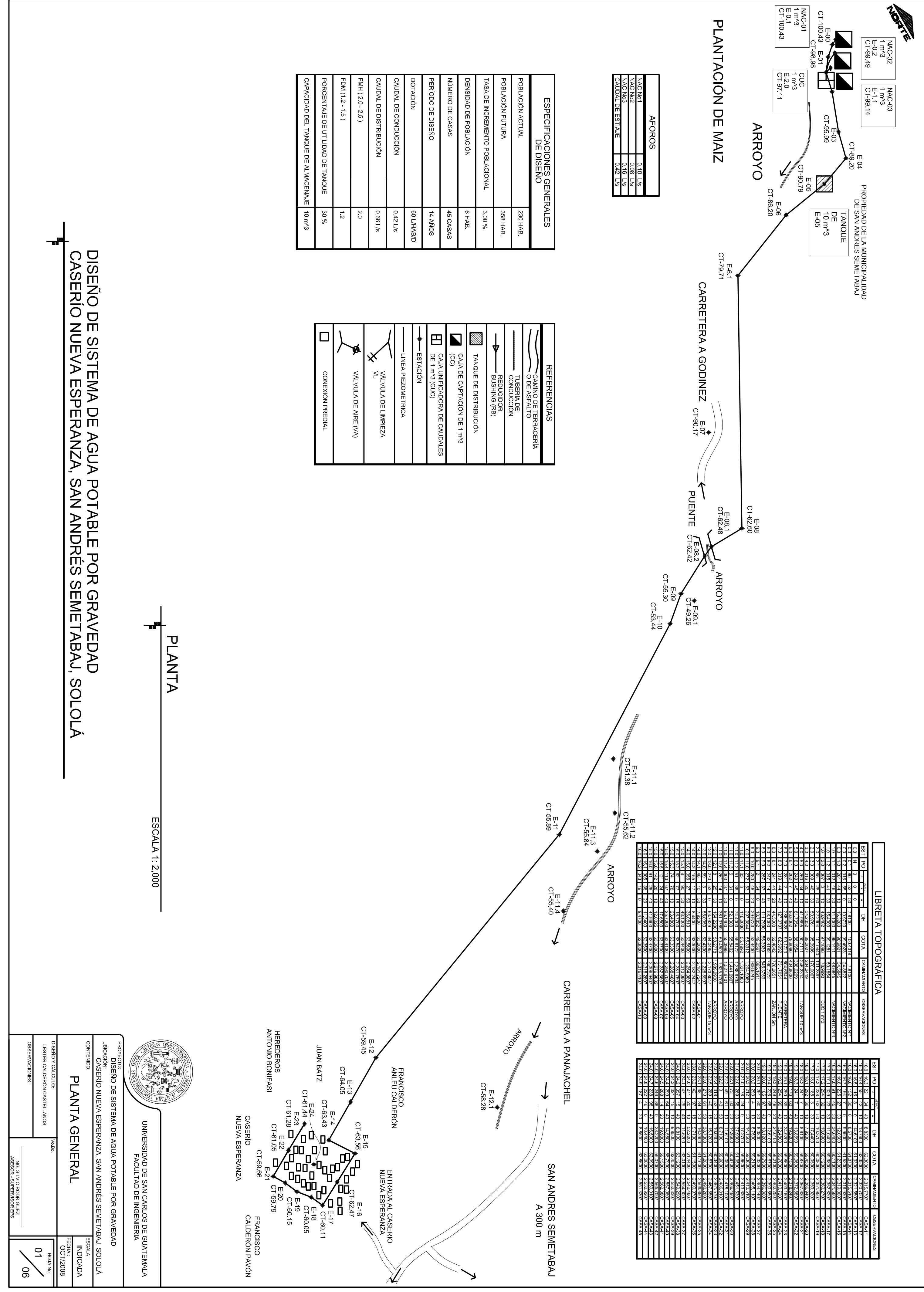
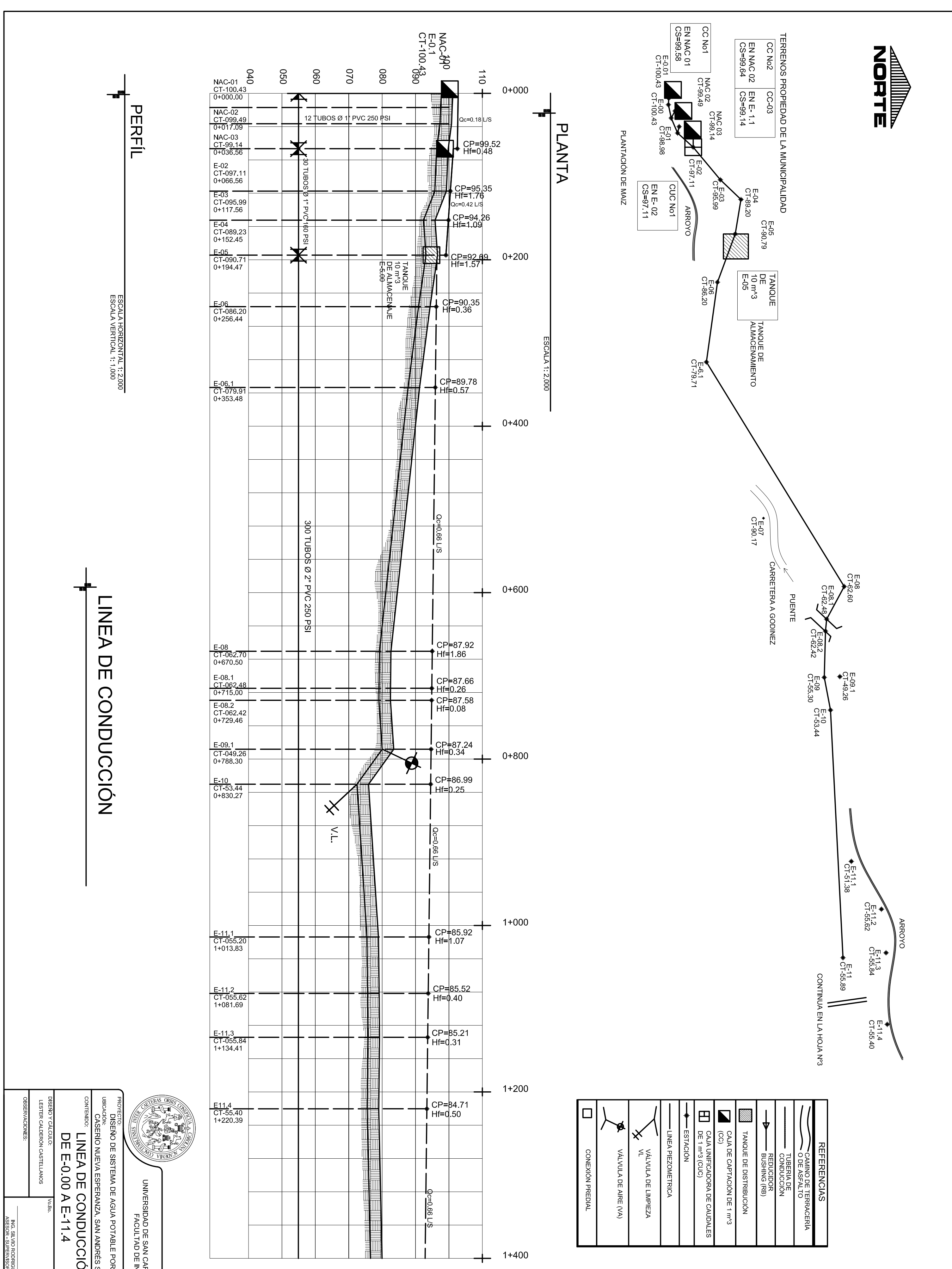

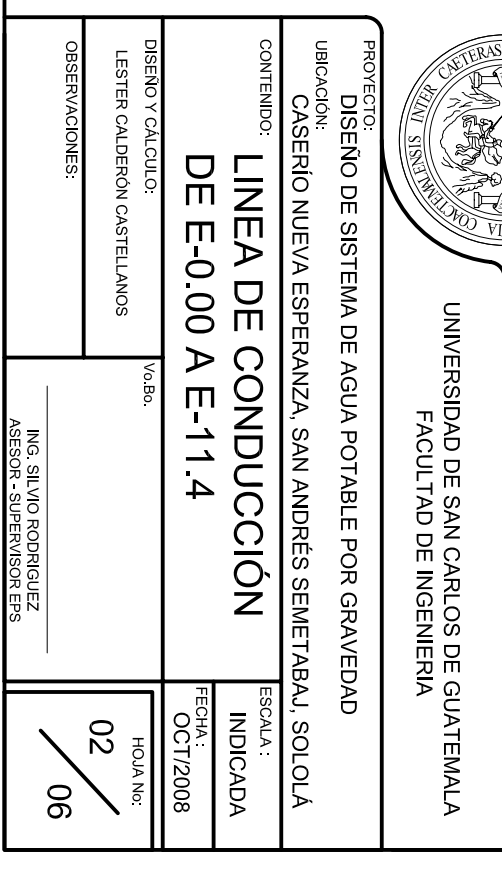

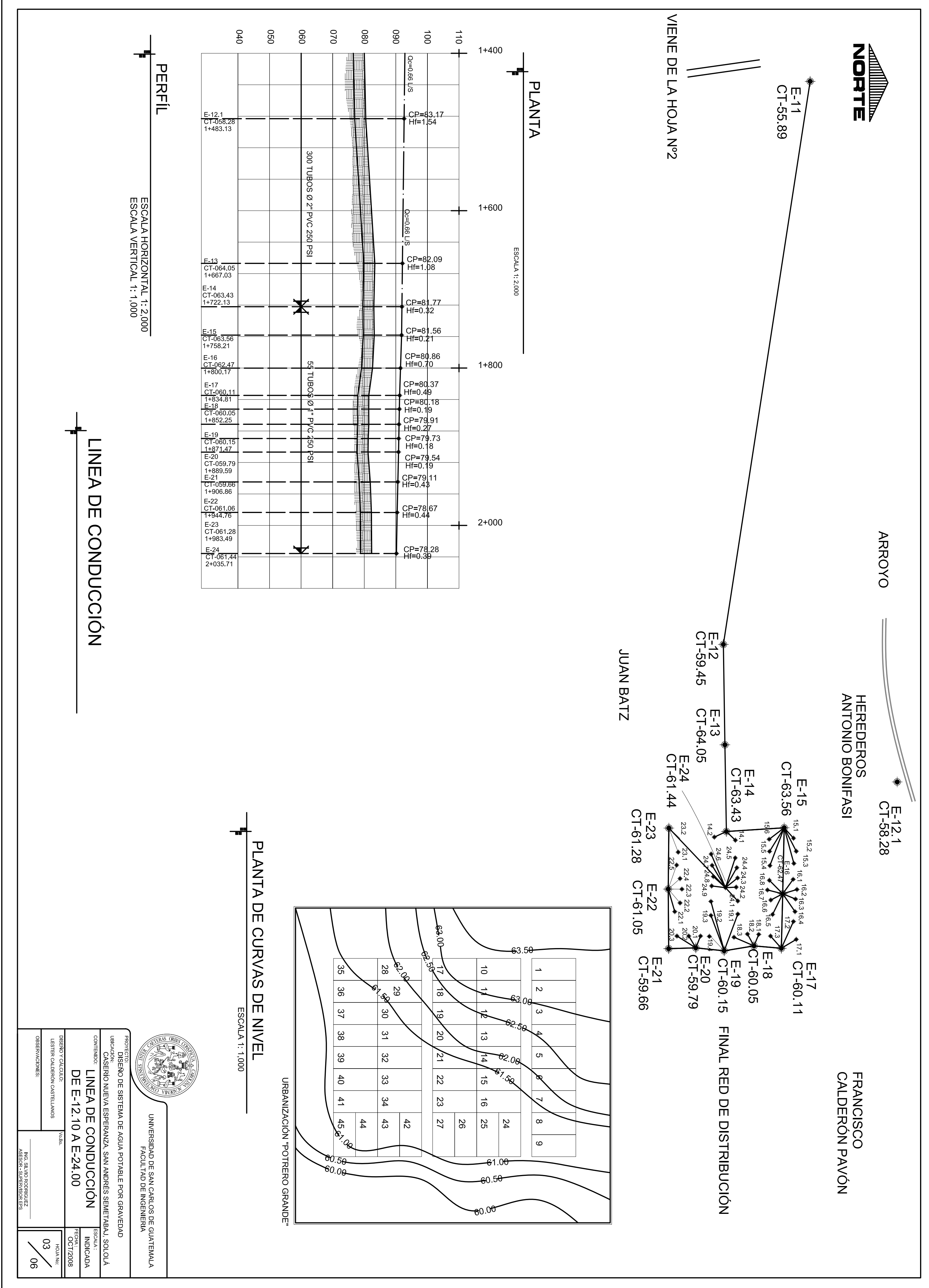

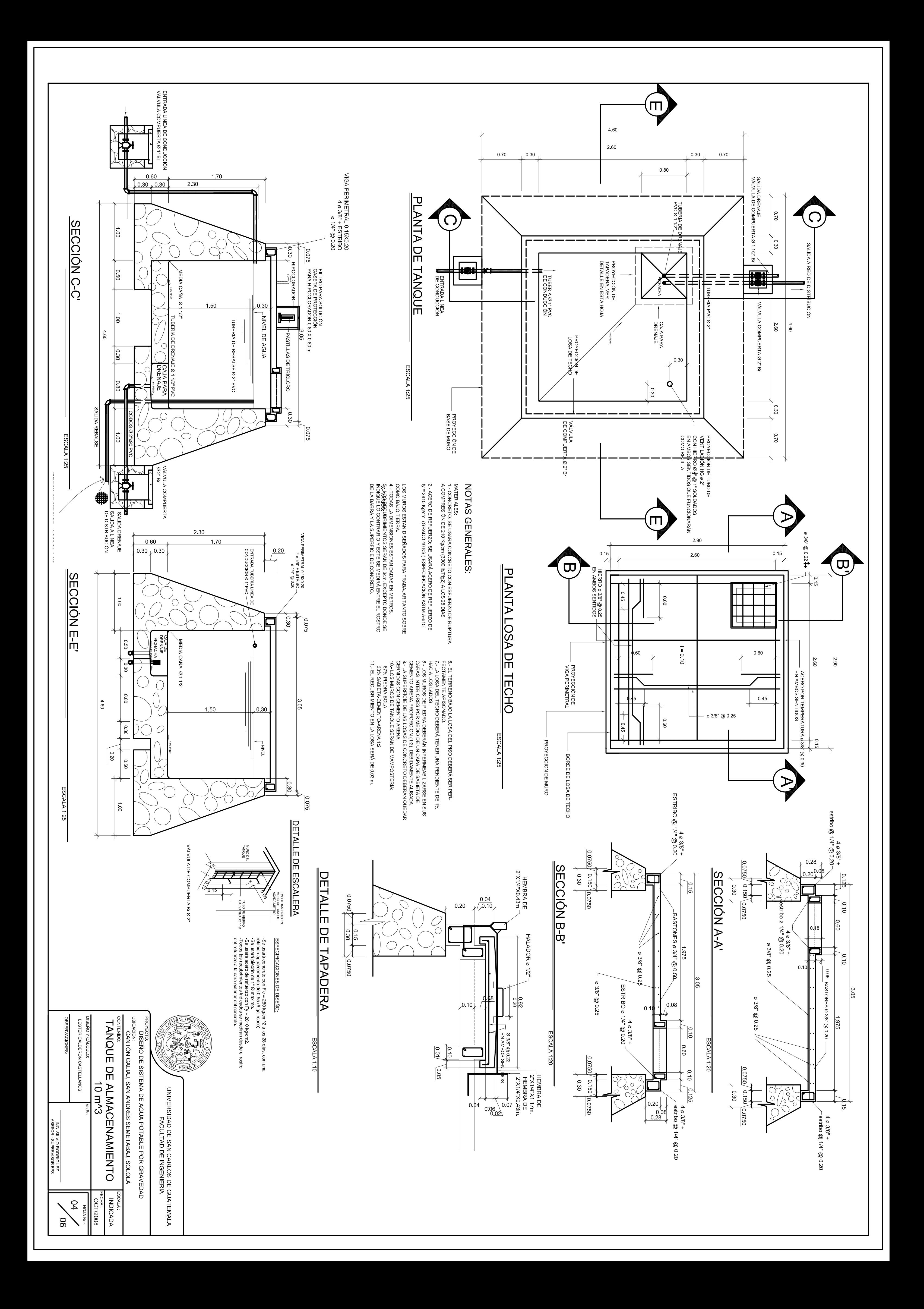

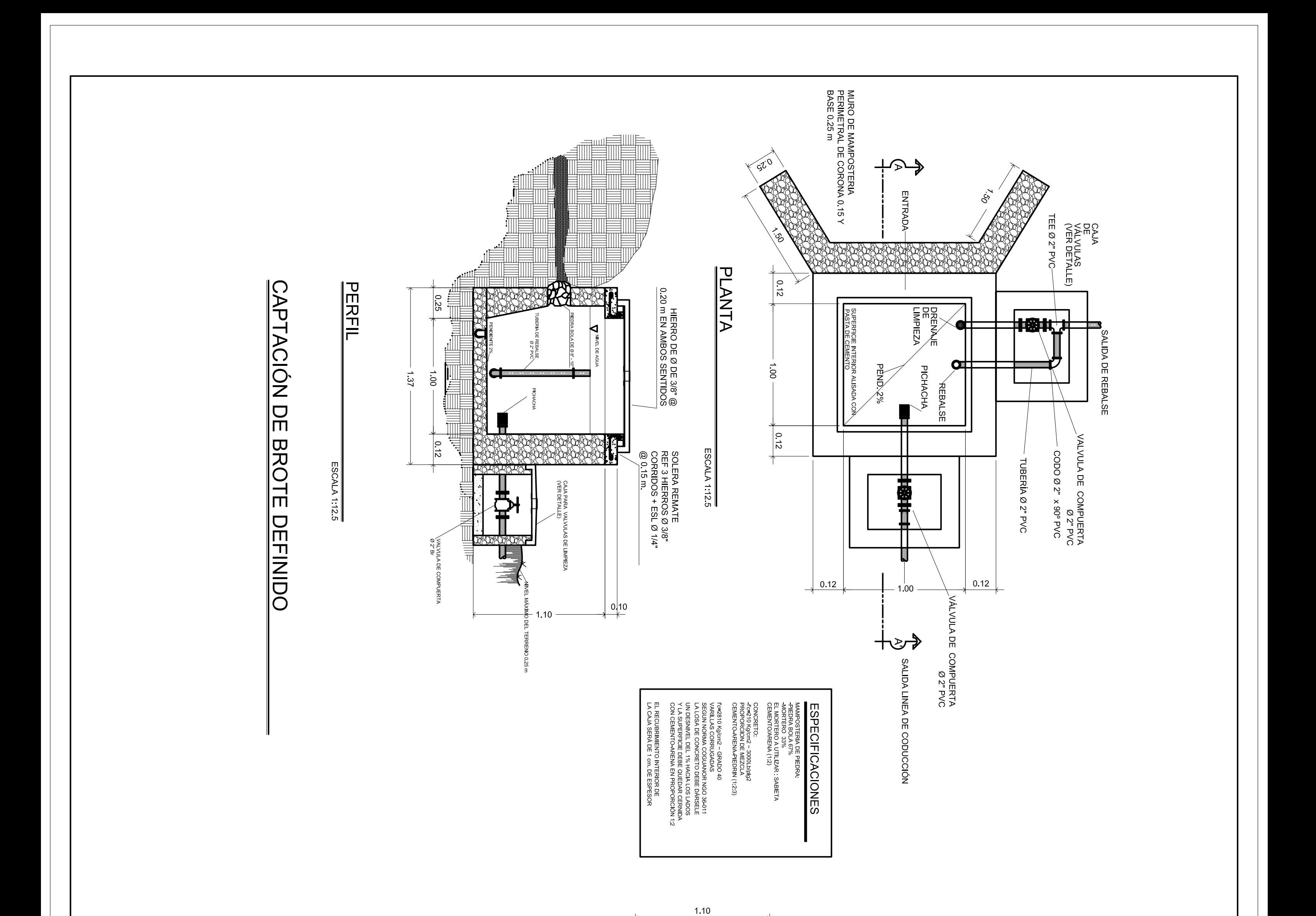

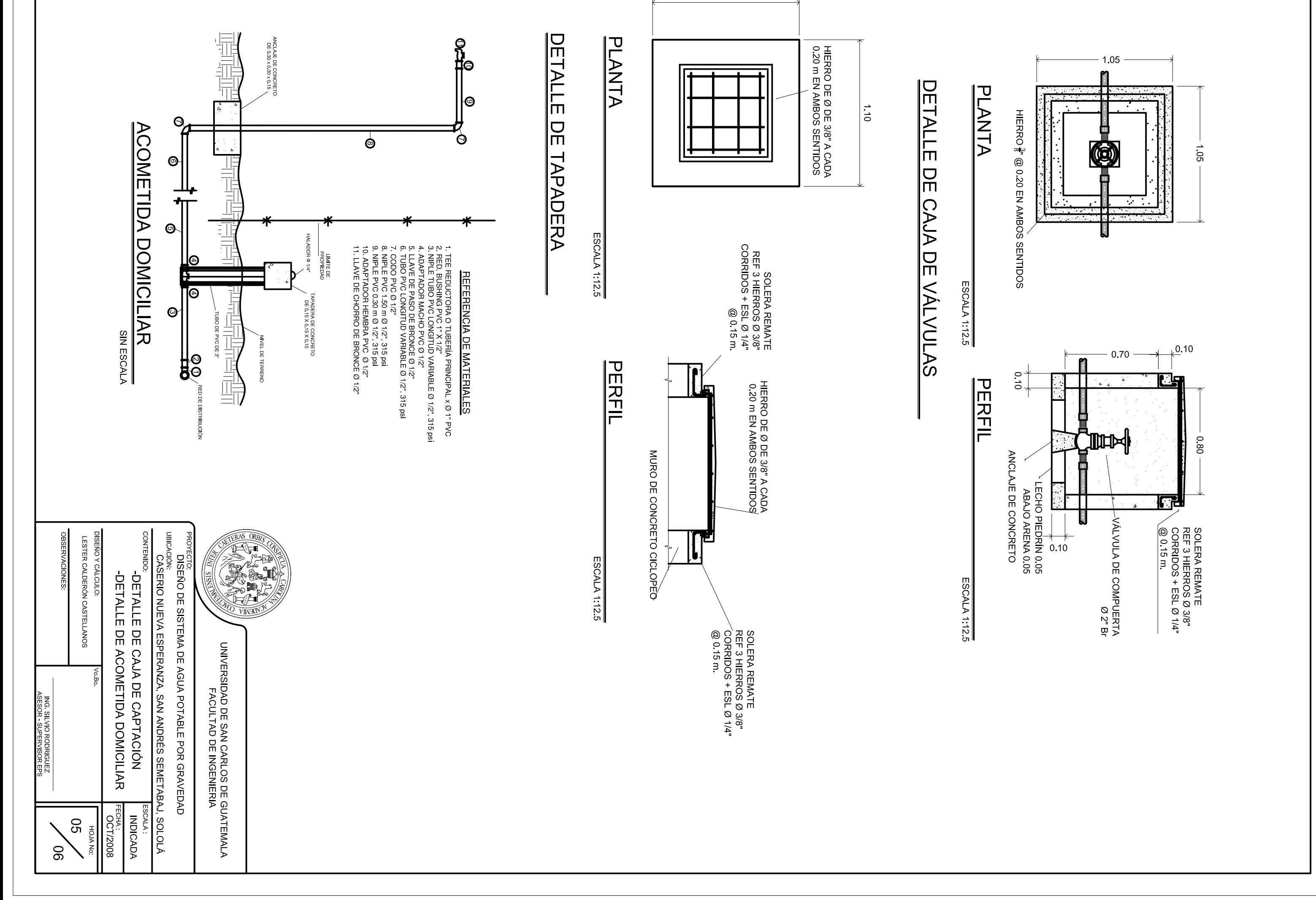

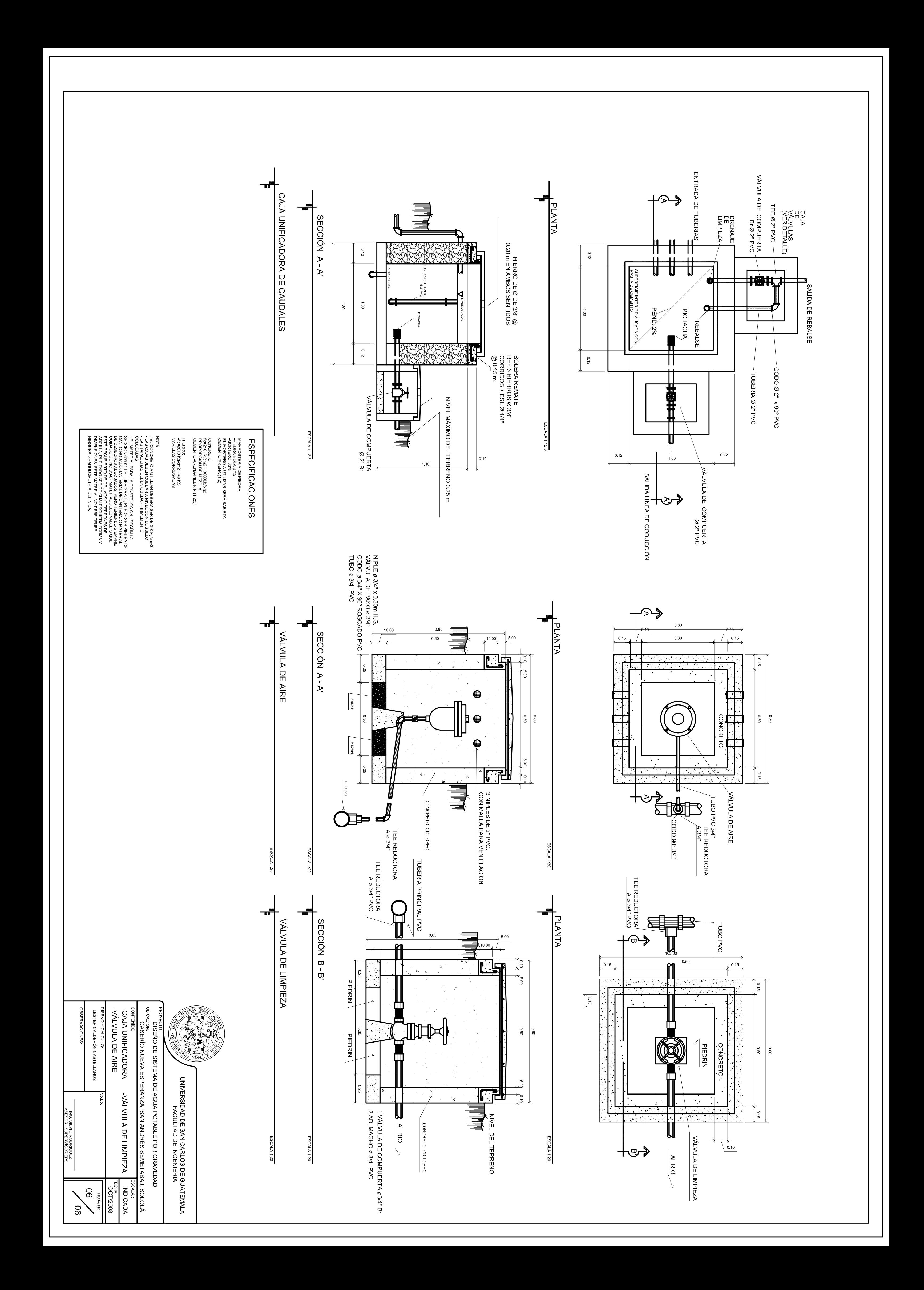

**ARTICIPAL REPORT** 

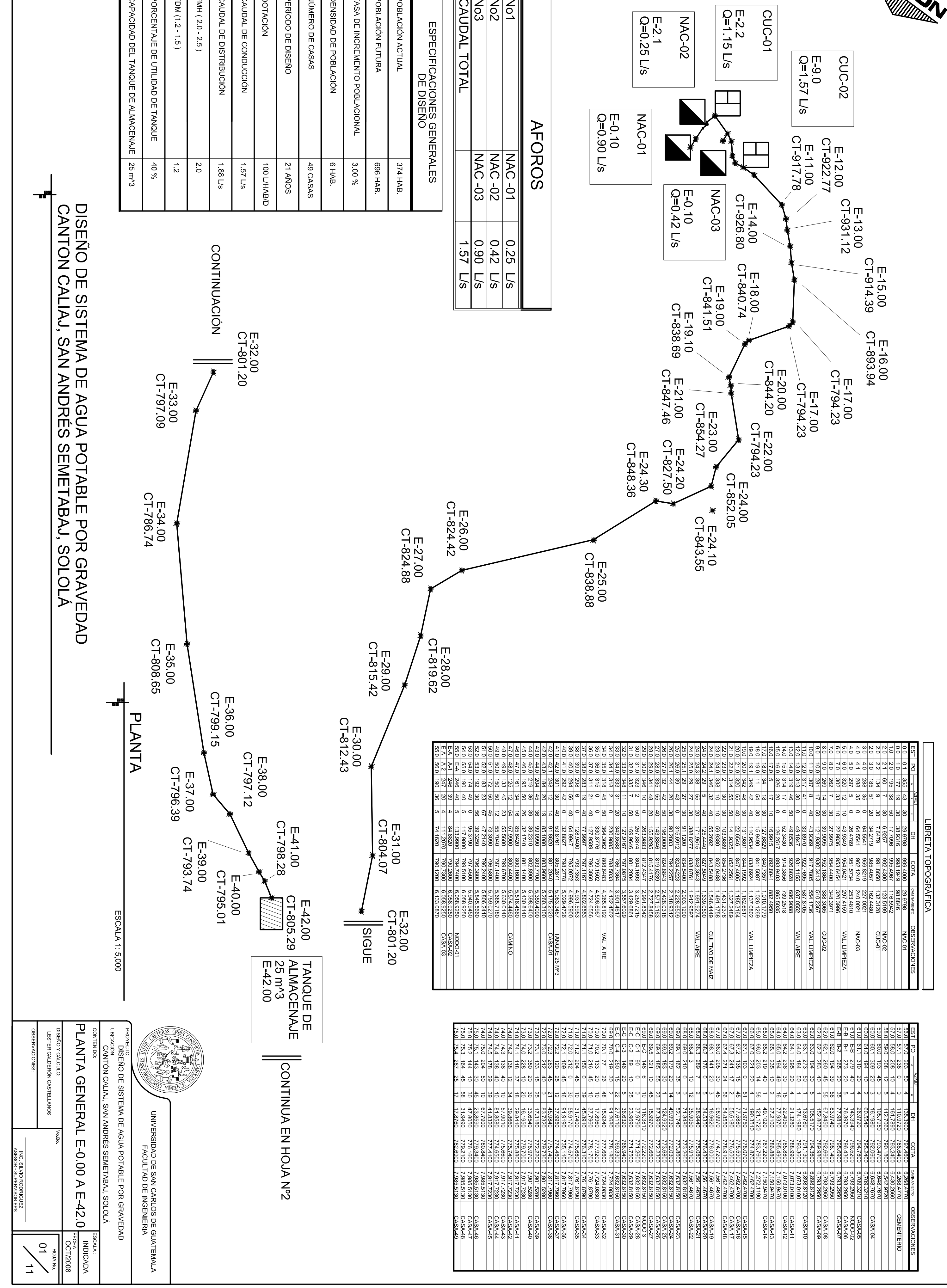

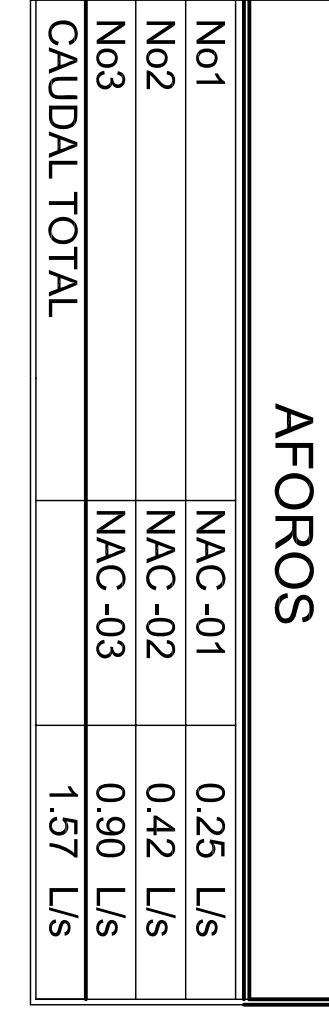

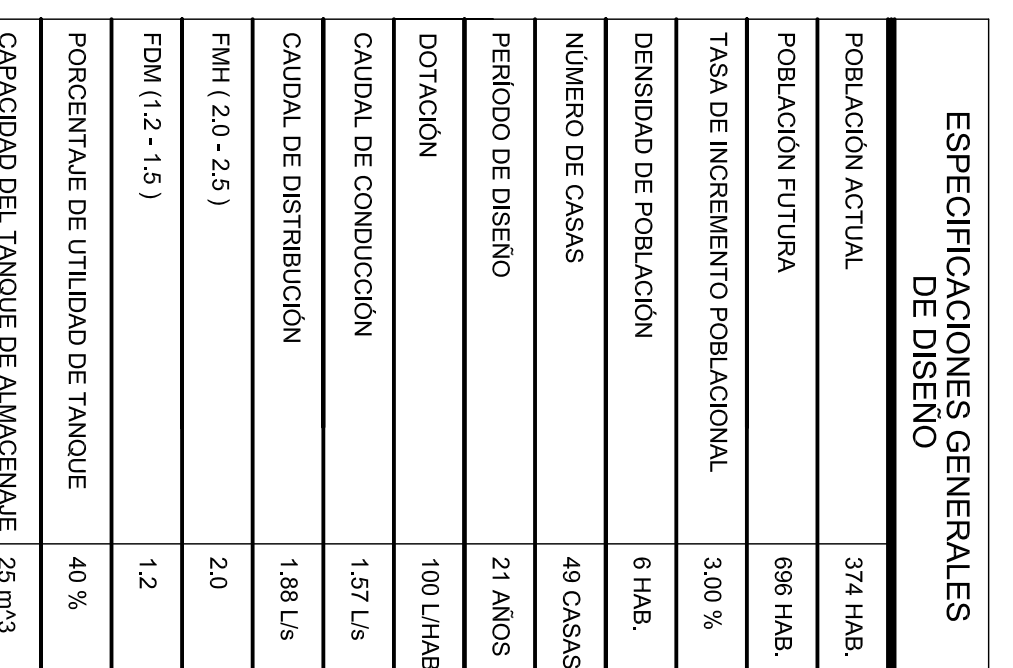

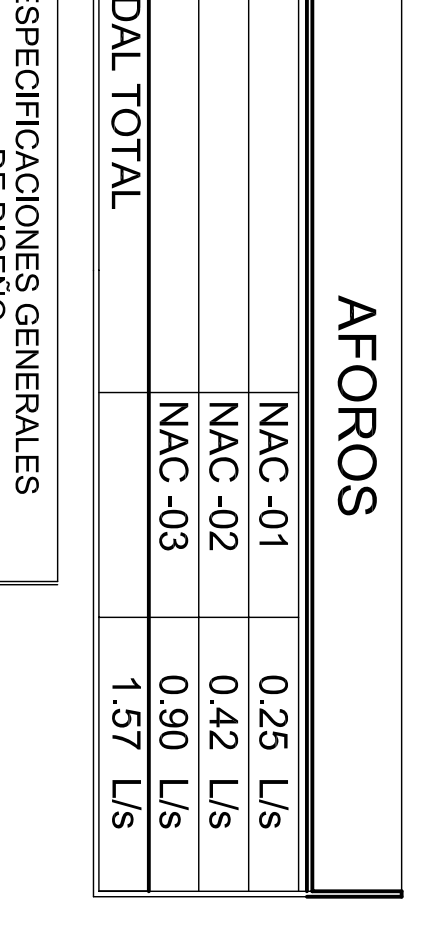

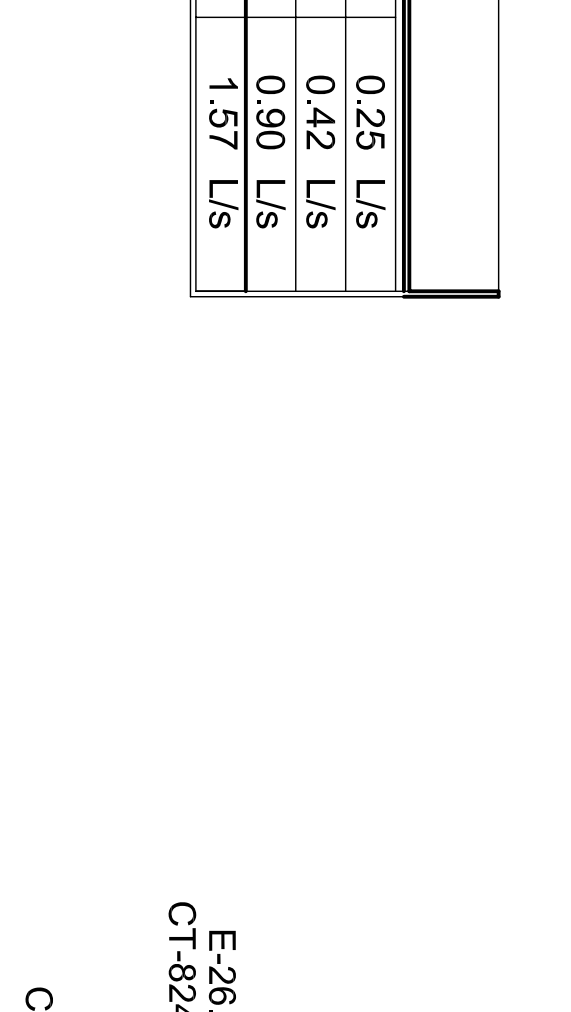

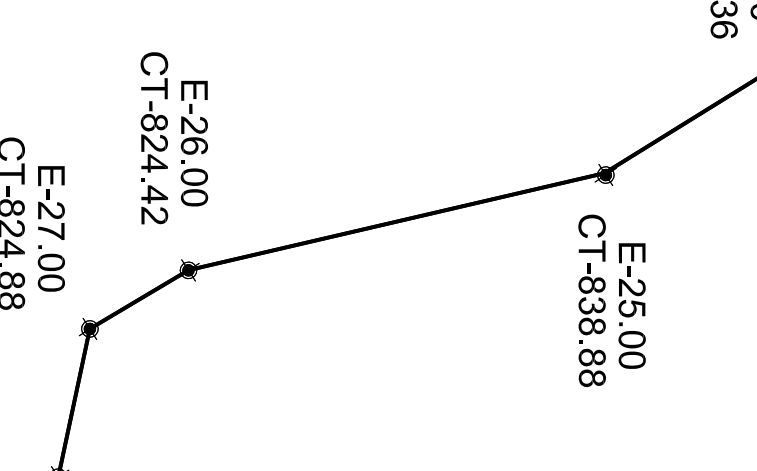

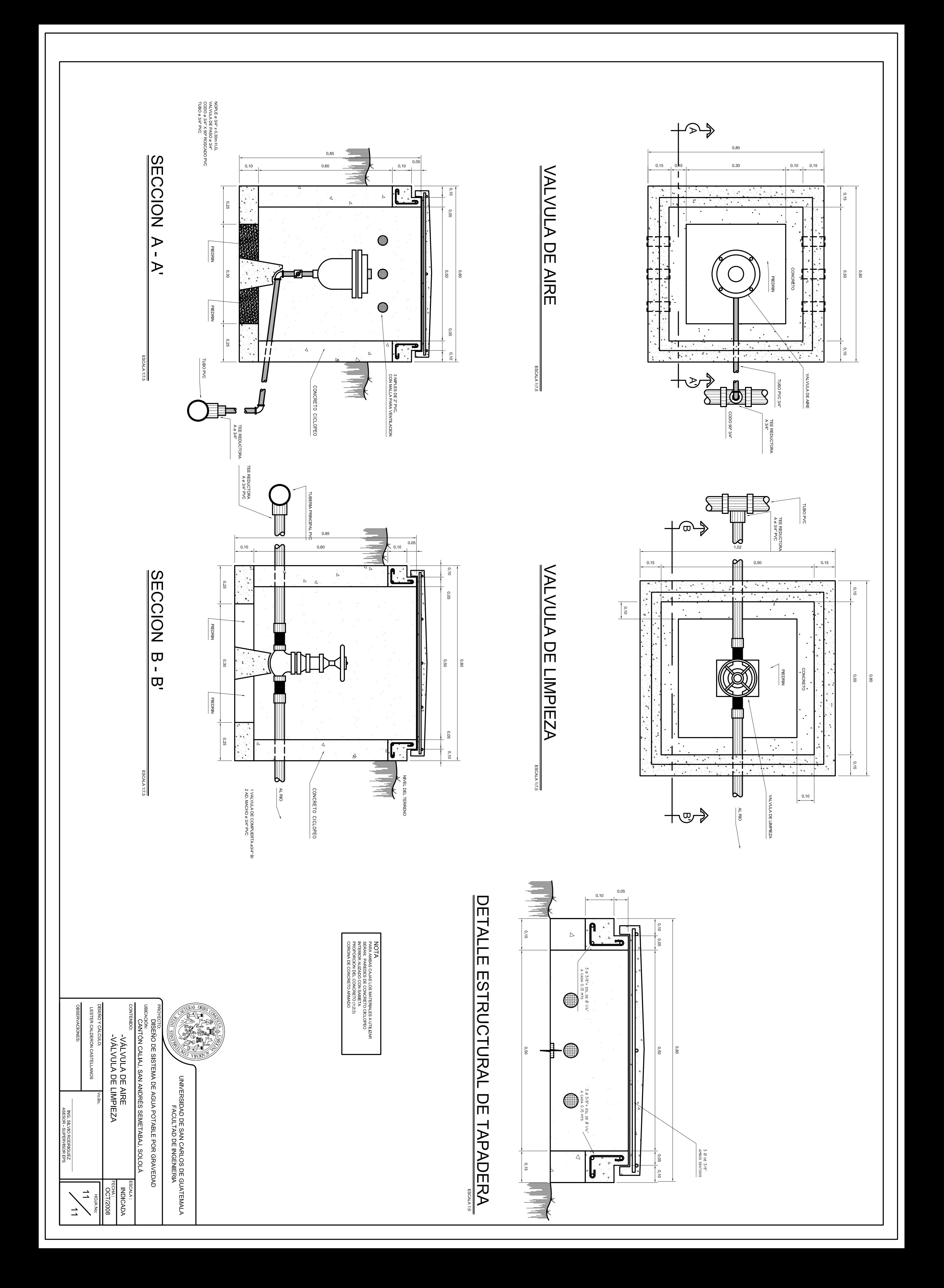

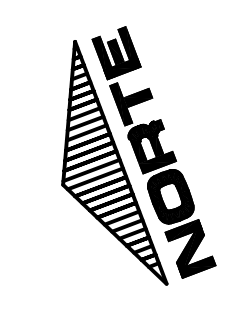

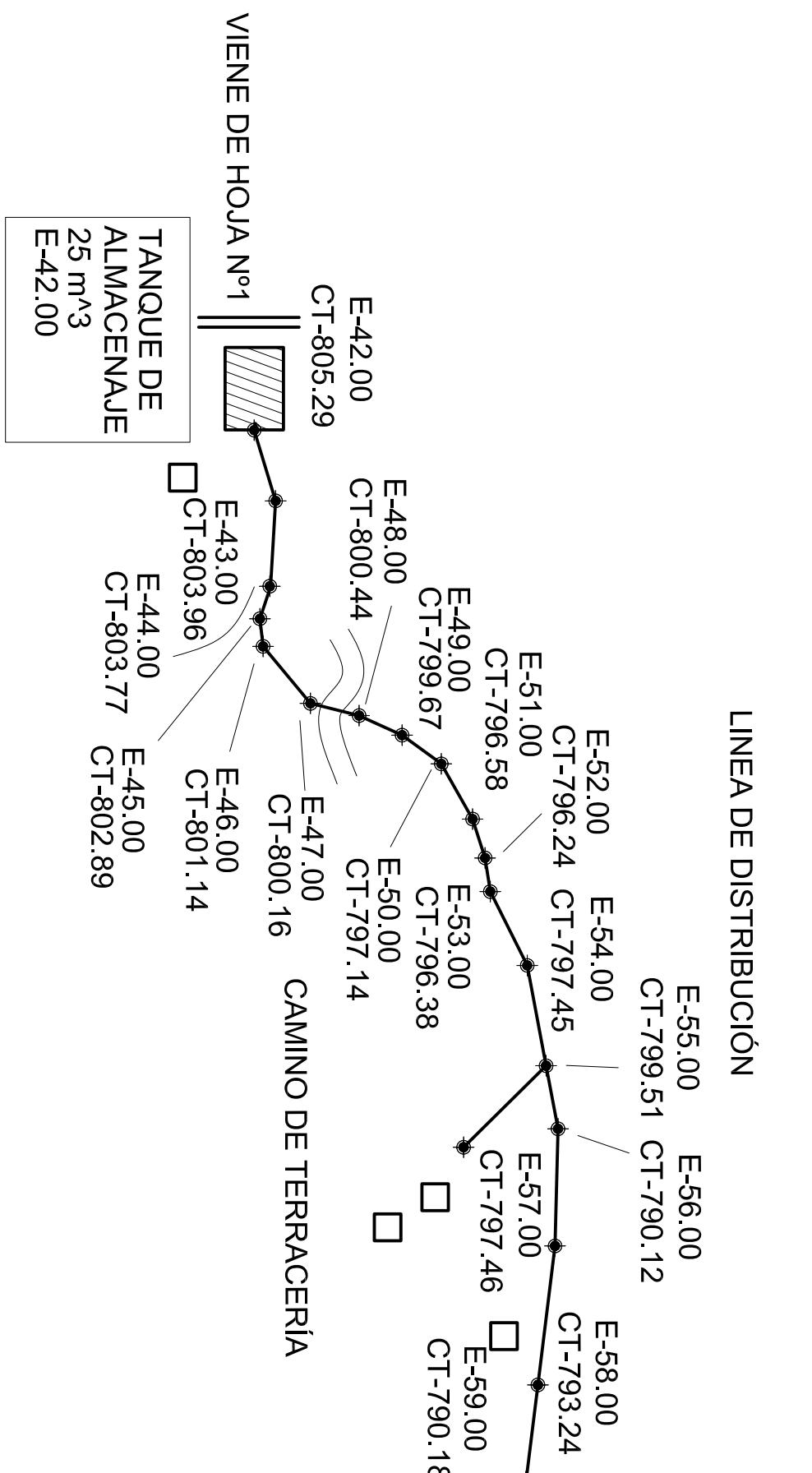

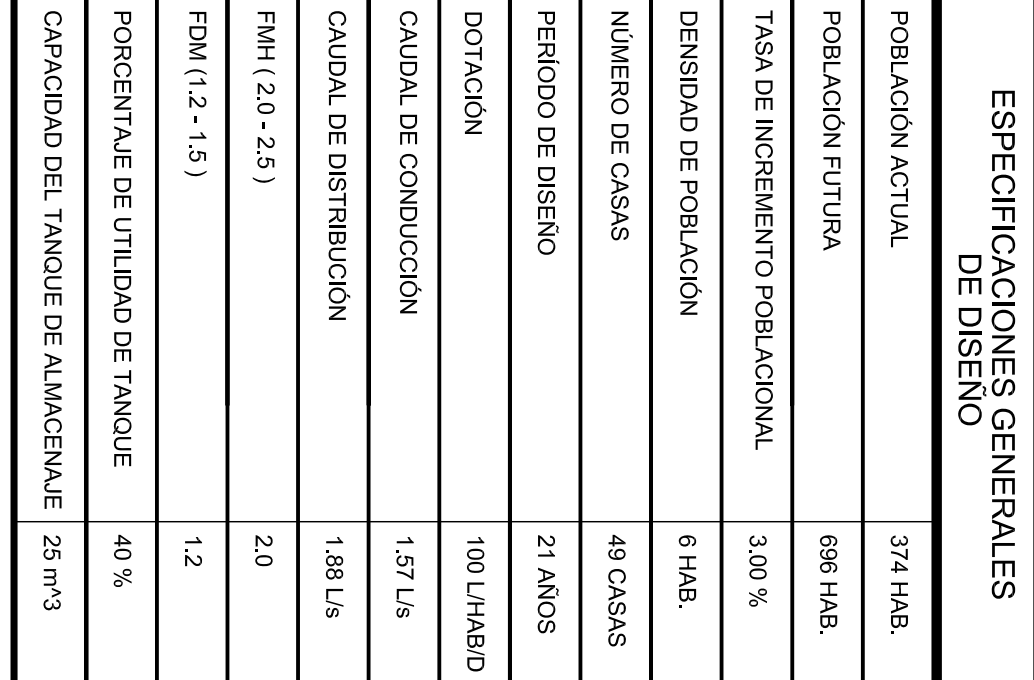

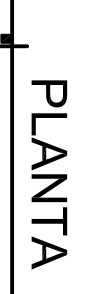

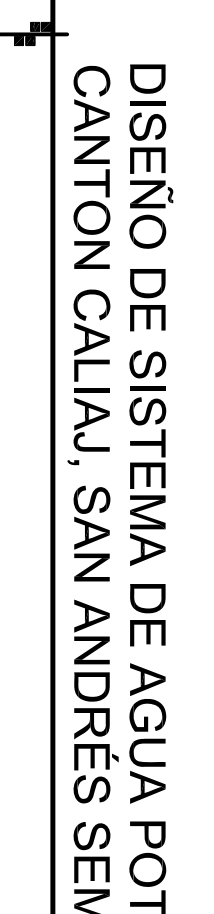

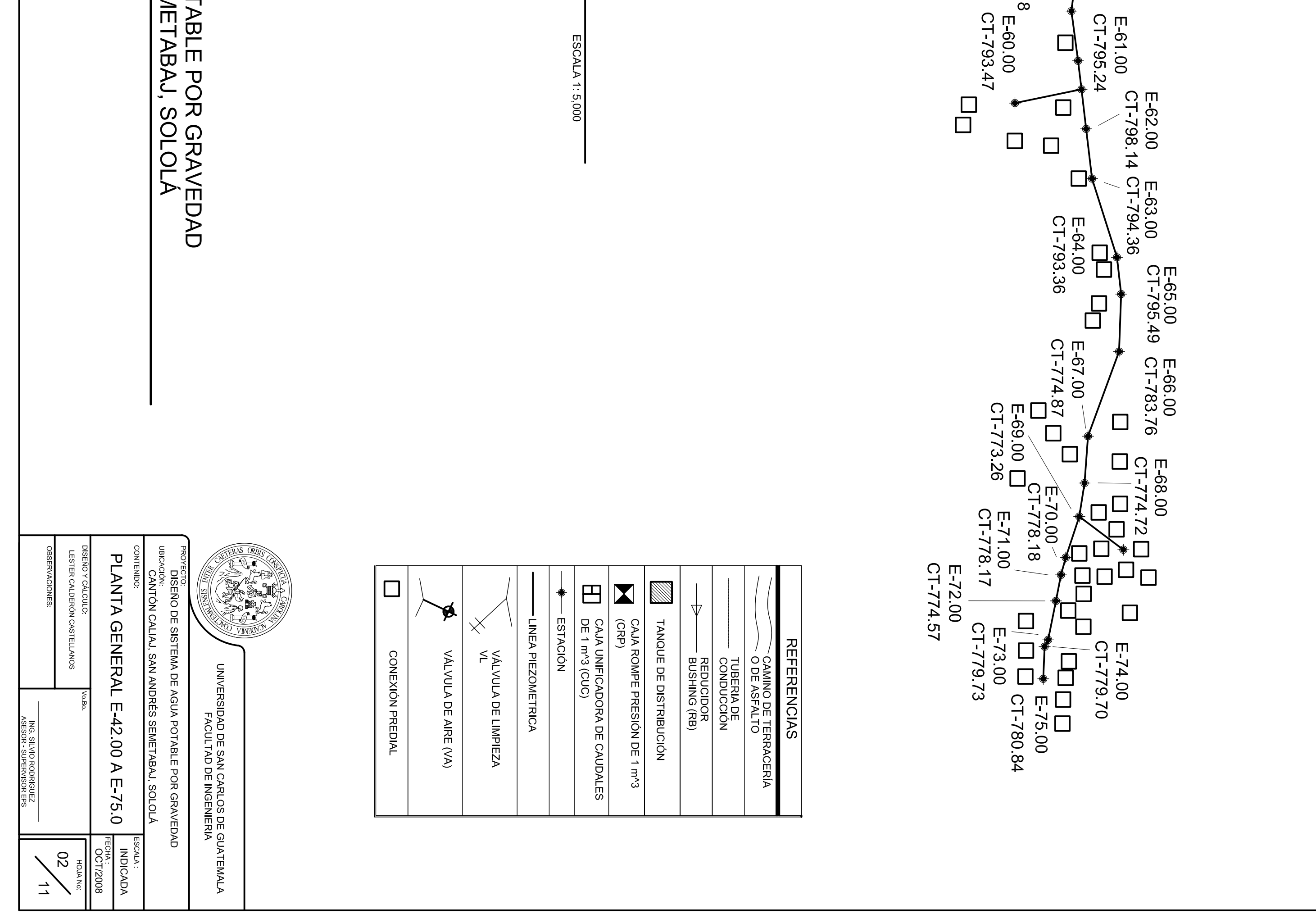

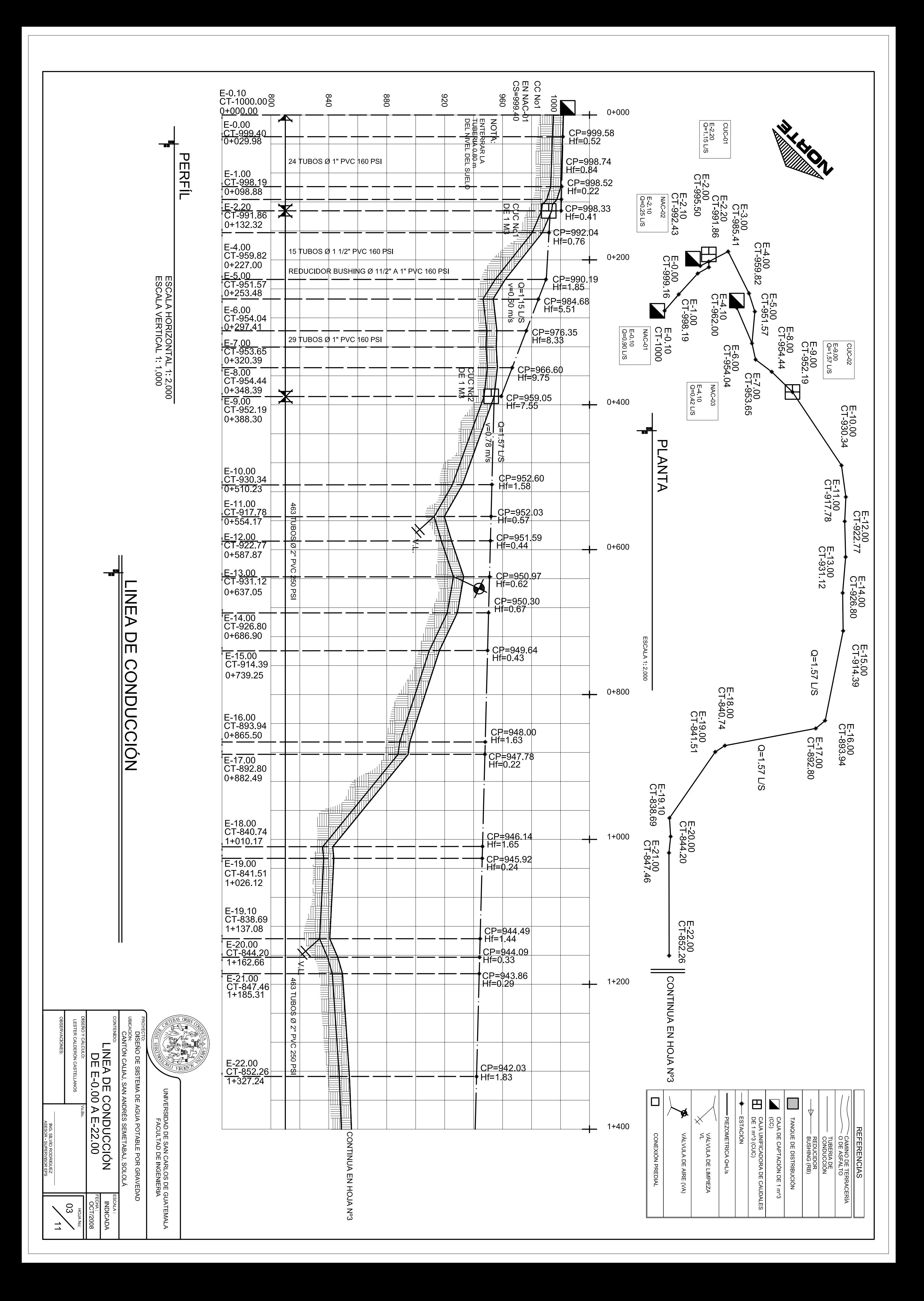

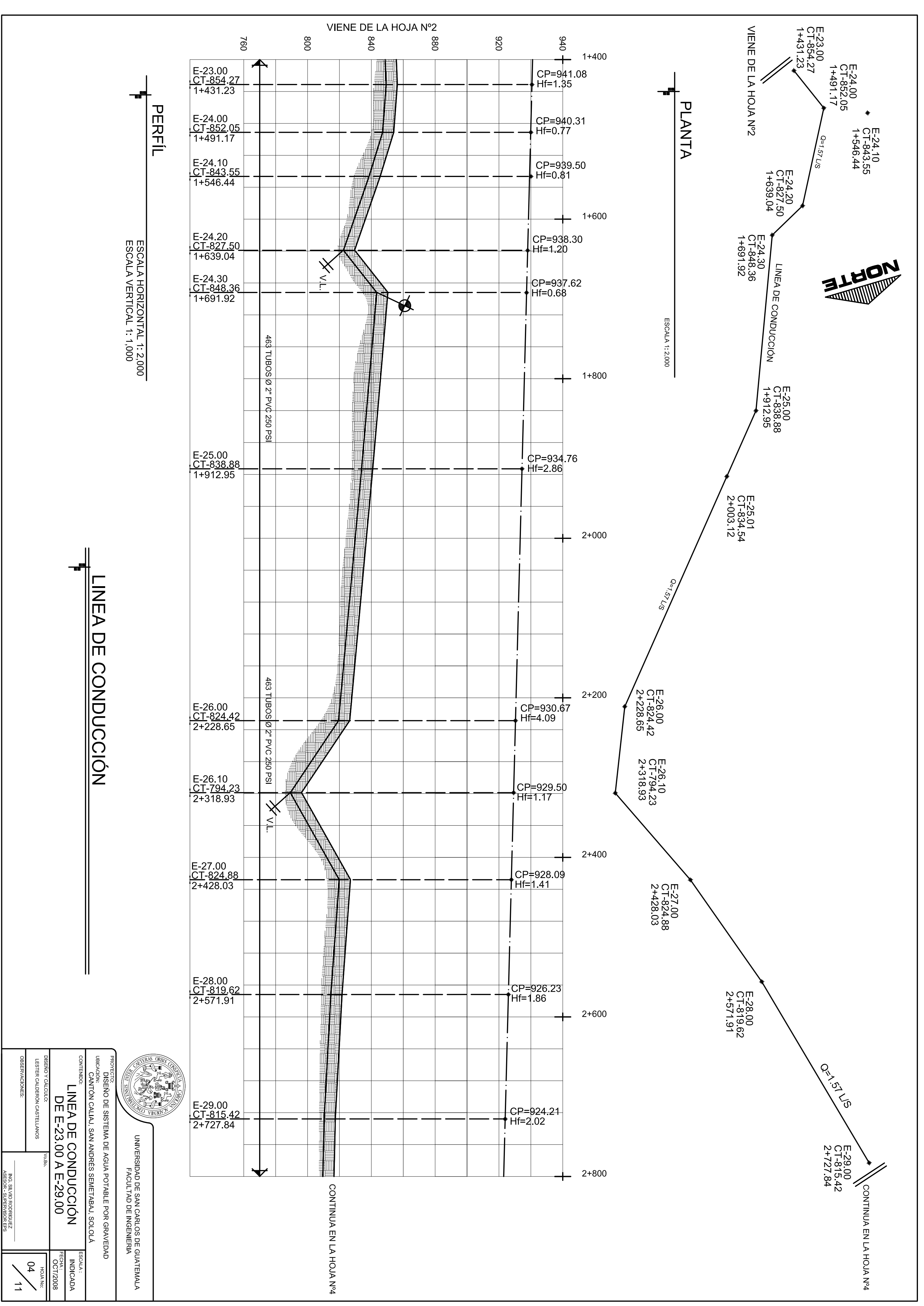

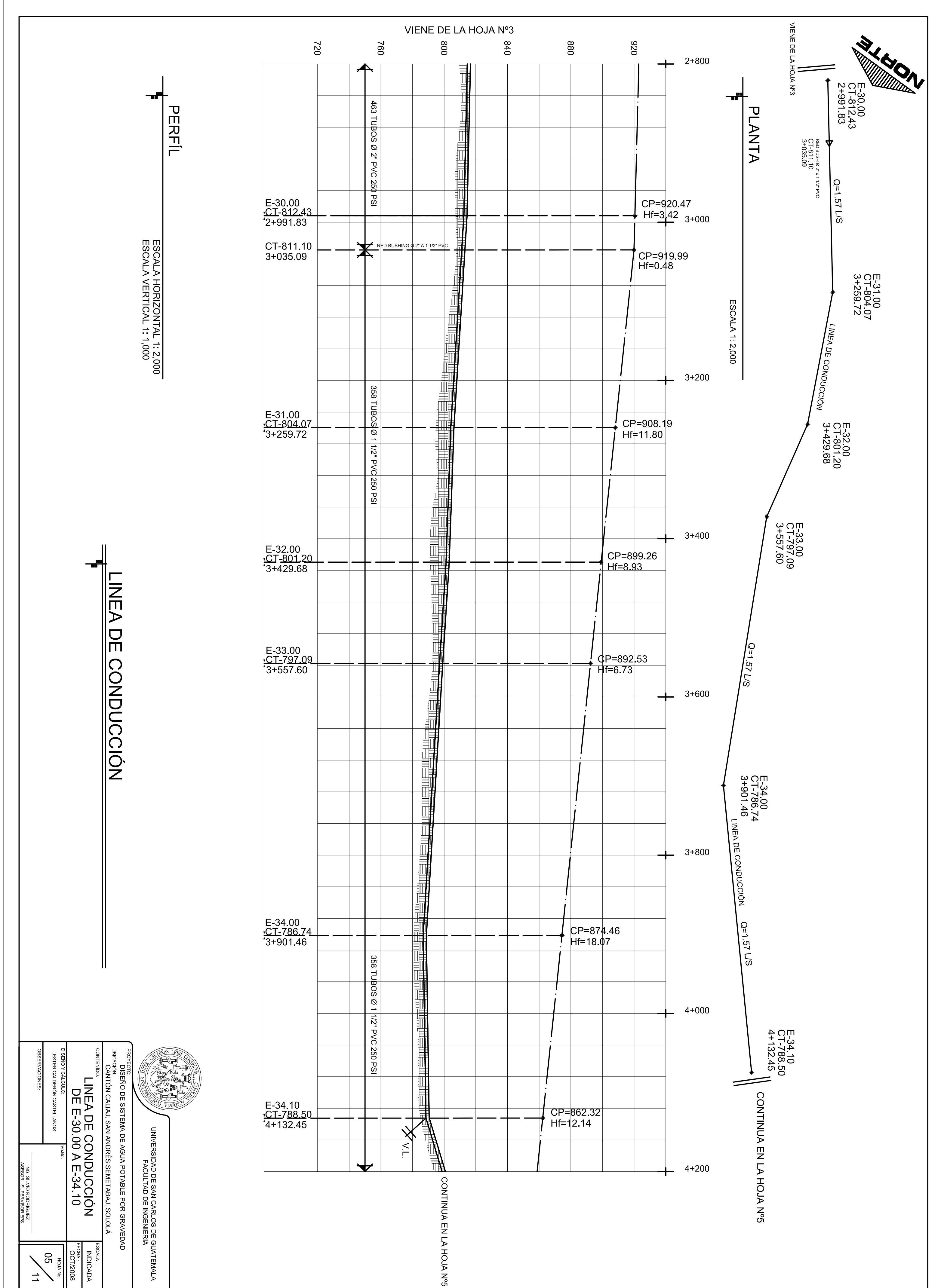

CONTINUA EN LA HOJA Nº5

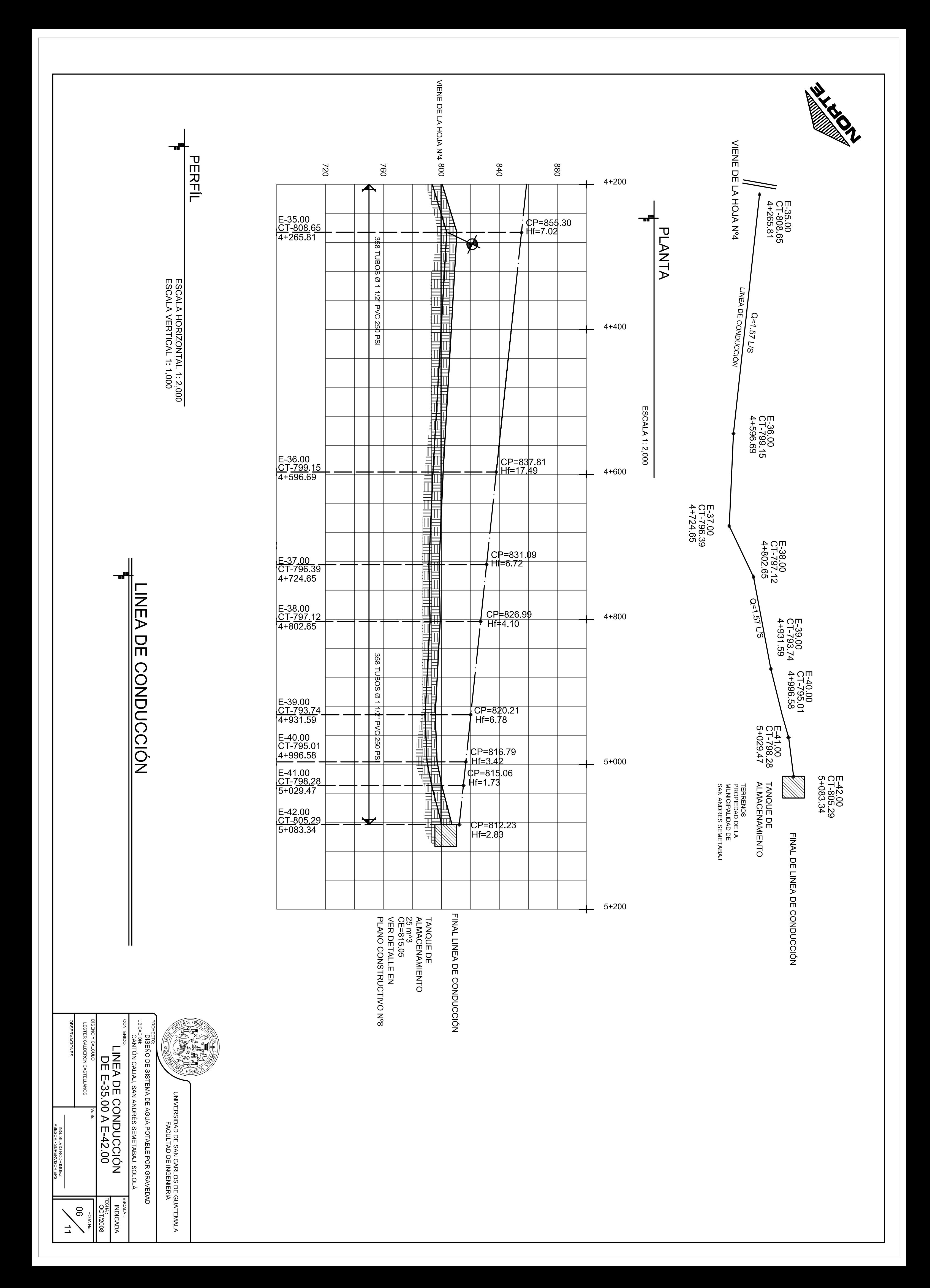

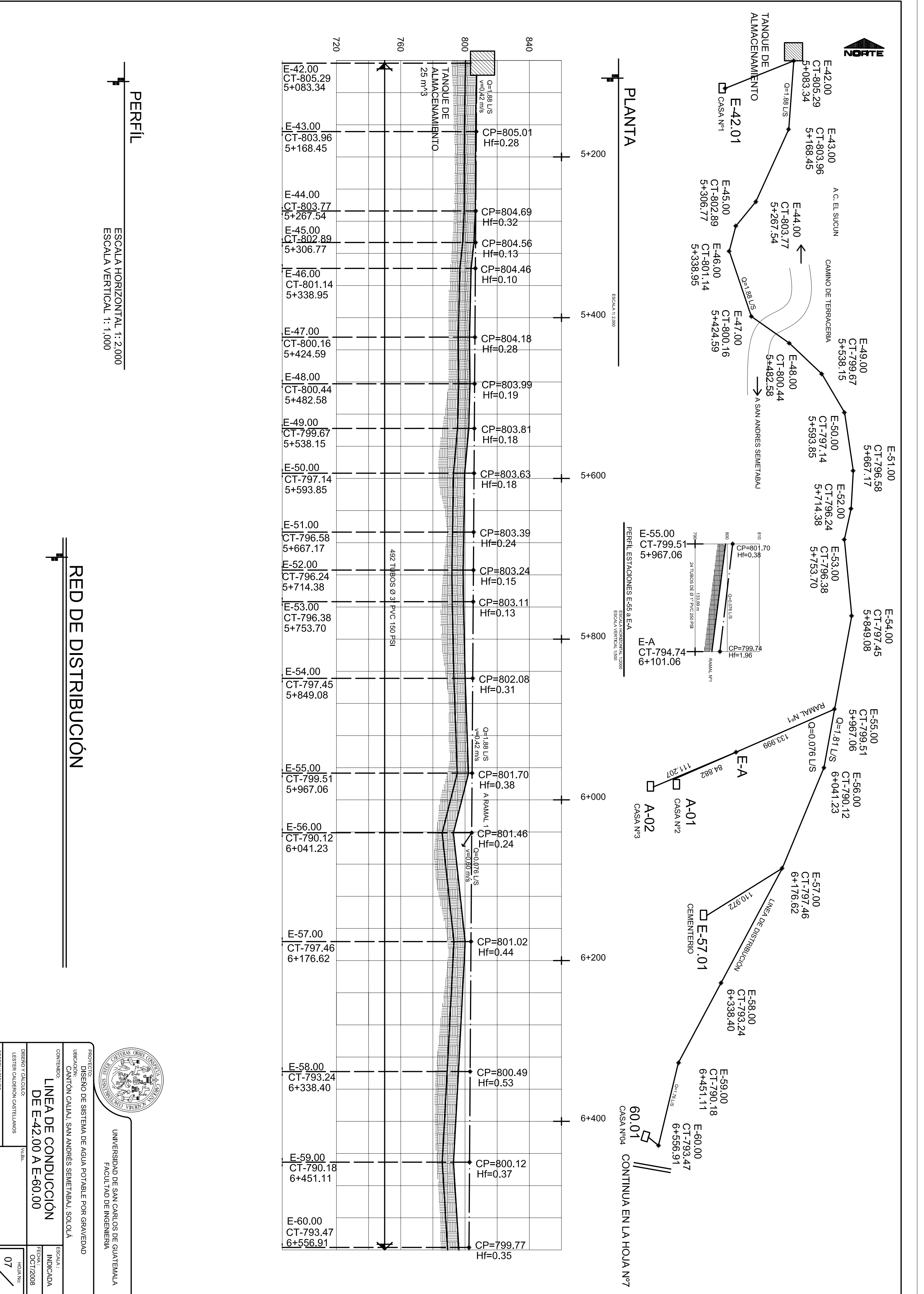

ING SILVIO RODRIGUEZ<br>ASESOR - SUPERVISOR EPS  $\overline{2}$  $\overrightarrow{\phantom{a}}$ 

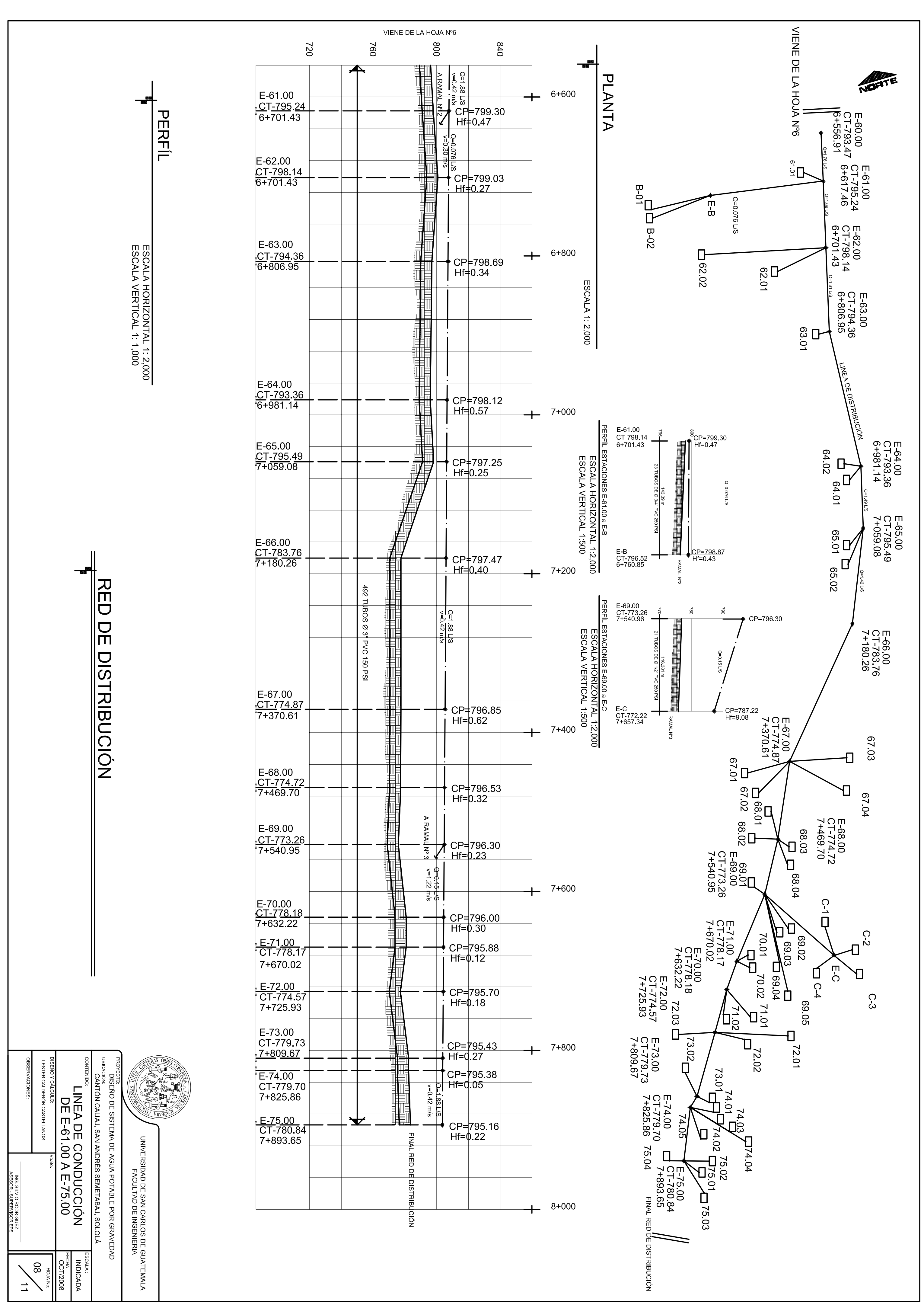

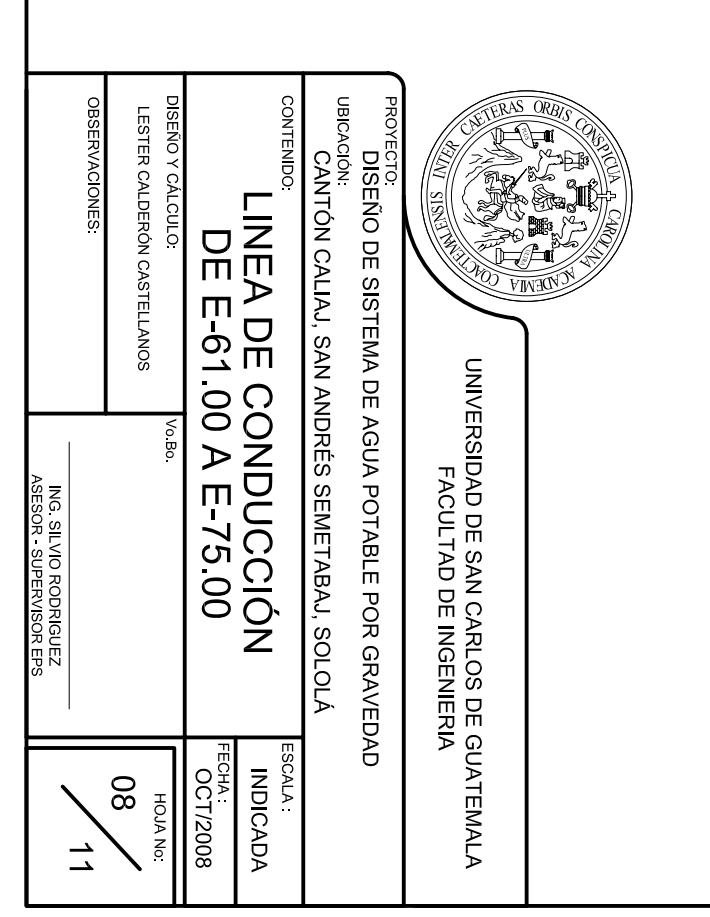

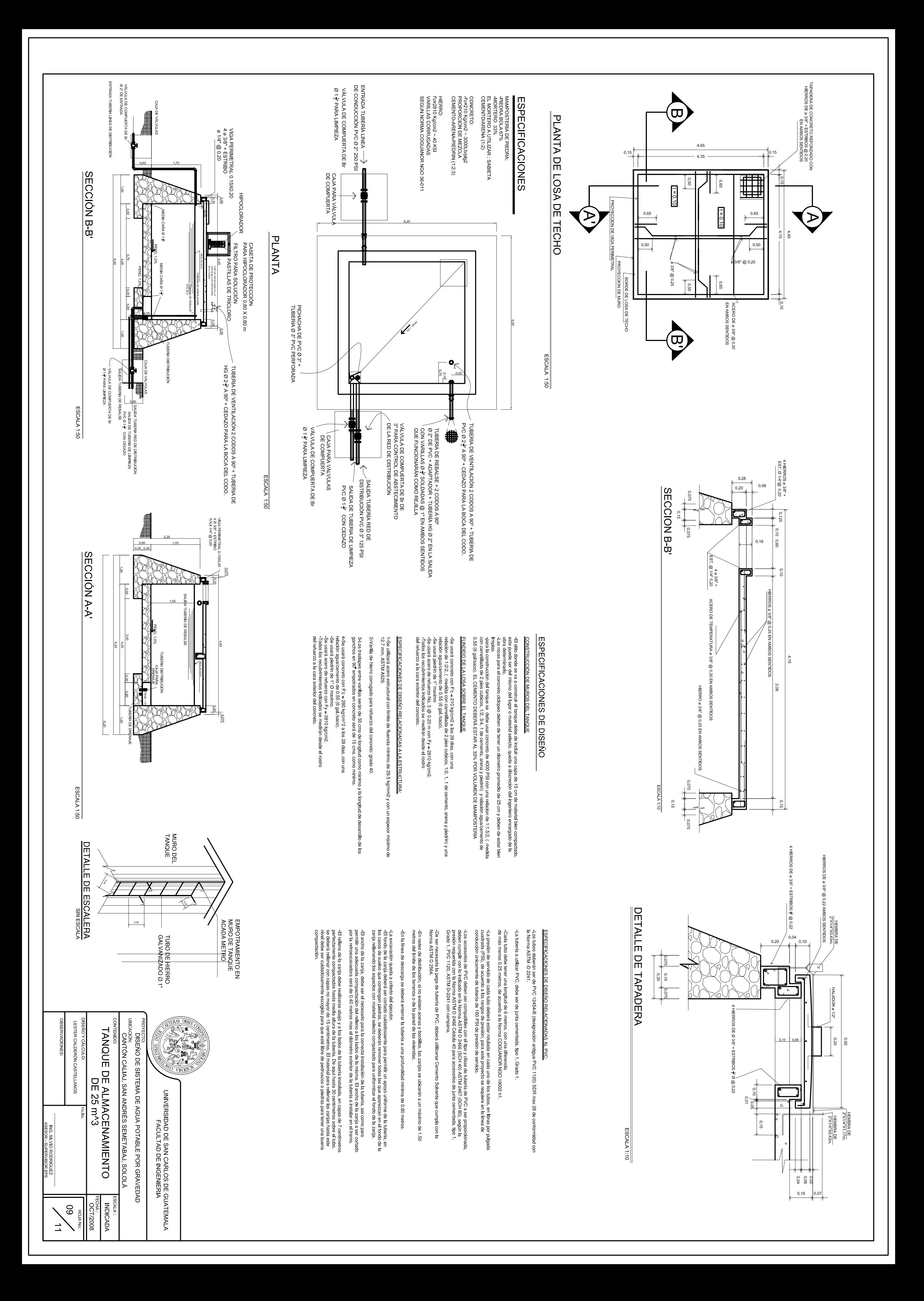

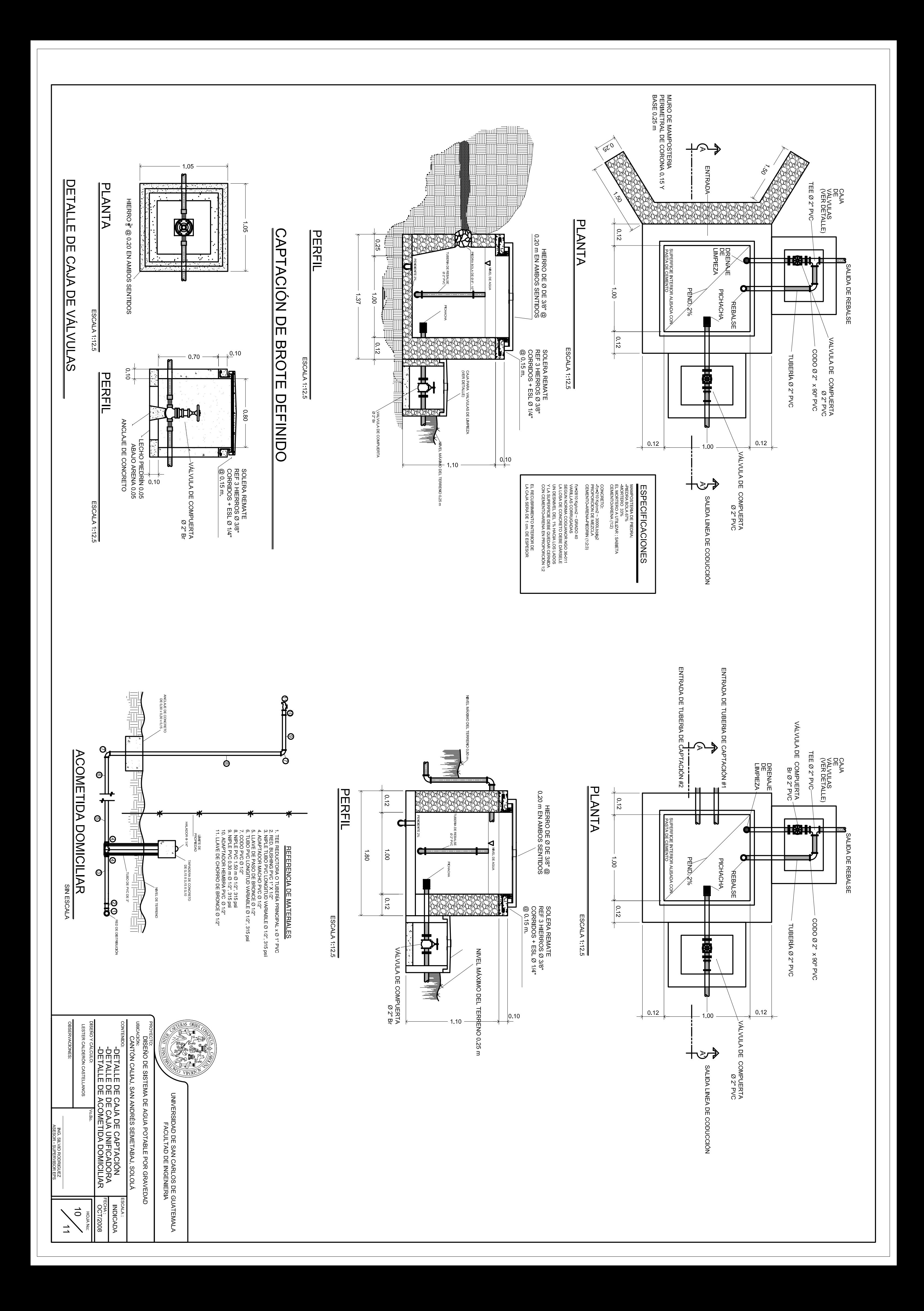

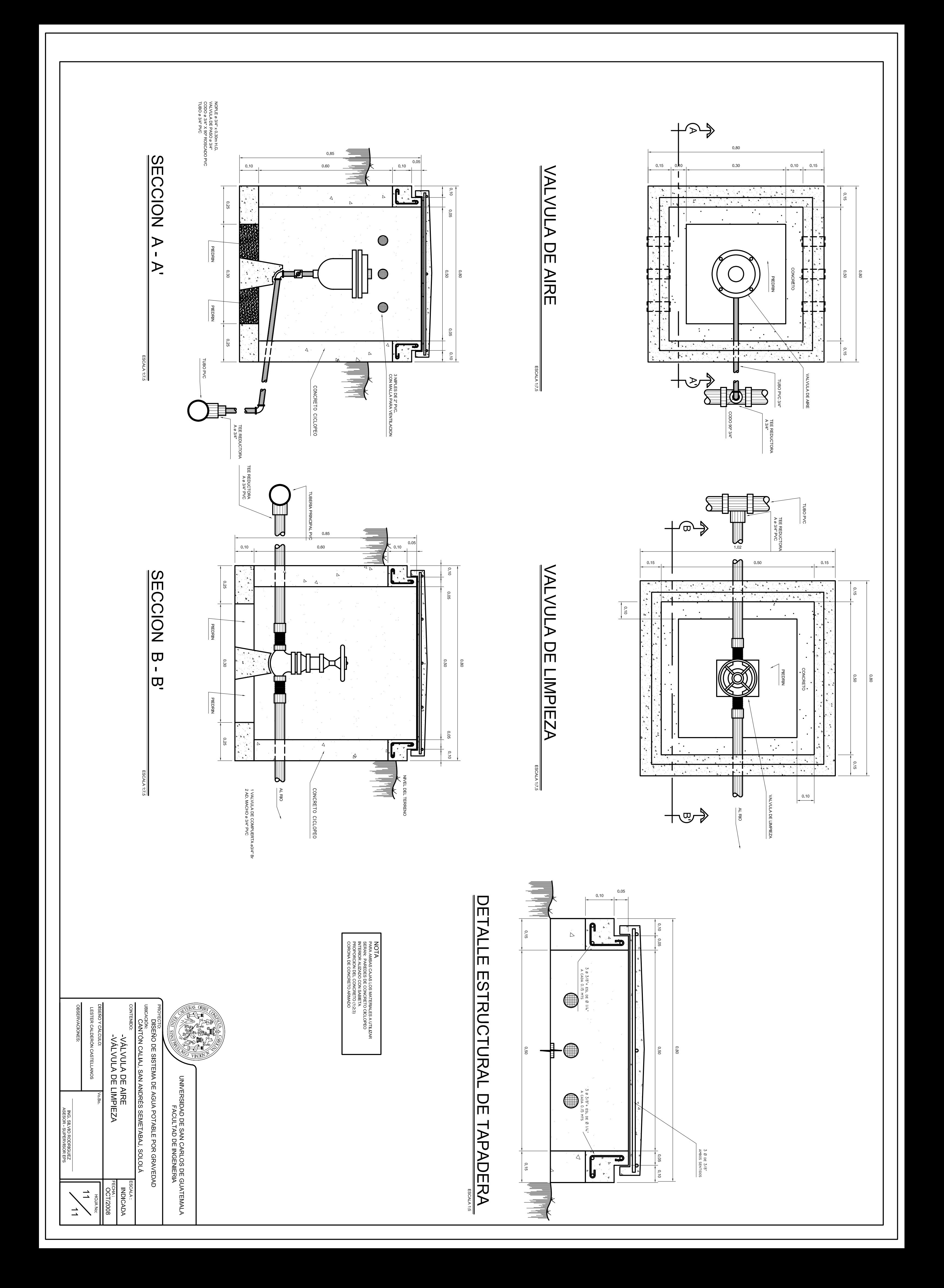